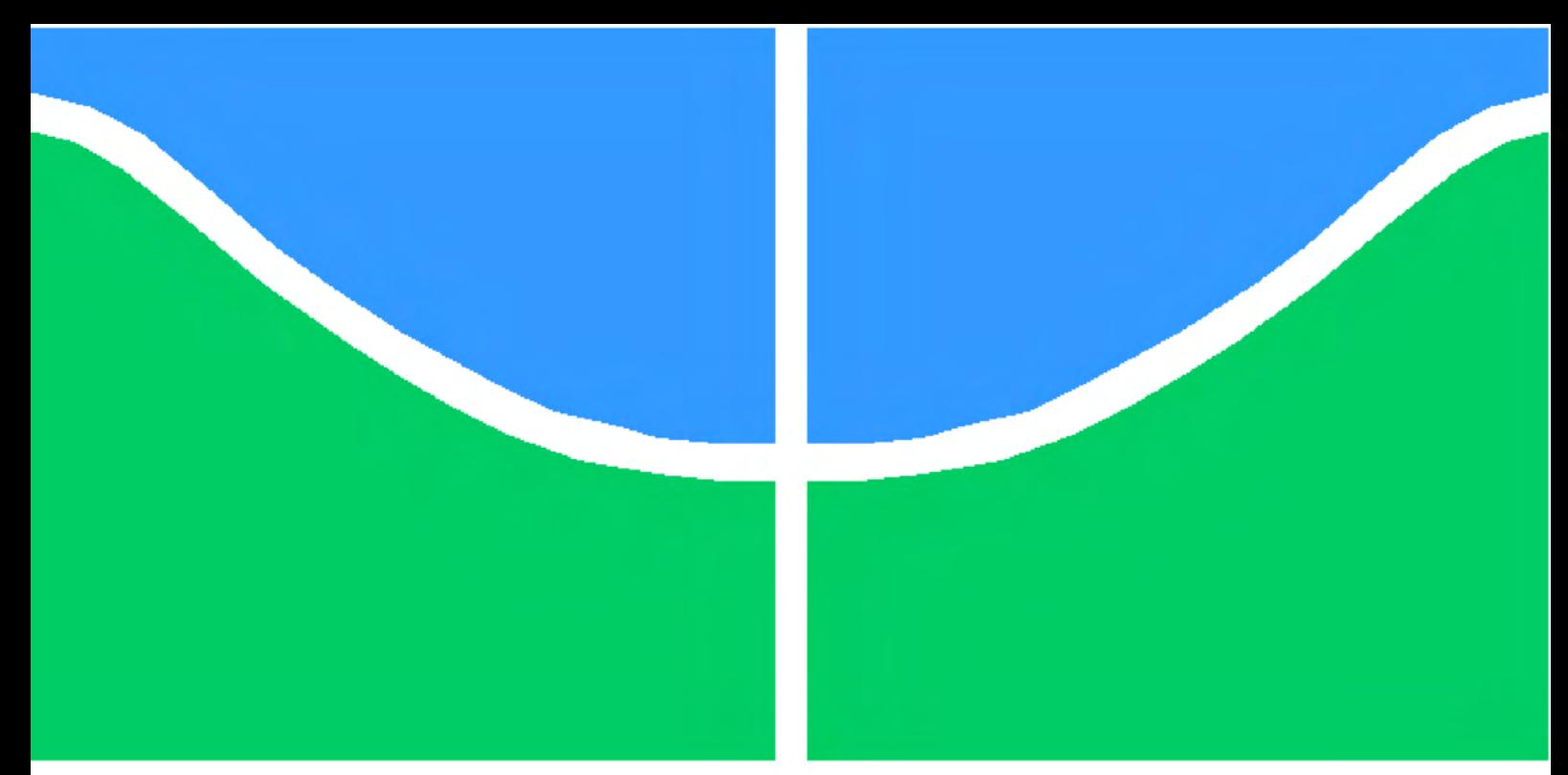

**Universidade de Brasília - UnB Faculdade UnB Gama - FGA Engenharia Eletrônica**

### **Desenvolvimento de um sistema de monitoramento para caixas de junção de sistemas fotovoltaicos**

**Autor: Rafael Feijó Leonardo Orientador: Prof. Dr. Alex Reis**

**Brasília, DF 2021**

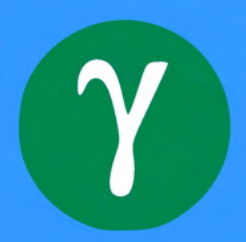

Rafael Feijó Leonardo

## **Desenvolvimento de um sistema de monitoramento para caixas de junção de sistemas fotovoltaicos**

Monografia submetida ao curso de graduação em (Engenharia Eletrônica) da Universidade de Brasília, como requisito parcial para obtenção do Título de Bacharel em (Engenharia Eletrônica).

Universidade de Brasília - UnB Faculdade UnB Gama - FGA

Orientador: Prof. Dr. Alex Reis

Brasília, DF 2021

Rafael Feijó Leonardo

Desenvolvimento de um sistema de monitoramento para caixas de junção de sistemas fotovoltaicos/ Rafael Feijó Leonardo. – Brasília, DF, 2021-

95 p. : il. (algumas color.) ; 30 cm.

Orientador: Prof. Dr. Alex Reis

Trabalho de Conclusão de Curso – Universidade de Brasília - UnB Faculdade UnB Gama - FGA , 2021.

1. Sistema de Monitoramento, Energia Fotovoltaica. 2. *String Box*. I. Prof. Dr. Alex Reis. II. Universidade de Brasília. III. Faculdade UnB Gama. IV. Desenvolvimento de um sistema de monitoramento para caixas de junção de sistemas fotovoltaicos

CDU 02:141:005.6

Rafael Feijó Leonardo

### **Desenvolvimento de um sistema de monitoramento para caixas de junção de sistemas fotovoltaicos**

Monografia submetida ao curso de graduação em (Engenharia Eletrônica) da Universidade de Brasília, como requisito parcial para obtenção do Título de Bacharel em (Engenharia Eletrônica).

Brasília, DF, 17 de Novembro de 2021:

**Prof. Dr. Alex Reis** Orientador

**Prof. Dr. Sandro Augusto Pavlik Haddad** Convidado 1

**Profª. Drª. Loana Nunes Velasco** Convidado 2

> Brasília, DF 2021

*Este trabalho é dedicado aos meus pais, Fabiana e Allan, que sempre me motivaram a extrair meu melhor.*

.

# Agradecimentos

Primeiramente agradeço a Deus pela oportunidade da vida, bem como pela trajetória abençoada ao longo de tantos desafios.

Agradeço também aos meus pais, Fabiana e Allan, por todo esforço, conselhos e, principalmente, amor, que me tornaram quem sou hoje. Aos meus irmãos, Vítor e Thiago, pelo companheirismo e lealdade e a toda minha família que sempre me proporcionou tantos bons adjetivos.

A minha namorada, Rafaella, por todo incentivo, paciência e ajuda, que me incentivou nos momentos mais difíceis.

Aos meus grandes amigos Bismark, Giovanni e Igor, por compartilharem do mesmo momento acadêmico, motivando uns aos outros.

Ao meu orientador, Prof. Dr. Alex Reis, por toda a dedicação e atenção no desenvolvimento do trabalho, mas principalmente pelos valiosos ensinamentos passados.

Por fim, agradeço a todos que fizeram parte, direta ou indiretamente, da minha jornada.

## Resumo

O aumento acelerado da demanda por energia elétrica em todo o mundo, associado a necessidade de diminuir a dependência por combustíveis fósseis, têm alavancado a busca por fontes de energia alternativas. Nos últimos anos, destaca-se o forte crescimento do setor solar fotovoltaico brasileiro, com sistemas conectados à rede, que chegou a crescer 216% em um período de três anos. O aumento da quantidade de sistemas fotovoltaicos implantados implicam na necessidade de se desenvolver sistemas que favoreçam a operação e manutenção, de forma a garantir que os equipamentos operem sob as condições projetadas e com menores riscos a saúde e meio ambiente. Nesse contexto, este trabalho tem por objetivo principal o desenvolvimento de um sistema microcontrolado, voltado para o monitoramento e controle de caixas de junção (*String Box*), se aproveitando do cenário promissor do setor.

**Palavras-chaves**: Sistema Microcontrolado. Monitoramento. Energia Solar. Caixa de *String*.

# Abstract

The accelerated increase in the demand for electricity around the world, coupled with the need for decreasing dependence on fossil fuels, has leveraged the search for alternative energy sources. In the last years, the strong growth of the brazilian photovoltaic solar sector, specifically with systems connected on grid, has grew by 216% in a period of three years. In this context, this work aims to develop a embedded system, focused on monitoring and controlling String Boxes, taking advantage of the promising scenario in this sector.

**Key-words**: Embedded System. Monitoring. Solar Energy. String Box.

# Lista de ilustrações

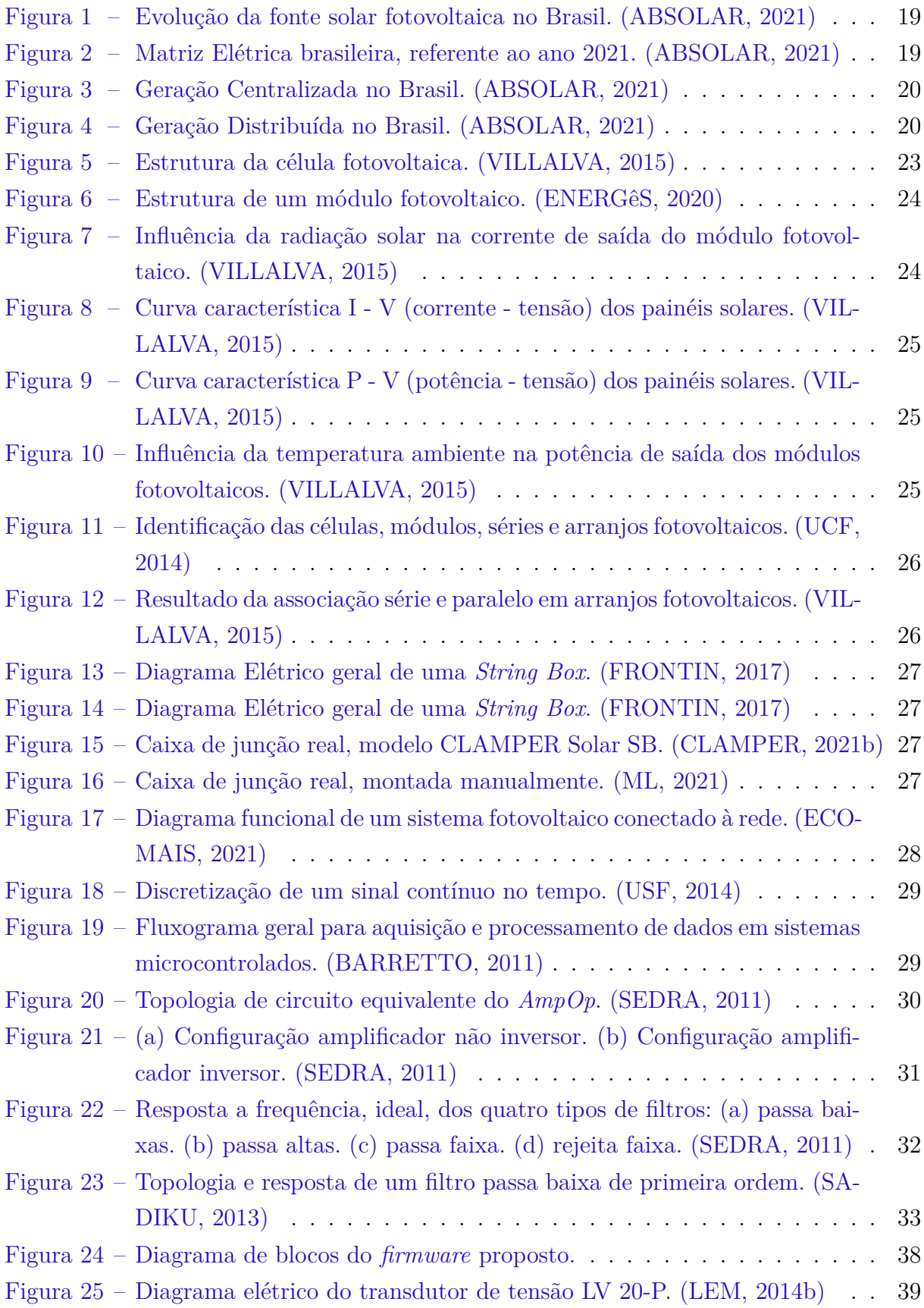

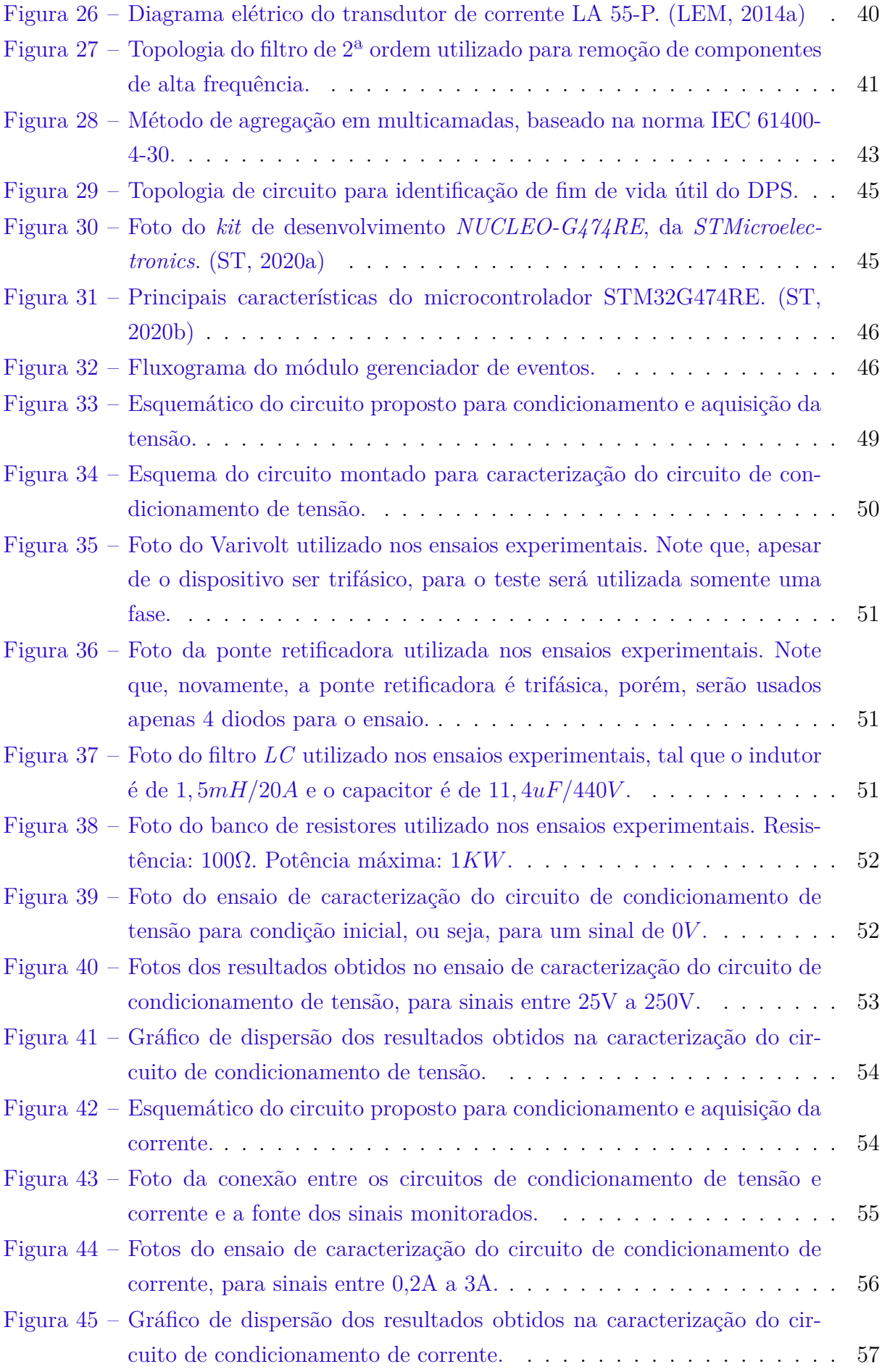

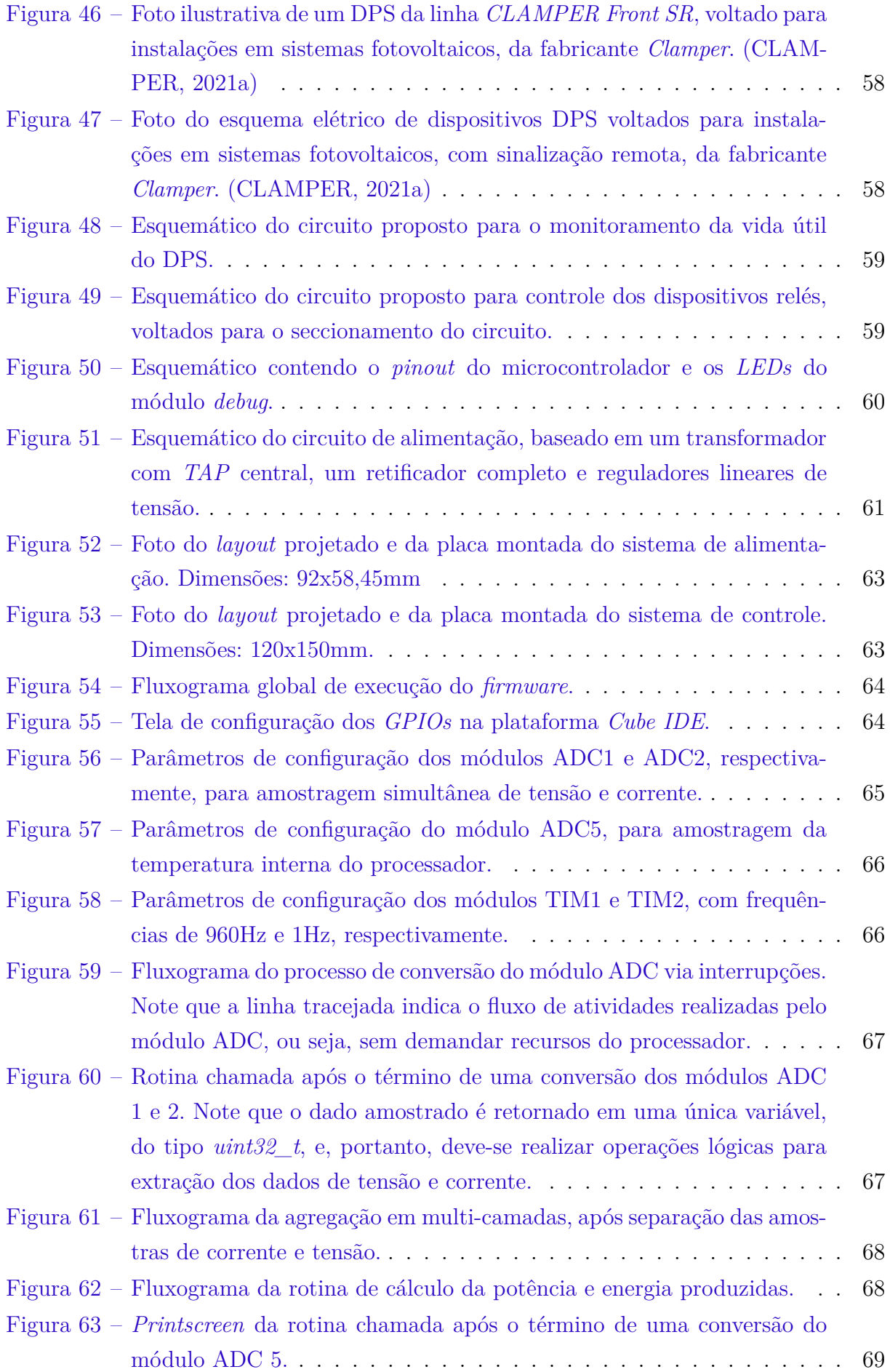

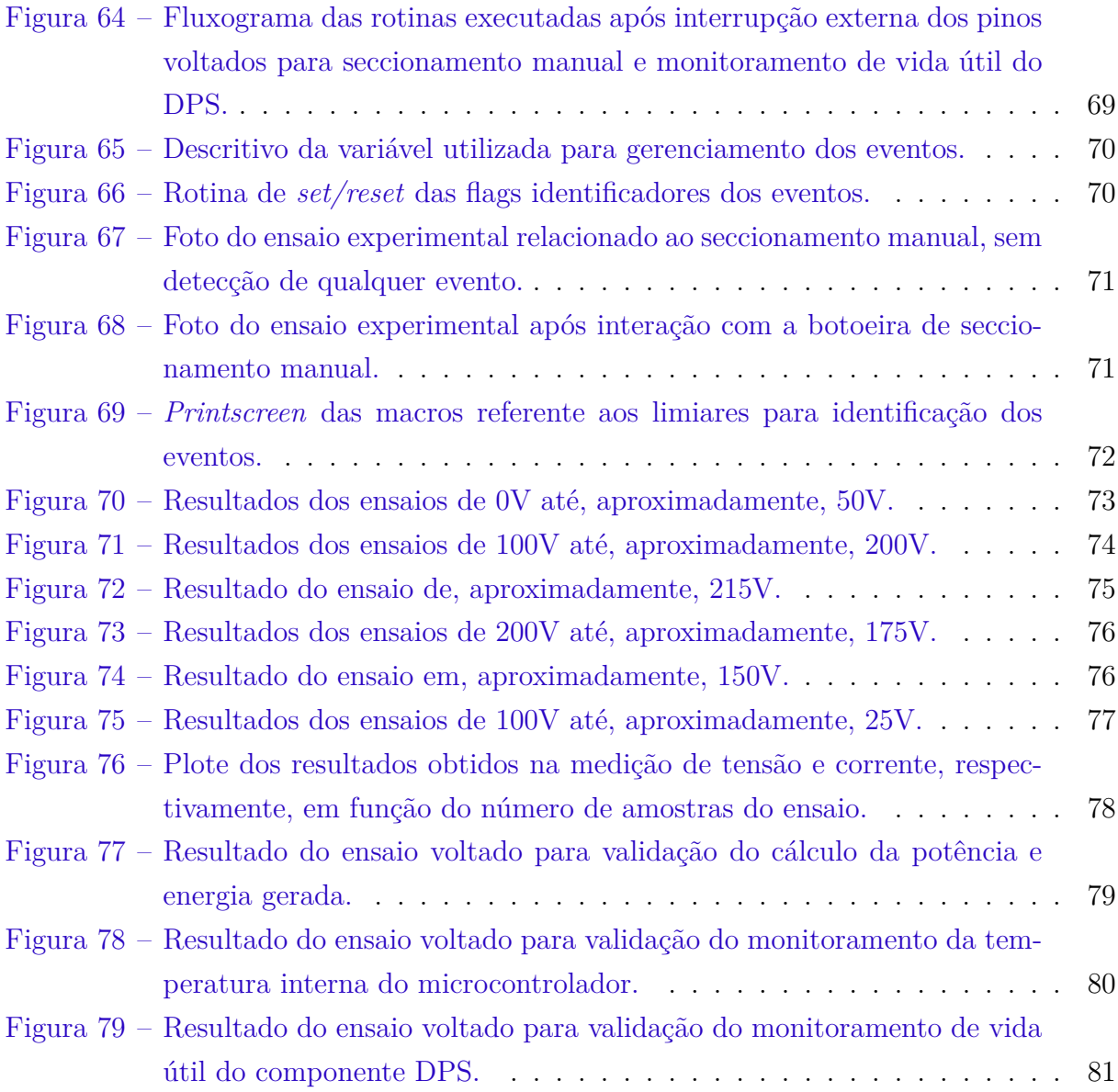

# Lista de tabelas

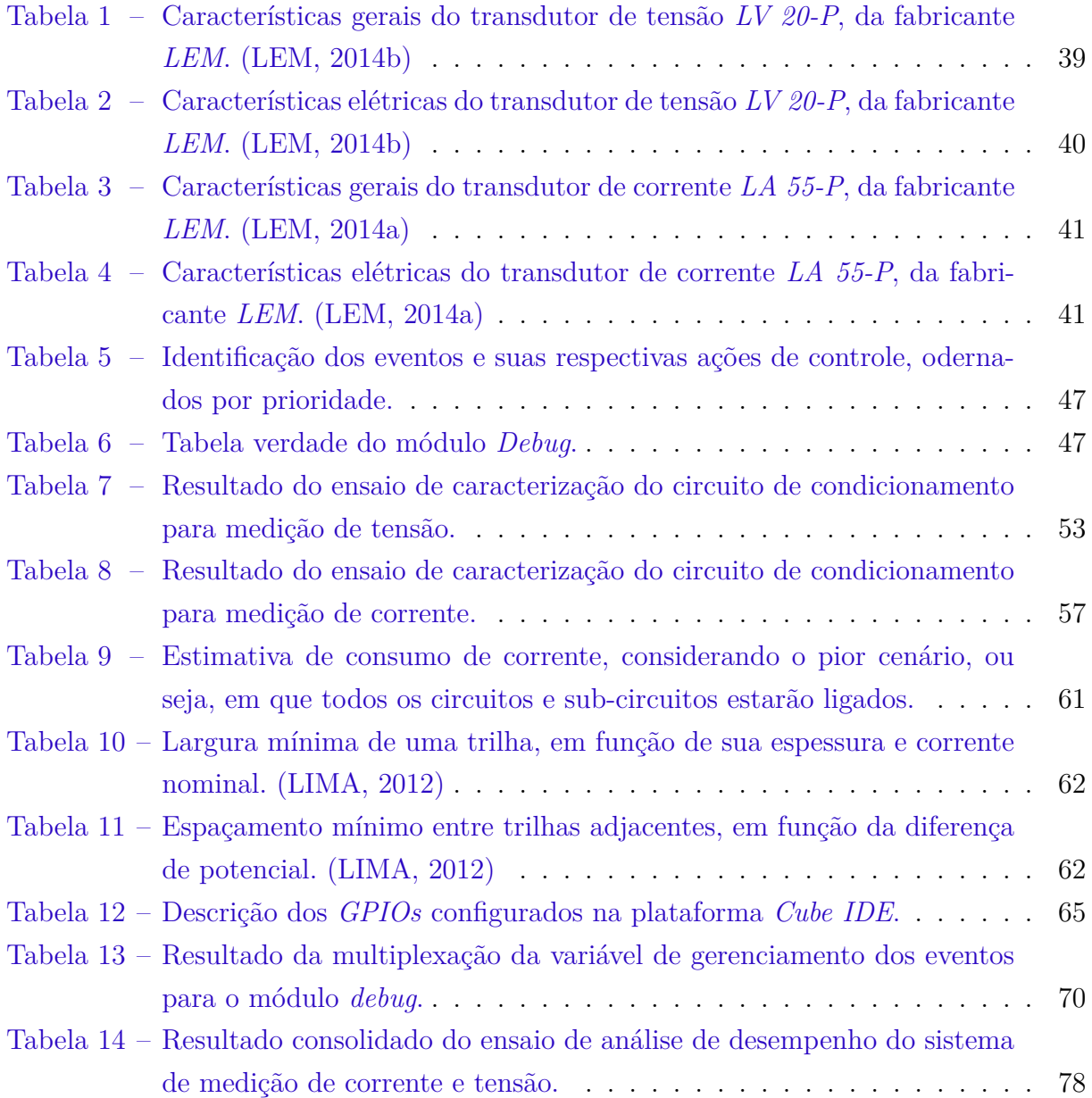

# Lista de abreviaturas e siglas

ANEEL Agência Nacional de Energia Elétrica *IEC* Do inglês, International Electrotechnical Commission NBR Norma Brasileira Regulamentadora NR Norma Regulamentadora GC Geração Centralizada GD Geração Distribuída C.C. Corrente Contínua C.A. Corrente Alternada SFCR Sistema Fotovoltaico Conectado à Rede *MPPT* Do inglês, Rastreamento do Ponto Máximo de Potência *IOT* Do inglês, Internet das Coisas *ISR* Do inglês, Rotina de Serviço de Interrupção *ADC* Do inglês, Conversor Analógico-Digital *RTC* Do inglês, Relógio em Tempo Real *RF* Do inglês, Radiofrequência *sps* Do inglês, Amostras por Segundo

*CMRR* Do inglês, Relação de Rejeição em Modo Comum

# Lista de símbolos

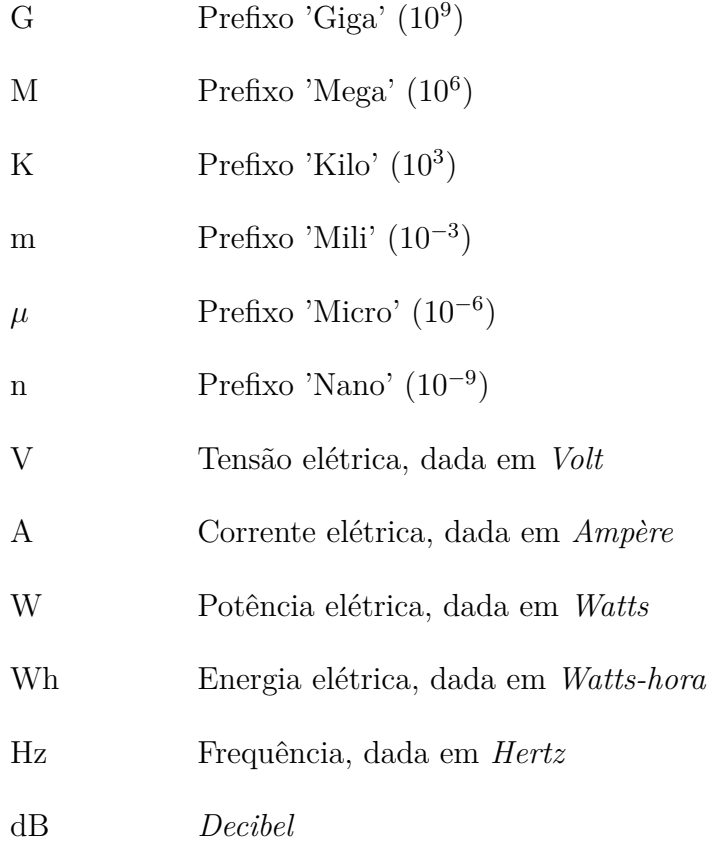

# Sumário

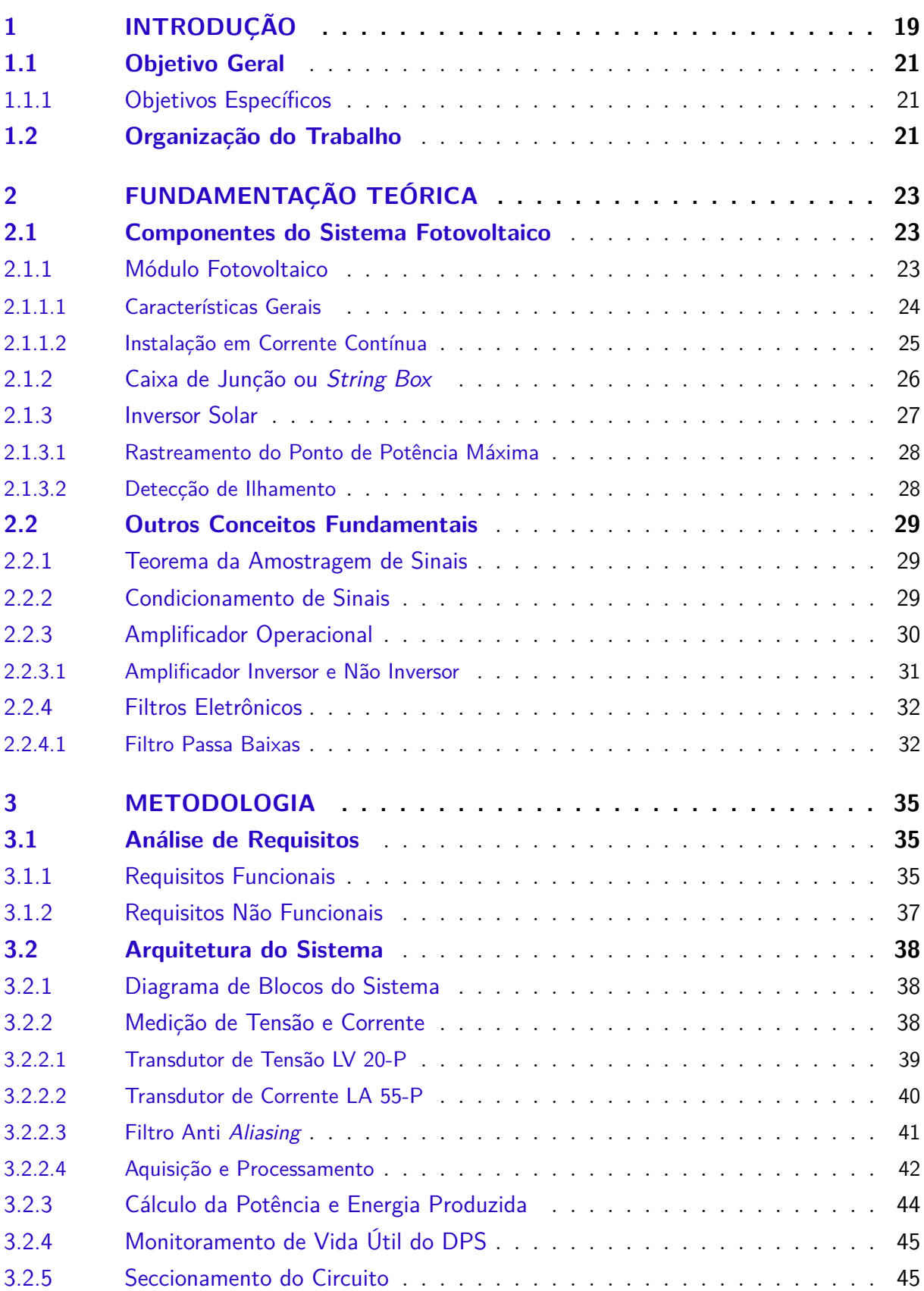

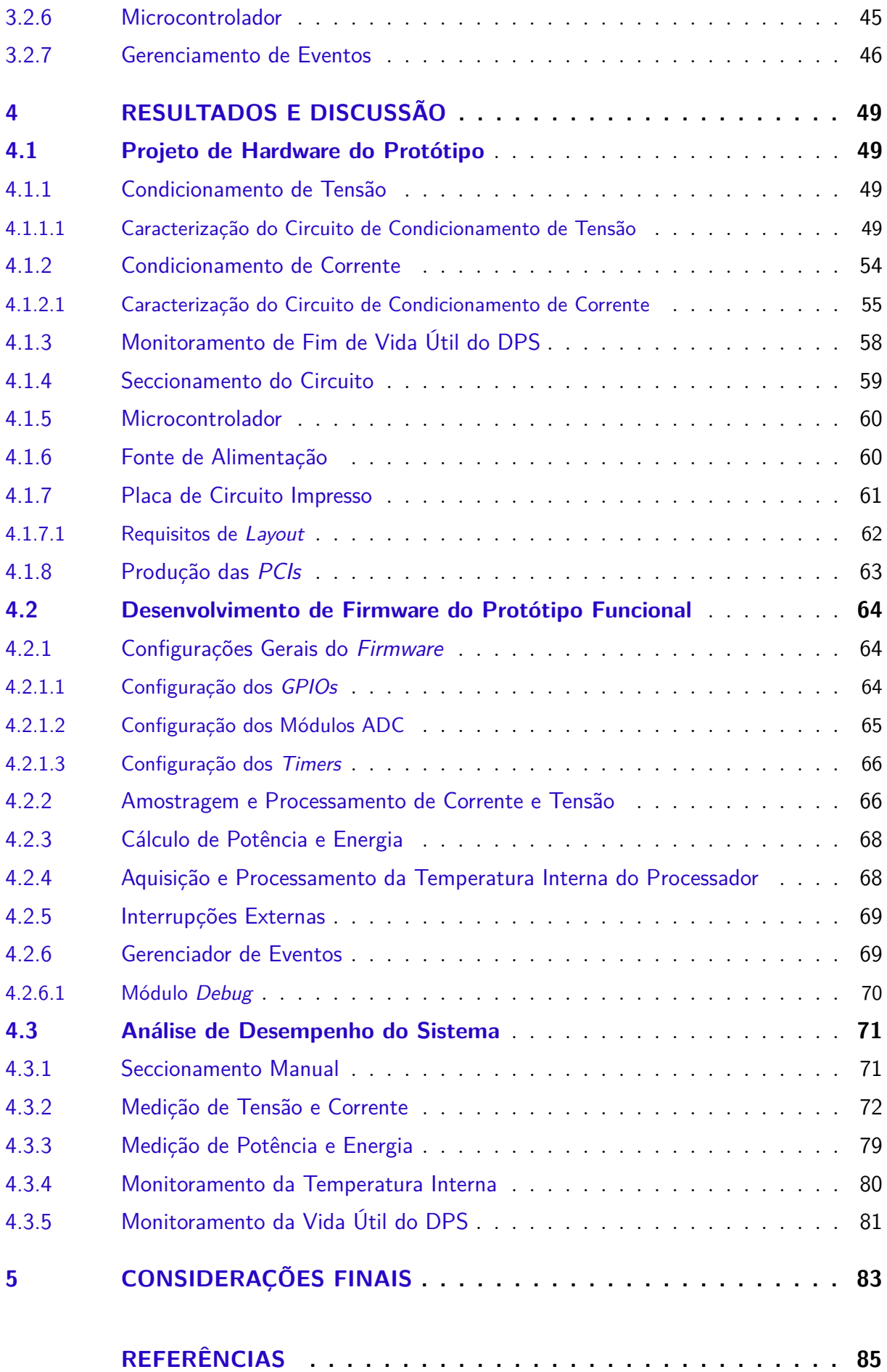

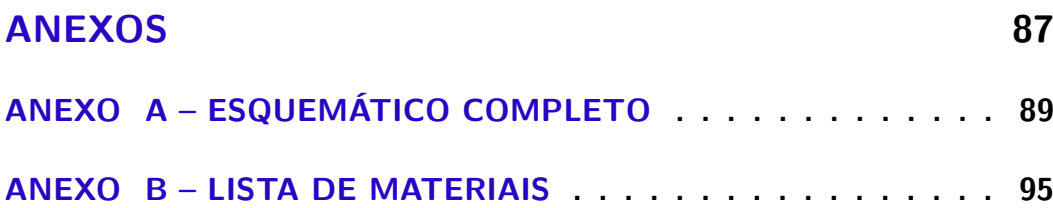

## 1 Introdução

Os sistemas de energia elétrica têm passado, nas últimas décadas, por grandes alterações em paradigmas de projeto, operação e manutenção de instalações, bem como modernização de processos, as quais estão associadas aos diversos avanços tecnológicos e preocupações com as mudanças climáticas, eficiência energética e sustentabilidade, segurança de suprimento, dentre outros aspectos. Nesse sentido, o aumento acelerado da demanda por energia elétrica em todo o mundo, associado a necessidade de diminuir a dependência por combustíveis fósseis, têm alavancado a busca por fontes de energia renováveis. Dentre estas, destaca-se a de origem solar fotovoltaica, a qual tem se apresentado como uma eminente estratégia para a geração de energia elétrica no Brasil e no Mundo

No Brasil, conforme apresentado nas Figuras 1 e 2, o número de sistemas fotovoltaicos conectados à rede tem aumentado consideravelmente ao longo dos últimos anos. Estima-se que, até o primeiro trimestre de 2021, este setor possua uma potência total instalada de 8*,8GW*, que representa 1*,8%* da matriz elétrica do País (EPE, 2020).

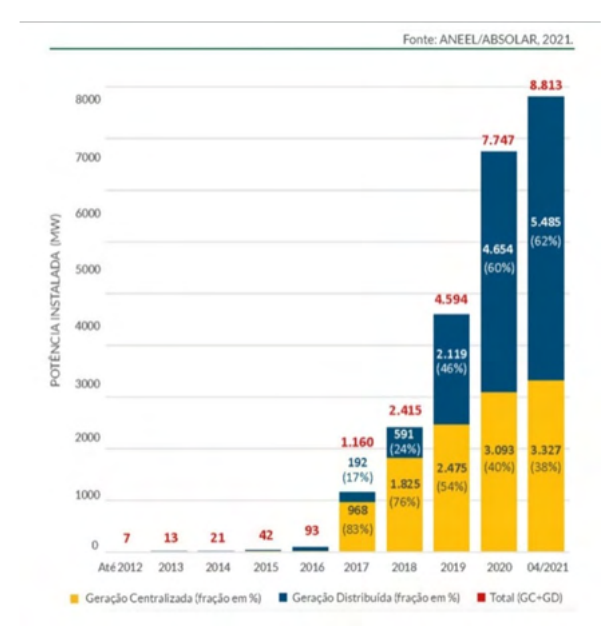

Figura 1 – Evolução da fonte solar fotovoltaica no Brasil. (ABSOLAR, 2021)

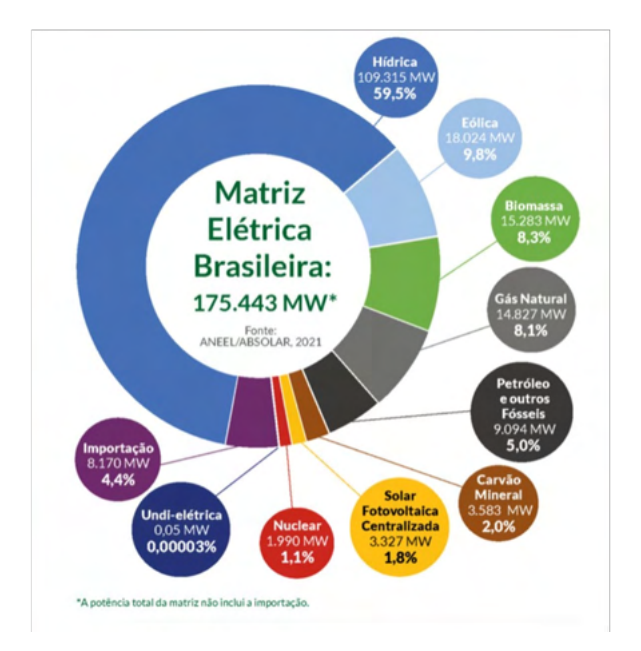

Figura 2 – Matriz Elétrica brasileira, referente ao ano 2021. (ABSOLAR, 2021)

No quesito Geração Centralizada, conforme dados apresentados na Figura 3, as principais fontes geradoras de energia solar fotovoltaica estão localizadas nas regiões Nordeste (Bahia, Pernambuco, Ceará, Piauí, Rio Grande do Norte e Paraíba) e Sudeste (Minas Gerais e São Paulo), e, juntas, somam uma potência total instalada de, aproximadamente, 3,3*GW* (ABSOLAR, 2021). Baseado nos projetos contratados em leilões do

Ambiente de Contratação Regulada (ACR), é previsto que o Brasil atinja a marca de potência operacional de 26 *GW* até o ano de 2025, com investimentos de mais de  $R$25,4$ bilhões no setor. (PORTAL SOLAR, 2020)

Outra grande evolução para o setor solar fotovoltaico foi a regulamentação da Geração Distribuída (GD), através da Resolução Normativa ANEEL nº 482/2012. Nesta, foi estabelecido o sistema de compensação de energia para micro e minigerações conectadas às redes de distribuição, favorecendo ao consumidor a geração de sua própria energia elétrica, a partir de fontes renováveis ou cogeração qualificada e inclusive fornecer o excedente para a rede de distribuição local. (ANEEL, 2012)

Na GD, as fontes eólica, hídrica e biomassa juntas representam 2%, enquanto a fonte solar fotovoltaica representa 97*,* 1% das instalações, totalizando 470*.*156 Sistemas Fotovoltaicos Conectados à Rede, com potência operacional estimada em 4,7 *GW*, conforme dados apresentados na Figura 4. Desde 2017, o Brasil vem ganhando posições no *Ranking* Global de Capacidade Instalada - 26° em 2017, 21° em 2018 e 16° lugar desde 2019. O forte impulso no setor deve-se, principalmente, aos sistemas da Geração Distribuída, que somaram crescimento de até 216% durante o período. (PORTAL SOLAR, 2020) De acordo com a Associação Brasileira de Energia Solar Fotovoltaica (ABSOLAR), estima-se que, só em 2021, haja um crescimento de 60% na potência total instalada, relativa ao ano anterior, totalizando 13,9GW.

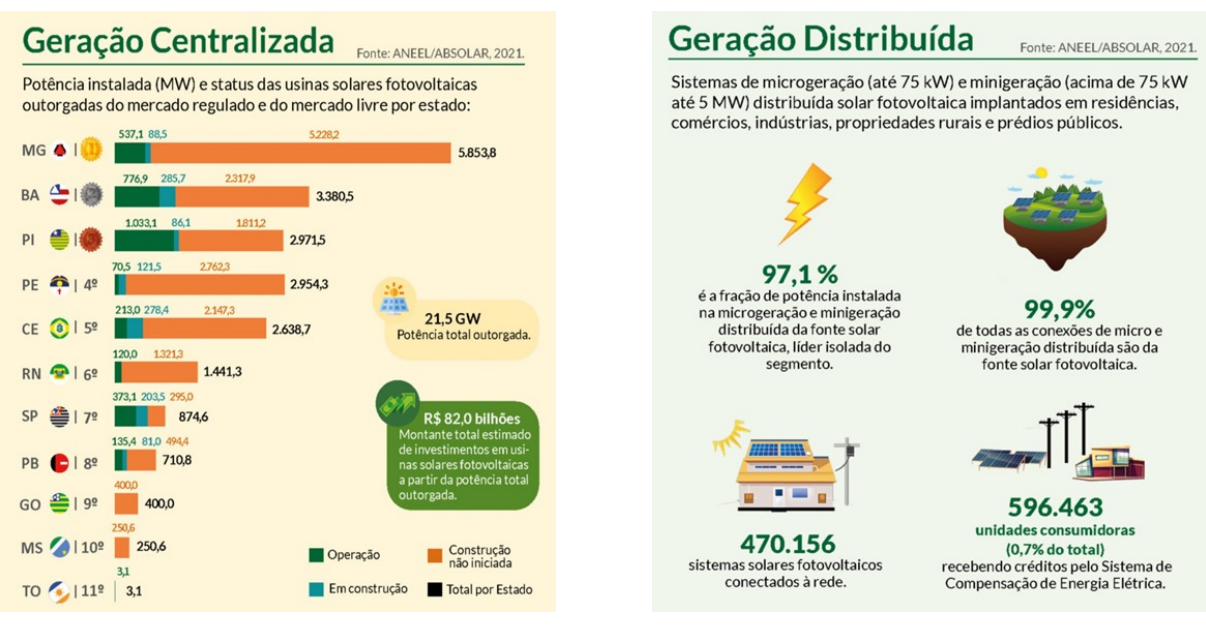

Figura 3 – Geração Centralizada no Brasil. (ABSOLAR, 2021)

Figura 4 – Geração Distribuída no Brasil. (ABSOLAR, 2021)

Com o avanço da geração solar fotovoltaica distribuída, é necessário o estabelecimento de procedimentos e/ou sistemas que assegurem a qualidade e segurança das instalações elétricas. De fato, o desenvolvimento de equipamentos que permitam o acompanhamento da operação de sistemas fotovoltaicos, viabilizando o monitoramento da quantidade de energia produzida e a identificação de possíveis falhas se mostra bastante atrativo. Tomando-se como referência este cenário, este trabalho de conclusão de curso tem por objetivo o desenvolvimento de um protótipo, constituído por hardware e software, dedicado à automatização de caixas de junção, as quais são usadas nos circuitos em corrente contínua de uma instalação fotovoltaica. Dentre as funcionalidades previstas neste sistema, destaca-se: medição de variáveis elétricas (tensão, corrente, potência e energia) na entrada da caixa de junção; acompanhamento do estado de vida útil do Dispositivos de Proteção contra Surtos (DPS); possibilidade de realização de manobras remotas do sistema.

### 1.1 Objetivo Geral

Este trabalho tem por objetivo o desenvolvimento de um sistema embarcado para o monitoramento, em tempo real, de caixas de junção de sistemas fotovoltaicos, viabilizando o acompanhamento de variáveis elétricas e estado de operação dos equipamentos.

#### 1.1.1 Objetivos Específicos

- Compreender os equipamentos que compõem um sistema de geração fotovoltaico;
- Identificar as funcionalidades das caixas de junção em sistemas fotovoltaicos;
- Desenvolver o projeto de *hardware*, abrangendo sensores, circuitos de condicionamento, microcontrolador e sistema de alimentação;
- Desenvolver o *firmware* para processamento das grandezas elétricas e acompanhamento da produção de energia;

### 1.2 Organização do Trabalho

O Capítulo 2 apresenta a fundamentação teórica do projeto, com destaque para os conceitos e componentes que integram os sistemas solares fotovoltaicos, bem como outros conceitos fundamentais para o bom entendimento do trabalho.

O Capítulo 3 descreve a metodologia adotada para cumprir com os objetivos do trabalho, detalhando a arquitetura do sistema proposto.

No Capítulo 4 são apresentados os resultados e discussões pertinentes ao projeto de *hardware* do protótipo, desenvolvimento do *firmware* e análise de desempenho do sistema.

No Capítulo 5 são apresentadas as considerações finais sobre o trabalho, bem como a proposta para trabalhos futuros.

Por fim, no Anexo A são apresentados todos os esquemáticos dos circuitos e subcircuitos e no Anexo B é apresentada a lista de materiais (*BOM* ) do sistema.

# 2 Fundamentação Teórica

Este capítulo apresenta a fundamentação teórica sobre sistemas fotovoltaicos, abrangendo os seus principais componentes, além de conceitos fundamentais para o bom entendimento deste trabalho.

### 2.1 Componentes do Sistema Fotovoltaico

#### 2.1.1 Módulo Fotovoltaico

O efeito fotovoltaico é o fenômeno físico que permite a transformação da energia proveniente do Sol em eletricidade. Isso ocorre quando a radiação solar incide sobre uma célula composta de materiais semicondutores, com propriedades específicas, que, por sua vez, geram uma diferença de potencial no material, conforme ilustrado na Figura 5. (VILLALVA, 2015)Dentre os diversos materiais semicondutores presentes no mercado, o silício é utilizado em 95% das células fotovoltaicas fabricadas no mundo. Isso devido a sua abundância e baixo custo. (VILLALVA, 2015)

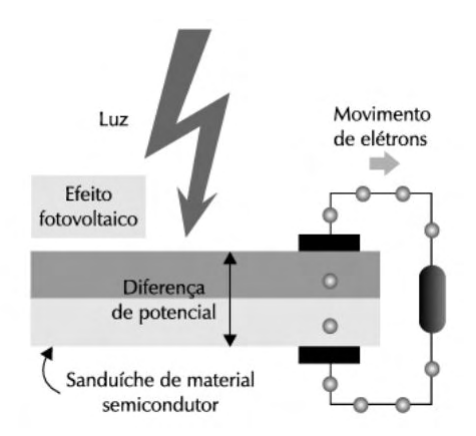

Figura 5 – Estrutura da célula fotovoltaica. (VILLALVA, 2015)

O módulo fotovoltaico, também conhecido como placa solar ou painel solar, é composto por um conjunto de células fotovoltaicas montadas sobre uma estrutura rígida e conectadas eletricamente entre si, conforme esquematizado na Figura 6.Uma única célula fotovoltaica fornece uma tensão elétrica de, aproximadamente, 0,6*V*. Para obter tensões maiores, os projetistas conectam 36, 54, 60 ou mais células em série. (VILLALVA, 2015)

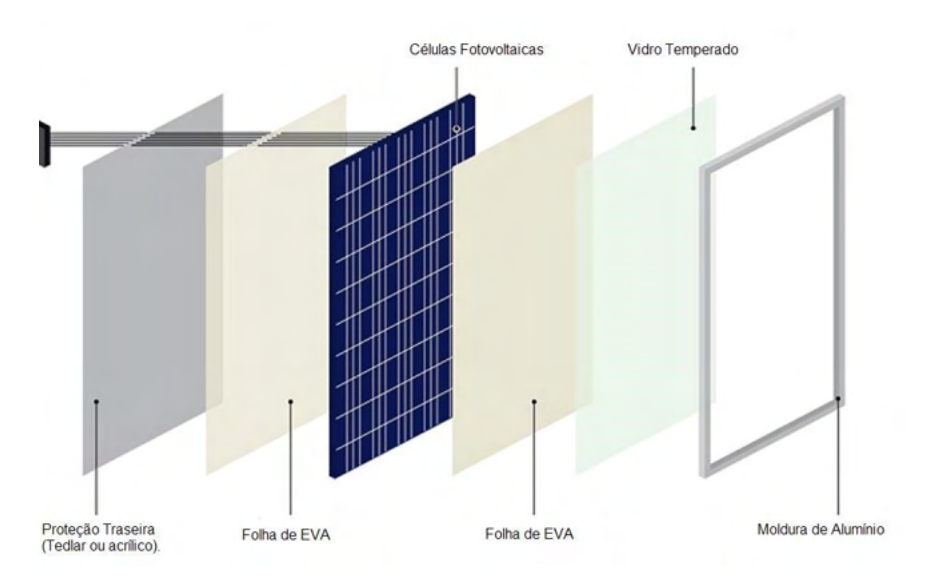

Figura 6 – Estrutura de um módulo fotovoltaico. (ENERGêS, 2020)

#### 2.1.1.1 Características Gerais

Tipicamente, os módulos fotovoltaicos se comportam como fontes de corrente, ou seja, o painel produz uma corrente contínua em função da radiação solar incidente sobre a placa, conforme exemplificado na Figura 7.

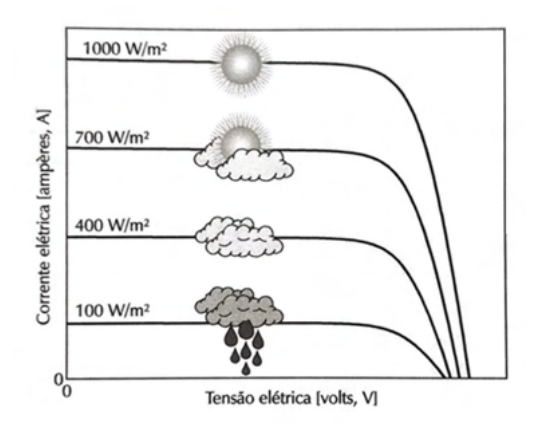

Figura 7 – Influência da radiação solar na corrente de saída do módulo fotovoltaico. (VIL-LALVA, 2015)

As Figuras 8 e 9 apresentam as curvas características Corrente-Tensão e Potência-Tensão de painéis solares. Nelas, a corrente de curto-circuito é atingida quando os terminais do módulo são curto circuitados entre si, tal que a tensão de saída tenda a zero. A tensão de circuito aberto é a máxima tensão de saída do módulo, idealmente, quando não haja fluxo de corrente. Existe ainda um terceiro ponto na qual o módulo opera em sua máxima potência, ou seja, em que se fornece a maior quantidade de energia para a carga alimentada.

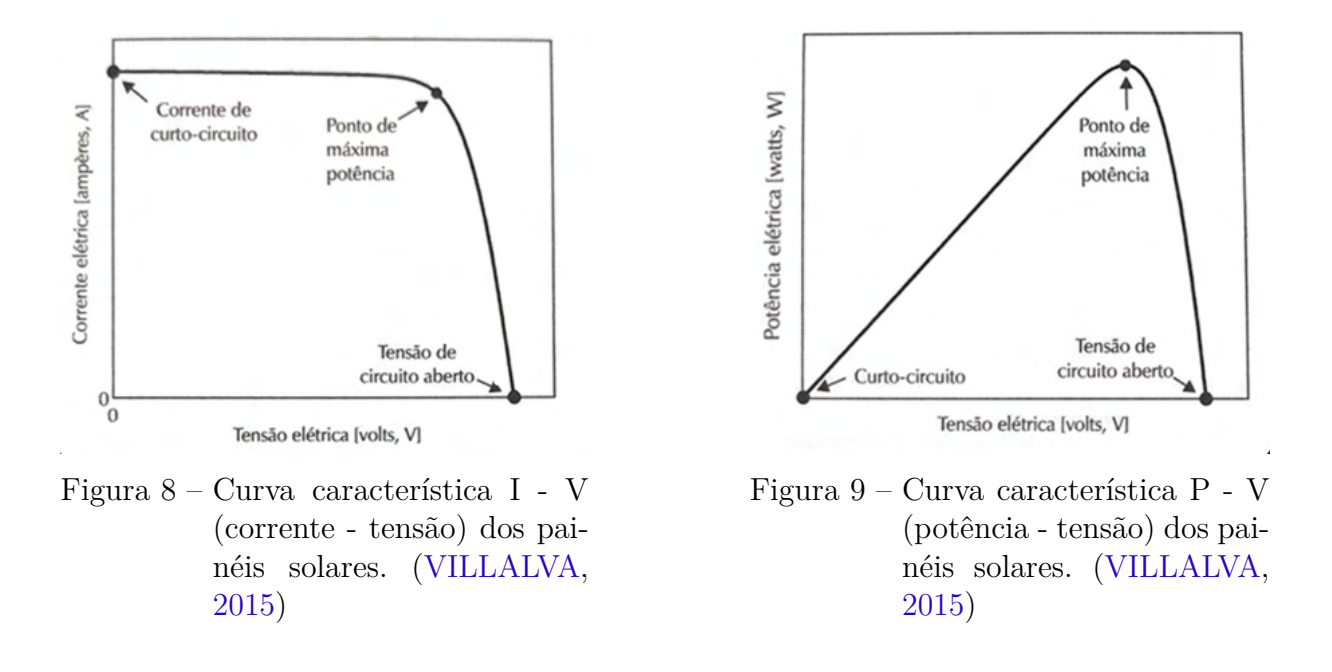

Outro fator determinante no quesito potência de saída é a temperatura ambiente. A Figura 10 apresenta a variação da curva *I - V*, considerando três situações diferentes temperaturas para a temperatuar ambiente.

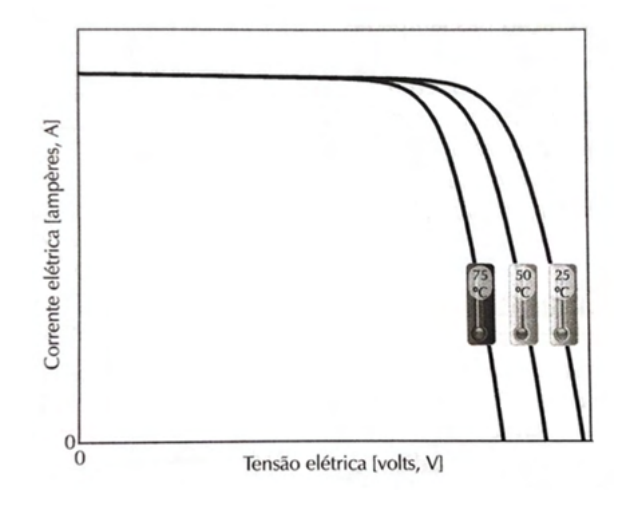

Figura 10 – Influência da temperatura ambiente na potência de saída dos módulos fotovoltaicos. (VILLALVA, 2015)

#### 2.1.1.2 Instalação em Corrente Contínua

Segundo a ABNT NBR 16690:2019, a conexão dos módulos é dividida, basicamente, em duas possibilidades, conforme exemplificado na 11:

- Séries fotovoltaicas (*strings*); ou
- Arranjos fotovoltaicos (*arrays*);

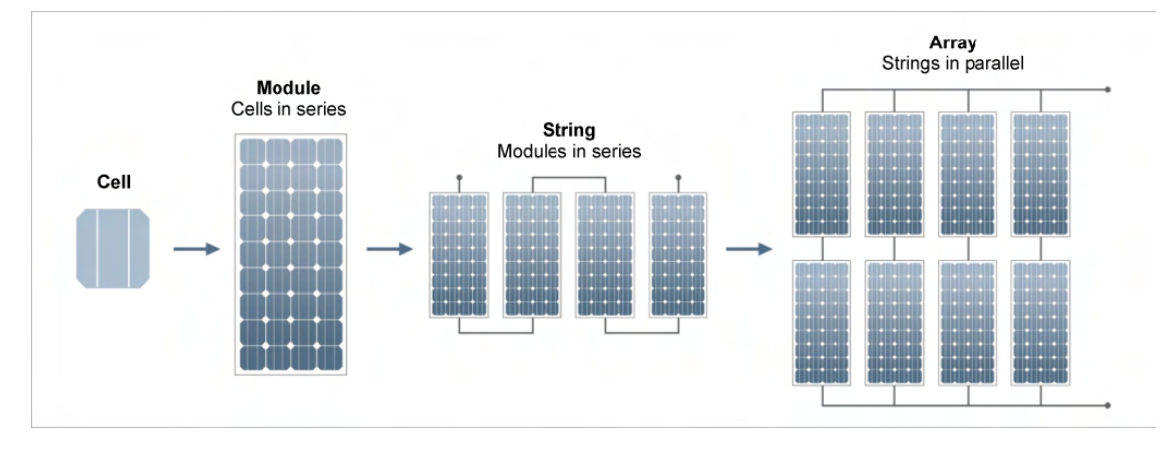

Figura 11 – Identificação das células, módulos, séries e arranjos fotovoltaicos. (UCF, 2014)

Nas *strings*, a tensão de saída é a soma algébrica das tensões individuais e a corrente é comum a todos os módulos. Já nos *arrays*, a corrente de saída é a soma algébrica das correntes individuais e a tensão é comum a todos os módulos. A Figura 12 exemplifica as diferentes disposições de módulos fotovoltaicos, bem como seu resultado em função da corrente e tensão de saída.

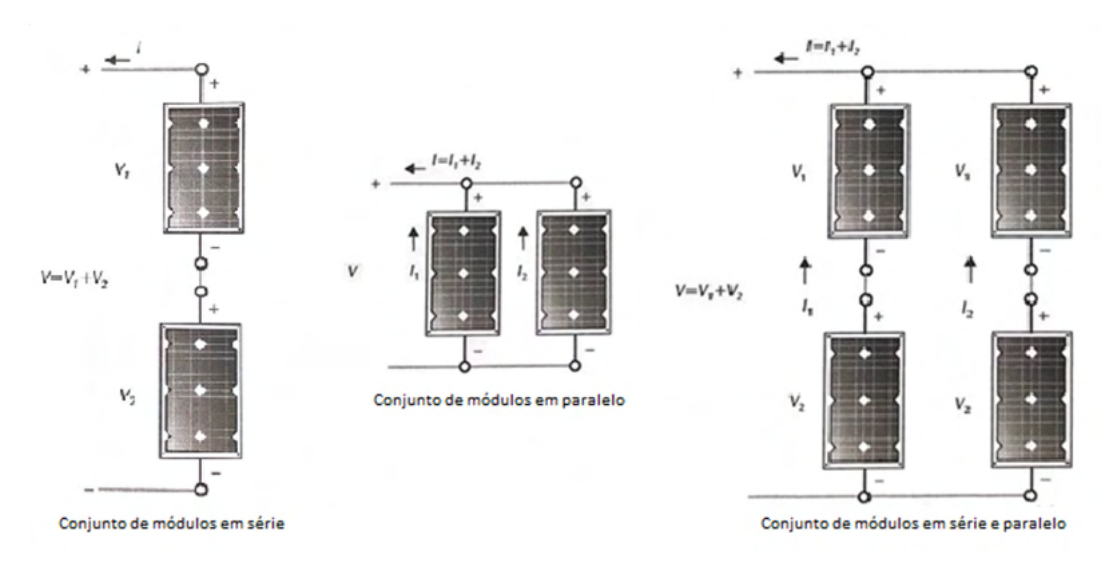

Figura 12 – Resultado da associação série e paralelo em arranjos fotovoltaicos. (VIL-LALVA, 2015)

### 2.1.2 Caixa de Junção ou String Box

As Caixas de Junção, também conhecidas como *String Boxes*, são quadros elétricos em corrente contínua, voltados para interconexão de módulos, séries ou subarranjos fotovoltaicos, com grau mínimo de proteção IP54 (VILLALVA, 2015) . A 13 apresenta um diagrama elétrico geral de uma string box, em que se constata os seguintes elementos:

• Entradas em CC advnidas das strigs;

- Dispositivo de proteção contra sobrecorrentes, os quais, via de regra, se constituem por fusíveis;
- Dispositivo de proteção contra surtos (DPS), compatíveis com os níveis de tensão existente nas instalações CC;
- Dispositivo de seccionamento CC proteção, o qual deve possuir capacidade de interrupção de corrente compatível com o sistema;
- Barramento vinculado ao condutor de proteção da instalação.

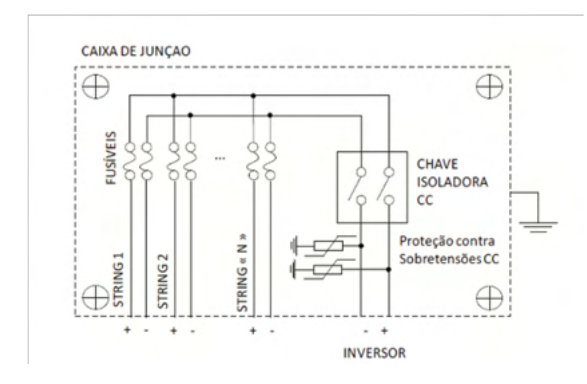

Figura 13 – Diagrama Elétrico geral de uma *String Box*. (FRON-TIN, 2017)

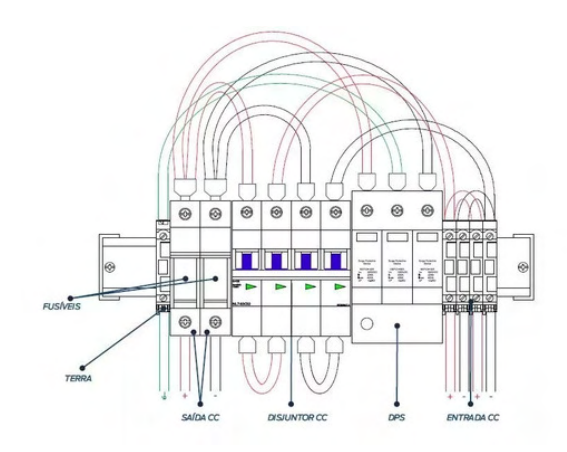

Figura 14 – Diagrama Elétrico geral de uma *String Box*. (FRON-TIN, 2017)

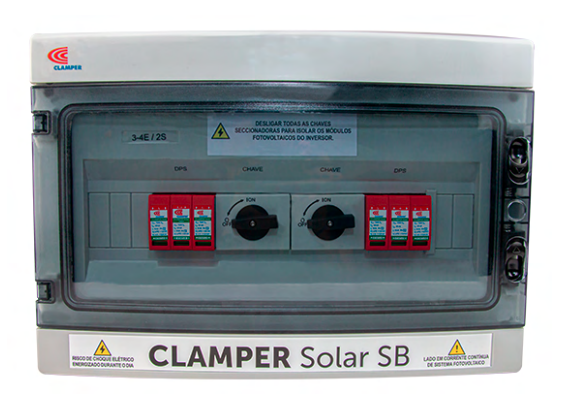

Figura 15 – Caixa de junção real, modelo CLAMPER Solar SB. (CLAMPER, 2021b)

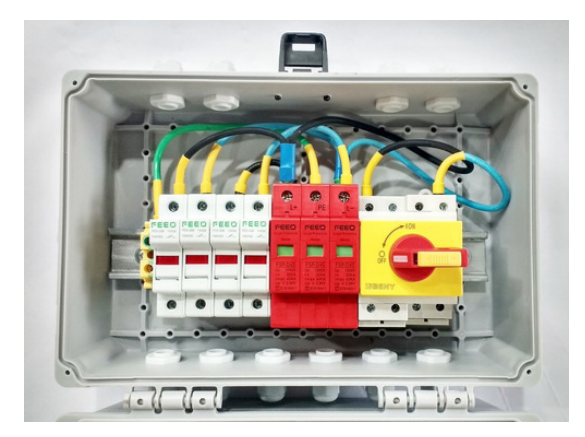

Figura 16 – Caixa de junção real, montada manualmente. (ML, 2021)

### 2.1.3 Inversor Solar

O Inversor Solar tem papel fundamental em sistemas fotovoltaicos conectados à rede. Ele é o dispositivo eletrônico responsável pela conversão da corrente contínua gerada nos módulos fotovoltaicos em corrente alternada, permitindo a interligação com a rede elétrica, conforme ilustrado na 17.

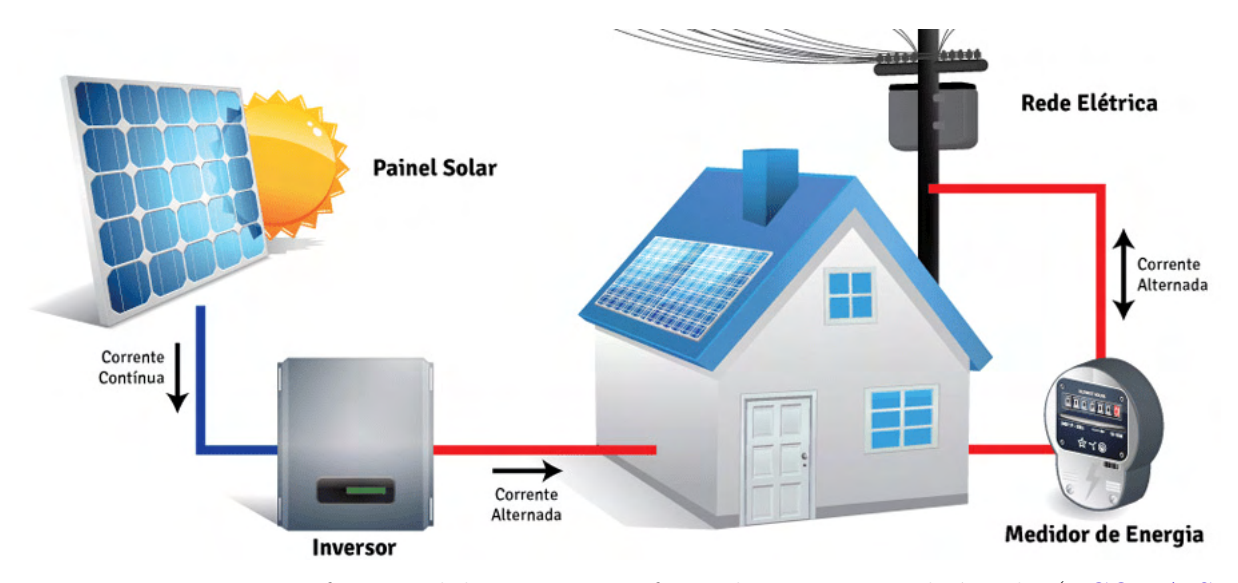

Figura 17 – Diagrama funcional de um sistema fotovoltaico conectado à rede. (ECOMAIS, 2021)

#### 2.1.3.1 Rastreamento do Ponto de Potência Máxima

Como dito anteriormente, a potência fornecida pelos módulos fotovoltaicos depende diretamente da carga a ele conectada. A fim de maximizar o rendimento dos módulos, o gerador deve adaptar a carga de modo a operar sobre o ponto de máxima potência.

Com este propósito, o inversor conta com um transformador *chopper* controlado, voltado para o Rastreamento do Ponto de Potência Máxima (*MPPT* ). O controlador calcula, em tempo real, o par V-I do gerador na qual a potência máxima disponível é produzida. (FRONTIN, 2017)

#### 2.1.3.2 Detecção de Ilhamento

Quando se trata de inversores conectados a rede, as normas técnicas de conformidade são extremamente rigorosas quanto a detecção da condição de ilhamento.

Define-se ilhamento, a condição na qual uma seção de uma rede de potência é desconectada de sua principal fonte, tal que as cargas continuam potencializadas por um sistema fotovoltaico. (FRONTIN, 2017) A falta da desconexão do inversor, nessa situação, pode causar a energização de uma rede em manutenção, colocando em risco quem as opera.

### 2.2 Outros Conceitos Fundamentais

#### 2.2.1 Teorema da Amostragem de Sinais

Grandezas físicas como velocidade, temperatura e tensão são representadas, matematicamente, por funções contínuas no tempo, que possuem um valor definido para cada infinitésimo de tempo.

Em sistemas digitais, este tipo de grandeza é discretizada, ou seja, sua representação é dada através de uma determinada quantidade de amostras, conforme mostrado na Figura 18.

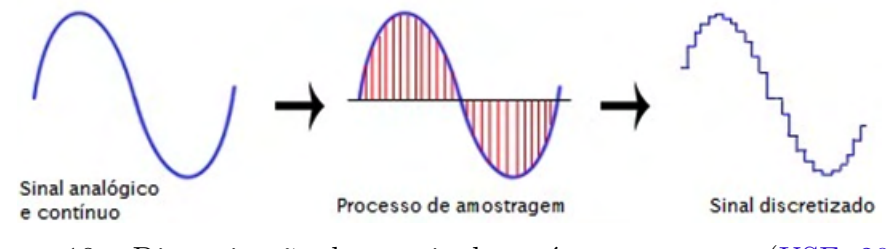

Figura 18 – Discretização de um sinal contínuo no tempo. (USF, 2014)

Segundo o teorema da amostragem, um sinal real, cujo espectro é limitado em faixa a  $B H z$ , tal que  $X(\omega) = 0$  para  $|\omega| > 2\pi B$ , pode ser reconstruído sem qualquer erro a partir de amostras uniformes obtidas a uma frequência  $f_s \geq 2B$ . (LATHI, 2007)

### 2.2.2 Condicionamento de Sinais

O condicionamento de sinais é um processo muito utilizado quando se trata de processamento e aquisição de dados. O objetivo é adequar a grandeza física monitorada ao sistema de medição, de forma a garantir uma medição eficaz e confiável.

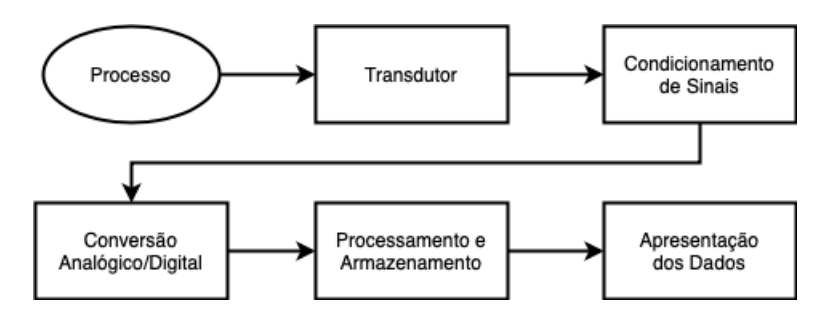

Figura 19 – Fluxograma geral para aquisição e processamento de dados em sistemas microcontrolados. (BARRETTO, 2011)

Dentre as principais funções do condicionamento de sinais, vale ressaltar:

• Conversão: a conversão de sinais é amplamente utilizada quando se trata de sensoriamento de processos. Isso devido aos diferentes sensores empregados, que podem precisar ter sua natureza convertida em função do sistema de medição. (LATHI, 2007)

- Amplificação: a amplificação entra como um trunfo na aplicação de um ganho no sinal de saída do sensor. Permitindo, assim, com que parâmetros como faixa útil, resolução e sensibilidade sejam personalizados. (LATHI, 2007)
- Filtragem: os filtros são muito utilizados na remoção ou atenuação de ruídos dentro de uma determinada faixa de frequência, de forma a filtrar tudo além da informação desejada. (LATHI, 2007)
- Isolamento: dispositivos com isolamento passam o sinal da fonte para o dispositivo de medição sem uma conexão física, utilizando, por exemplo, transformadores, acopladores capacitivos ou ópticos etc. além de evitar *loops* de terra, de modo a proteger o dispositivo contra surtos de alta tensão. (LATHI, 2007)

#### 2.2.3 Amplificador Operacional

Os amplificadores operacionais são componentes capazes de realizar operações matemáticas (adição, subtração, multiplicação, divisão, integração e diferenciação), o que justifica seu nome. Suas principais características são impedância de entrada alta, impedância de saída baixa e ganho de tensão elevado.

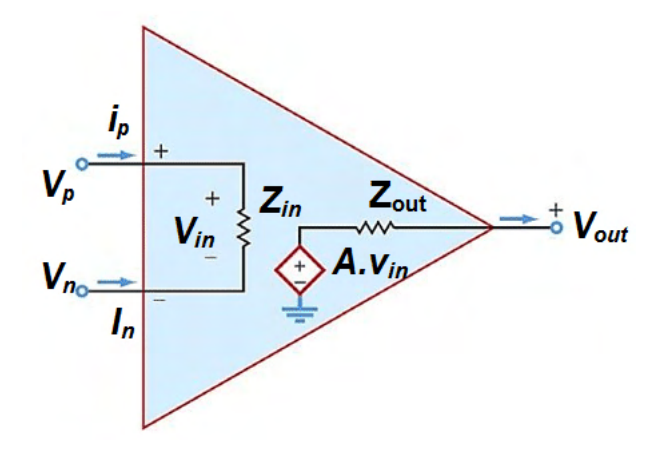

Figura 20 – Topologia de circuito equivalente do *AmpOp*. (SEDRA, 2011)

Para escolha do amplificador operacional, foram levados em consideração os critérios abordados no artigo "Select the Right Operational Amplifier for your Filtering Circuits Design Note ADN003", publicado pela empresa Microchip (BAKER; MICRO-CHIP, 2003), são eles:

• Largura de banda ( $BW$ ): definida em função da frequência de corte do filtro ( $f_c$ ), conforme Equação 2.1.

$$
BW = 100 \times f_c \tag{2.1}
$$

• *Slew Rate* (SR): definida em função da tensão de saída, pico a pico ( $V_{out_{vp}}$ ), e da frequência de corte do filtro, conforme Equação 2.2.

$$
SR \ge 2\pi \times V_{out_{pp}} \times f_c \tag{2.2}
$$

- *Input Common Mode Voltage Range* ( $V_{CMR}$ ): define o limite da faixa do sinal de entrada;
- *Input Current Bias*  $(I_h)$ : define a quantidade de corrente drenada nos pinos de entrada do amplificador operacional;
- *Common Mode Rejection Ratio* (*CMRR*): razão de rejeição de modo comum superior a  $60dB$ , quando em operação sob condições nominais.

Na sequência, são apresentados alguns circuitos que serão utilizados para o condicionamento de sinais ao longo do desenvolvimento deste trabalho.

#### 2.2.3.1 Amplificador Inversor e Não Inversor

A configuração não inversora (Figura 21 (a)) permite aplicar um ganho no sinal de entrada  $(V_i)$ , conforme apresentado na Equação 2.3.

Já a configuração inversora (Figura 21 (b)) é utilizada quando, além do ganho, é necessário defasar o sinal de entrada em 180<sup>o</sup>, dessa forma, o sinal de saída  $(V_o)$  é dado pela Equação 2.4.

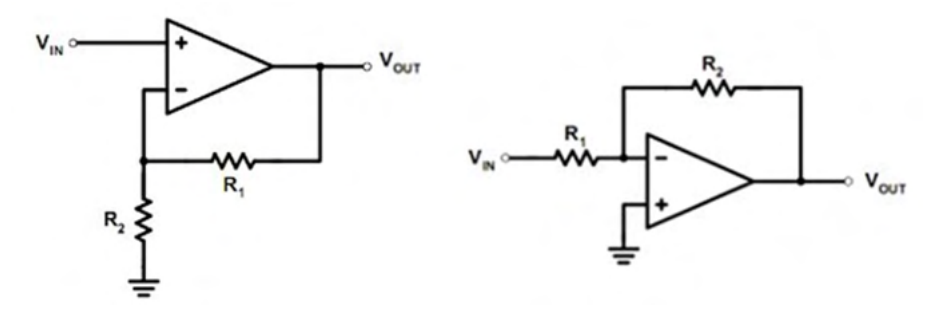

Figura 21 – (a) Configuração amplificador não inversor. (b) Configuração amplificador inversor. (SEDRA, 2011)

$$
V_o = (1 + \frac{R1}{R2}) \times V_i
$$
 (2.3) 
$$
V_o = -\frac{R2}{R1} \times V_i
$$
 (2.4)

#### 2.2.4 Filtros Eletrônicos

Filtros são circuitos projetados para permitir a passagem de frequências desejadas e rejeitar, ou atenuar, outras frequências. (SADIKU, 2013)

É denominado filtro passivo o circuito que contém apenas componentes passivos, como resistores, indutores e capacitores. Para circuitos com transistores e *ampops* além dos componentes passivos, denomina-se filtro ativo. (SADIKU, 2013)

O tipo de filtro é caracterizado por sua resposta em frequência. A Figura 22 apresenta a resposta ideal dos quatro tipos de filtros existentes, sejam eles passivos ou ativos.

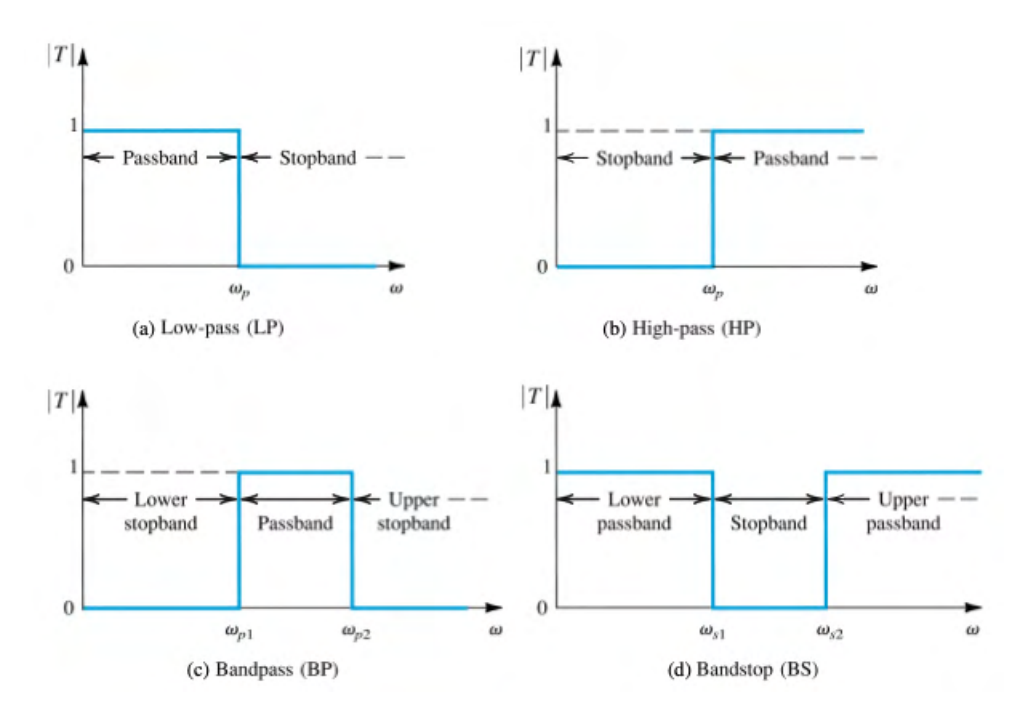

Figura 22 – Resposta a frequência, ideal, dos quatro tipos de filtros: (a) passa baixas. (b) passa altas. (c) passa faixa. (d) rejeita faixa. (SEDRA, 2011)

Outro importante parâmetro em projetos de filtros eletrônicos é a ordem  $(n)$  do filtro. A ordem de um filtro está diretamente relacionada com a quantidade de polos em sua função de transferência  $(H(s))$ , ou seja, sua capacidade de atenuação. Sobre o ponto de vista prático, quanto maior a ordem de um filtro, maior será sua complexidade de implementação.

#### 2.2.4.1 Filtro Passa Baixas

Este filtro possui uma faixa de passagem limitada da frequência zero até a frequência de corte  $(f_s)$ . Ao se aproximar desta última, as frequências começam a ser atenuadas em uma proporção definida pela ordem do circuito.

Um exemplo da topologia passa baixa é apresentado na Figura 23, com um filtro de primeira ordem.

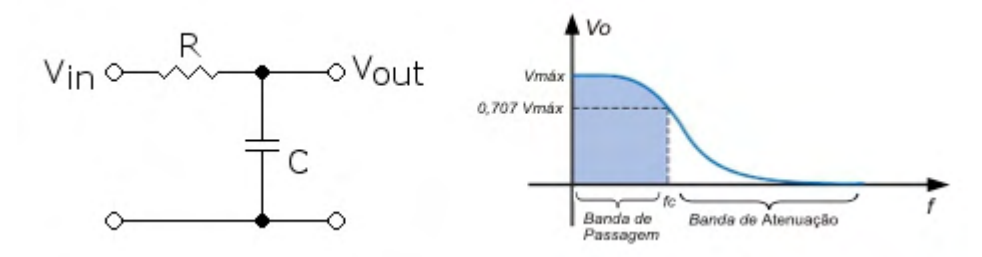

Figura 23 – Topologia e resposta de um filtro passa baixa de primeira ordem. (SADIKU, 2013)

A frequência de corte  $(f_s)$  do filtro passa baixa é dada pela Equação 2.5.

$$
f_s = \frac{1}{2\pi RC} \tag{2.5}
$$

# 3 Metodologia

Esta seção descreve a metodologia empregada para atingir os objetivos deste trabalho. Basicamente, a mesma se constitui pelo levantamento e análise de requisitos, a seleção de componentes e circuitos e o desenvolvimento de hardware e firmware do protótipo.

### 3.1 Análise de Requisitos

Tomando por base os equipamentos utilizados em sistemas fotovoltaicos e suas características, na sequência são apresentados os requisitos funcionais e não funcionais do projeto para o desenvolvimento do sistema. Os requisitos serão identificados com um identificador único, com numeração iniciada em [RF1] para um requisito funcional e [NF1] para um requisito não-funcional.

Além do mais, para estabelecer a prioridade na implementação do no sistema, os requisitos foram enquadrados nas seguintes classificações:

- Essencial: requisito sem o qual o sistema não entra em funcionamento. Requisitos essenciais são aqueles imprescindíveis, que devem ser implementados impreterivelmente.
- Importante: requisito sem o qual o sistema entra em funcionamento, mas de forma não satisfatória. Requisitos importantes devem ser implementados, mas, se não forem, o sistema poderá ser implementado e usado normalmente.
- Desejável: requisito que não compromete as funcionalidades básicas do sistema, isto é, o sistema pode funcionar de forma satisfatória sem ele. Requisitos desejáveis podem ser deixados para versões posteriores do sistema, caso não haja tempo hábil para implementação dos mesmos nesta etapa.

### 3.1.1 Requisitos Funcionais

[**RF1] -** Medição de Tensão CC

O sistema deve ser capaz de monitorar, em tempo real, a tensão de entrada da *String Box*.

Faixa de Medição: 0 a 500V.

Prioridade: Essencial.
[**RF2] -** Medição de Corrente CC

O sistema deve ser capaz de monitorar, em tempo real, a corrente de entrada da *String Box*.

Faixa de Medição: 0 a 20A (C.C.).

Prioridade: Essencial.

[**RF3] -** Identificação de eventos nos circuitos CC

O sistema deve ser capaz de identificar a ocorrência de eventos nos circuitos C.C. das *strings*, abrangendo as seguitnes situações:

- Sobretensão e sobrecorrente: quando o sistema opera próximo ou acima dos limites estabelecidos (500 $V$  e 20 $A$ );
- Subtensão: quando o sistema opera próximo ou abaixo da tensão de alimentação  $(25V)$ ;

Prioridade: Importante.

[**RF4] -** Cálculo de Potência Instantânea

O sistema deve ser capaz de estimar a potência instantânea produzida, em  $kW$ , a partir das medições de tensão e corrente.

Prioridade: Importante.

[**RF5] -** Cálculo de Energia Acumulada

O sistema deve ser capaz de estimar a energia produzida, em  $kWh$ , a partir das medições de tensão e corrente.

Prioridade: Importante.

[**RF6] -** Seccionamento do Circuito

O sistema deve permitir que o usuário realize manobras no circuito, para fins de manutenção ou outras ações.

Prioridade: Essencial.

[**RF7] -** Monitoramento de Vida Útil do DPS

O sistema deve ser capaz de monitorar o estado de funcionamento do DPS, por meio da através da leitura de sinalização disponibilizada pelo próprio componente.

Prioridade: Importante.

[**RF8] -** Identificação de Superaquecimento do Sistema

O sistema deve ser capaz de identificar superaquecimento do processador ao atingir 75ºC, bem como entrar em *low power mode*, visando garantir sua vida útil em instalações ao tempo.

Prioridade: Desejável.

# 3.1.2 Requisitos Não Funcionais

[**NF1] -** Sistema de Alimentação

O sistema deve possuir uma fonte de alimentação, integrada ou não, para energização dos circuitos eletrônicos.

Prioridade: Essencial.

[**NF2] -** Componente Sensor

O sistema deve possuir componentes sensores que atendam ao requisito de faixa de medição.

Prioridade: Essencial.

[**NF3] -** Componente Seccionador

O sistema deve possuir um componente seccionador, visando subsidiar manutenções via acionamento externo.

Prioridade: Essencial.

[**NF4] -** Circuito Condicionador

O sistema deve possuir um circuito eletrônico para condicionamento e filtragem das grandezas mensuradas.

Prioridade: Essencial.

[**NF5] -** Unidade Central de Processamento

O sistema deve possuir um microcontrolador como *CPU*, para aquisição e processamento de dados.

Prioridade: Essencial.

[**NF6] -** Isolamento

Por se tratar de um sistema eletrônico acoplado a alta tensão, o sistema deverá ser devidamente isolado.

Prioridade: Importante.

# 3.2 Arquitetura do Sistema

## 3.2.1 Diagrama de Blocos do Sistema

A Figura 24 apresenta o diagrama de blocos do sistema proposto neste trabalho.

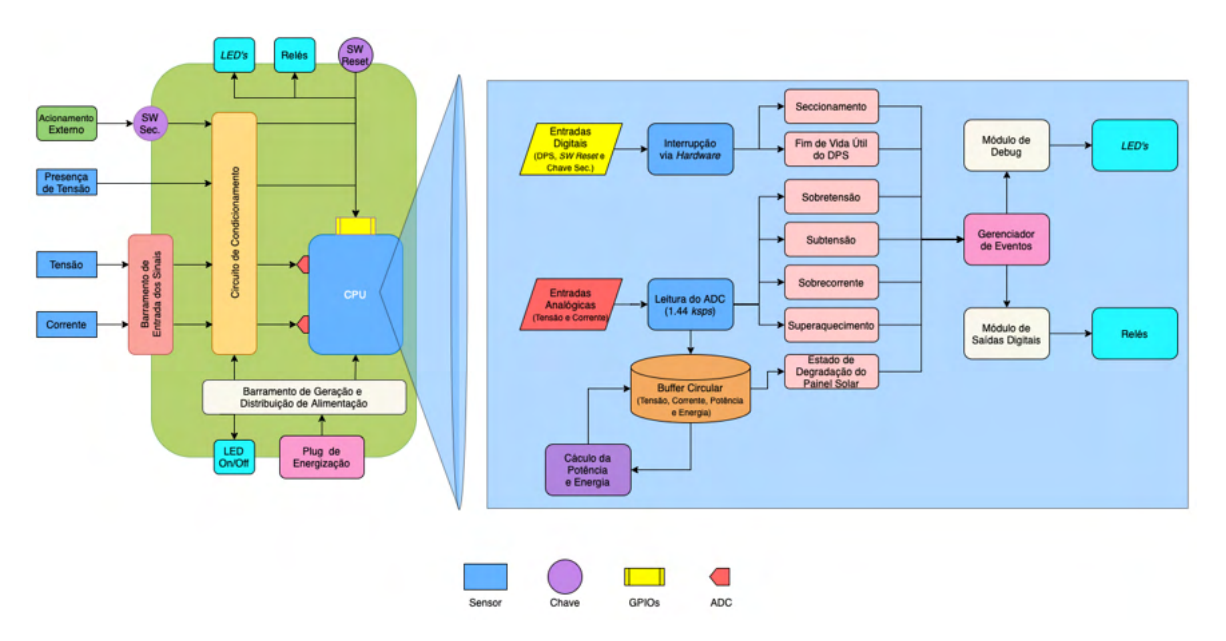

Figura 24 – Diagrama de blocos do *firmware* proposto.

## 3.2.2 Medição de Tensão e Corrente

Existem, basicamente, duas técnicas para medição de grandezas como tensão e corrente: medição direta e medição indireta.

Na medição direta, a grandeza monitorada pode ser condicionada para atender à requisitos específicos do circuito de medição, mas, no geral, é acoplada diretamente no circuito, ou seja, sem qualquer isolamento. (FRONTIN, 2017)

Já na medição indireta, utilizam-se técnicas para que não haja nenhuma conexão elétrica entre a grandeza e o circuito de medição em si, baseadas nas leis de *Ampère* e *Faraday*. (FRONTIN, 2017)

Neste trabalho, o método adotado para medição de tensão e corrente foi o indireto, baseado em sensores que utilizam o efeito *Hall* em seu funcionamento. Os componentes escolhidos são os sensores LV 20-P e LA 55-P, respectivamente, da fabricante *LEM*. Ambos os sensores podem ser utilizados para medições de sinais alternados, contínuos e pulsantes. Além disso, possuem isolamento galvânico entre os circuitos primário e secundário, atendendo ao requisito de isolamento.

#### 3.2.2.1 Transdutor de Tensão LV 20-P

A Figura 25 apresenta um diagrama elétrico simplificado do transdutor de tensão LV 20-P. Neste diagrama, o princípio de funcionamento do sensor, baseado no efeito *hall*, é representado por meio de bobinas e um circuito de compensação. As Tabelas 1 e 2 apresentam as características básicas de operação do componente.

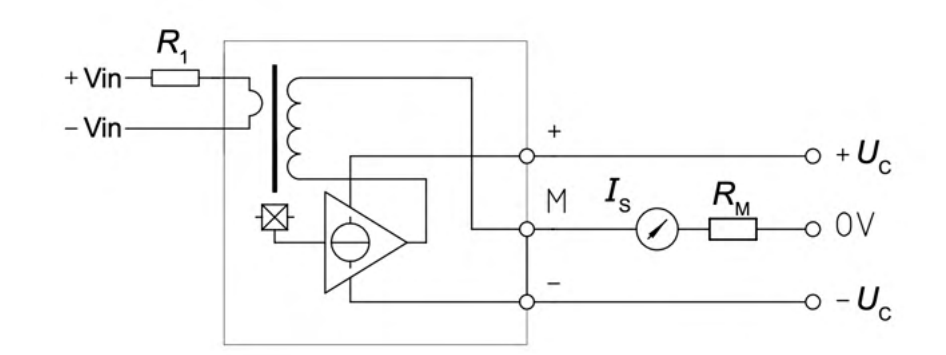

Figura 25 – Diagrama elétrico do transdutor de tensão LV 20-P. (LEM, 2014b)

Tal que + $U_C$  e  $-U_C$  são os terminais de alimentação do transdutor, M é a saída do transdutor, com sinal proporcional à sua entrada, e + $V_{IN}$  e − $V_{IN}$  são os terminais associados ao ponto de medição.  $R_1$  deve ser calculado tal que a corrente nominal do primário seja limitada a  $10mA$ , ou seja:

$$
R_1 = \frac{500V}{10mA} \approx 50K\Omega/5W\tag{3.1}
$$

E  $\mathcal{R}_M$ deve ser tal como indicado na Tabela 2, adotando  $3V$  como a máxima tensão de saída, ou seja:

$$
R_{M_V} = \frac{3V}{25mA} \approx 120\Omega/\frac{1}{4}W\tag{3.2}
$$

|              | Erro $(T_A mb = 25^{\circ}C)$        | $\pm 1, 1$ |         |
|--------------|--------------------------------------|------------|---------|
| $\epsilon_L$ | Erro linear                          | < 0.2      |         |
| $t_R$        | Tempo de resposta $(90\% of I_{PN})$ |            | $\mu s$ |
|              | Temperatura de operação              |            |         |

Tabela 1 – Características gerais do transdutor de tensão *LV 20-P*, da fabricante *LEM*. (LEM, 2014b)

| $I_{PN}$ | Corrente nominal do primário       |               | 10            | mA       |
|----------|------------------------------------|---------------|---------------|----------|
| $I_P$    | Faixa de medição                   | $\theta$      | $\pm 14$      | mA       |
| $V_P$    | Faixa de medição                   | 10            | $\pm 500$     |          |
| $R_M$    | Resistência $R_M$                  | $R_{M_{m}in}$ | $R_{M_{m}ax}$ |          |
|          | with $\pm 12V \text{ @ } \pm 10mA$ | 30            | 190           | $\Omega$ |
|          | with $\pm 12V$ @ $\pm 14mA$        | 30            | 100           | Ω        |
|          | with $\pm 15V \text{ @ } \pm 10mA$ | 100           | 350           | Ω.       |
|          | with $\pm 15V$ @ $\pm 14mA$        | 100           | 190           |          |
| $I_{SN}$ | Corrente nominal do secundário     |               | 25            | mA       |
| $K_N$    | Relação de conversão               |               | 2500:1000     |          |
| $V_{CC}$ | Tensão de alimentação              | $+12$         | $\pm 15$      |          |
| $V_D$    | Isolamento AC                      |               | 2,5           |          |

Tabela 2 – Características elétricas do transdutor de tensão *LV 20-P*, da fabricante *LEM*. (LEM, 2014b)

#### 3.2.2.2 Transdutor de Corrente LA 55-P

A Figura 26 apresenta o diagrama elétrico simplificado do transdutor de corrente LA 55-P. Novamente, note que o princípio de funcionamento do sensor, baseado no efeito *hall*, está sendo representado por meio de bobinas e um circuito de compensação.

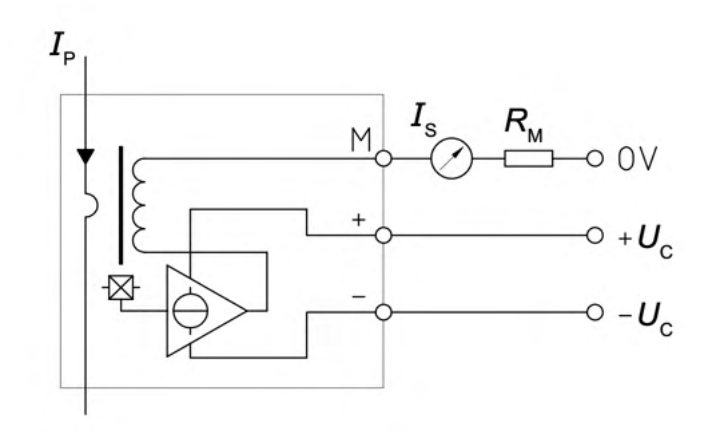

Figura 26 – Diagrama elétrico do transdutor de corrente LA 55-P. (LEM, 2014a)

Tal que  $I_P$  é a corrente que flui no primário do transdutor,  $+U_C$  e  $-U_C$  são seus terminais de alimentação,  $M$  é o terminal de saída do transdutor, com sinal proporcional à sua entrada, e $R_M$  deve ser tal como indicado na Tabela 4. Novamente, adotando  $3V$ como a máxima tensão de saída para uma corrente do primário de  $20A$ :

$$
R_{M_I} = \frac{3V}{20mA} \approx 150\Omega/\frac{1}{4}W\tag{3.3}
$$

|       | $\epsilon$   Erro $(T_A mb = 25^{\circ}C)$ | $\pm 0.9$ |     |
|-------|--------------------------------------------|-----------|-----|
| $E_L$ | Erro linear                                | < 0.15    |     |
| $t_R$ | Tempo de resposta $(90\% of I_{PN})$       |           | 1.5 |
|       | Temperatura de operação                    |           |     |

Tabela 3 – Características gerais do transdutor de corrente *LA 55-P*, da fabricante *LEM*. (LEM, 2014a)

| $I_{PN}$ | Corrente nominal do primário              |                  | 50            | $\forall$ |
|----------|-------------------------------------------|------------------|---------------|-----------|
| $I_{PM}$ | Faixa de medição                          | $\left( \right)$ | $\pm 70$      | A         |
| $R_M$    | Resistência $R_M$ ( $T_A = 70^{\circ}C$ ) | $R_{M_{m}in}$    | $R_{M_{max}}$ |           |
|          | with $\pm 12V$ @ $\pm 50A$                | 10               | 100           | $\Omega$  |
|          | with $\pm 12V$ @ $\pm 70A$                | 10               | 50            | $\Omega$  |
|          | with $\pm 15V$ @ $\pm 50A$                | 50               | 160           | Ω         |
|          | with $\pm 15V$ @ $\pm 70A$                | 50               | 90            | $\Omega$  |
| $I_{SN}$ | Corrente nominal do secundário            |                  | 50            | m A       |
| $K_N$    | Relação de conversão                      |                  | 1:1000        |           |
| $U_C$    | Tensão de alimentação                     | $\pm 12$         | $\pm 15$      | V         |
| $U_D$    | Isolamento AC, $50Hz$                     |                  | 2,5           | КV        |

Tabela 4 – Características elétricas do transdutor de corrente *LA 55-P*, da fabricante *LEM*. (LEM, 2014a)

#### 3.2.2.3 Filtro Anti Aliasing

O filtro adotado é um passa baixas de 2ª ordem, voltado para atenuação de componentes de alta frequência, de topologia *Sallen-Key* e aproximação *Bessel*. (REIS, 2018)

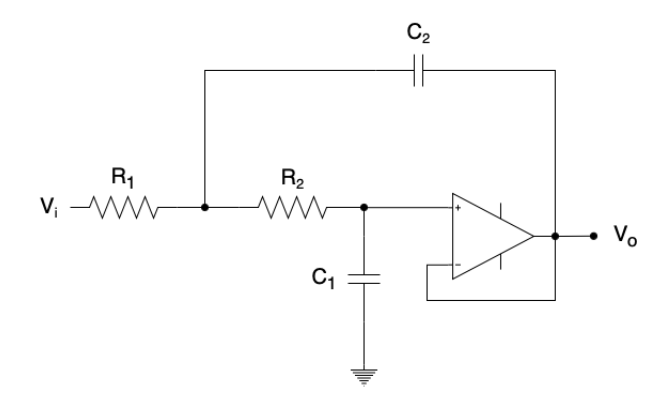

Figura 27 – Topologia do filtro de 2ª ordem utilizado para remoção de componentes de alta frequência.

Utilizando a Lei de *Kirchhoff* dos nós, calcula-se a função de transferência do filtro da Figura 27:

$$
H(s) = \frac{\frac{1}{R_1 R_2 C_1 C_2}}{s^2 + s(\frac{R_1 + R_2}{R_1 R_2 C_2}) + \frac{1}{R_1 R_2 C_1 C_2}}
$$
(3.4)

Segundo SADIKU (2013), a função de transferência genérica de filtros de segunda ordem pode ser escrita na forma:

$$
H(s) = \frac{K\omega_0^2}{s^2 + \frac{\omega_0^2}{Q} + \omega_0^2}
$$
\n(3.5)

Comparando as Equações 3.4 e 3.5 e, ainda, adotando  $R_1 = R_2 = R e K = 1$ , obtém-se:

$$
\omega_0 = \frac{1}{R\sqrt{C_1 C_2}}\tag{3.6}
$$

onde  $\omega_0 = 2\pi f_c$ , e:

$$
Q = \frac{C_2}{2\sqrt{C_1 C_2}}\tag{3.7}
$$

Adotando  $C_1 = 10nF$ , pode-se estimar  $Q = 0,577$  para obter  $C_2$ . (REIS, 2018)

$$
C_2 = 4 \times Q^2 \times C_1 \approx 13nF \tag{3.8}
$$

Dados  $C_1$  e  $C_2$  e, ainda, adotando uma frequência de corte de 1KHz, obtém-se  $R$ .

$$
R = \frac{1}{2\pi \times f_c \times \sqrt{C_1 C_2}} \approx 14K7\tag{3.9}
$$

Assim, podemos calcular a frequência de corte real do filtro:

$$
f_c = \frac{1}{2\pi \times 14K7\sqrt{(10n)\times(13n)}} \approx 950Hz\tag{3.10}
$$

#### 3.2.2.4 Aquisição e Processamento

Visando agilidade no tempo de resposta a variações, bem como acurácia das medições realizadas, a lógica para aquisição e processamento de tensão e corrente (Figura 24) amostra sequencialmente os canais analógicos à uma taxa de  $960$ sps e os insere em um *buffer* circular, agregado em multicamadas.

Apesar de a norma IEC 61400-4-30 ser voltada para sistemas de medição em C.A., o método de agregação em multicamadas foi adotado para que o sistema seja capaz de tomar decisões baseadas em variações a curto prazo (surtos, curto circuitos) e a médio e longo prazo (cálculo da potência, degradação das séries fotovoltaicas).

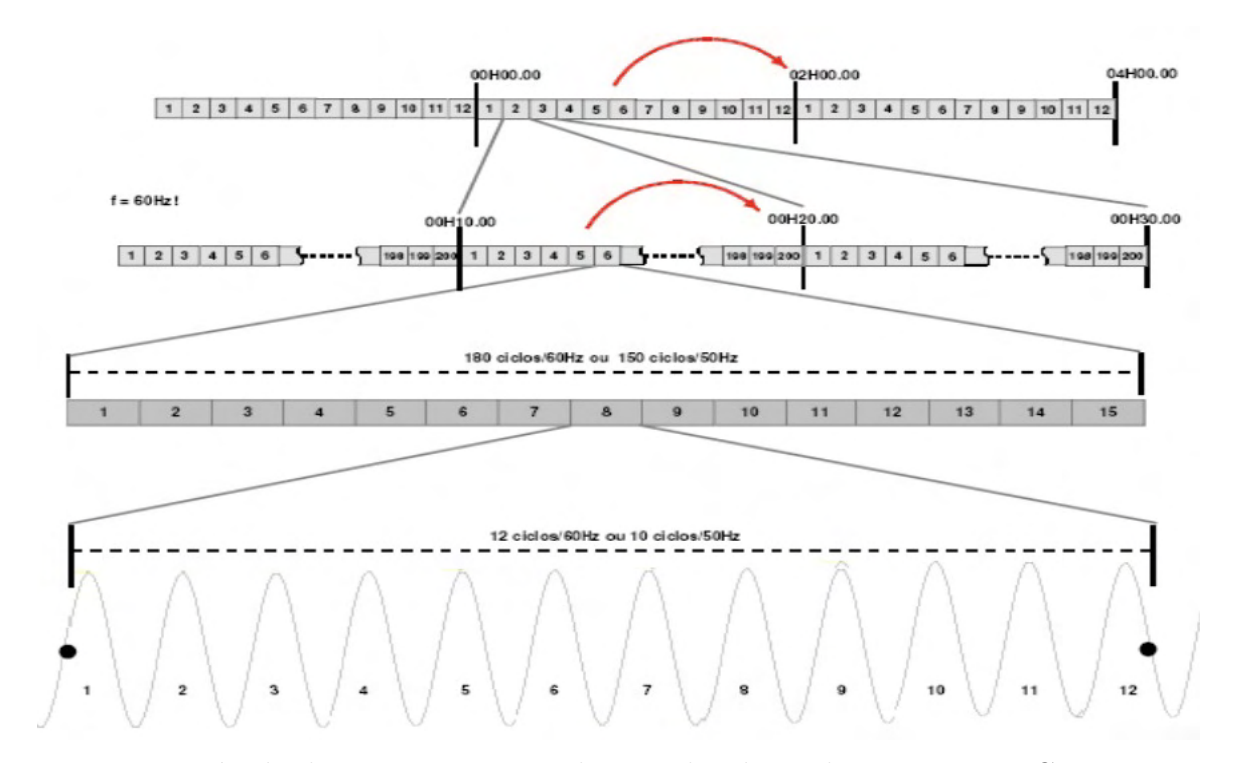

Figura 28 – Método de agregação em multicamadas, baseado na norma IEC 61400-4-30.

Tal que os níveis de agregação foram divididos em:

1. 1ª Camada

*Buffer* circular de 192 posições (12 ciclos de 16 amostras cada), inseridas a partir da leitura do módulo  $ADC$ , a uma taxa de 960*sps*, totalizando 0, 2s.

2. 2ª Camada

*Buffer* circular de 15 posições, calculadas a partir da média quadrática da primeira camada, a cada 0, 2s, totalizando 3s.

3. 3ª Camada

*Buffer* circular de 200 posições, calculadas a partir da média quadrática da segunda camada, a cada 3 segundos, totalizando  $10m$ .

4. 4ª Camada

*Buffer* circular de 6 posições, calculadas a partir da média quadrática da terceira camada, a cada 10 minutos, totalizando 1*ℎ*.

5. 5ª Camada

*Buffer* circular de 24 posições, calculadas a partir da média quadrática da quarta camada, a cada hora, totalizando 24 horas.

O cálculo da média quadrática entre os níveis é dado por:

$$
X_M = \sqrt{\frac{X_1^2 + X_2^2 + \dots + X_N^2}{n}} \tag{3.11}
$$

Onde  $X_M$  é a média quadrática dos *n* termos de X, dada em *Volts* ou *Ampère*.

#### 3.2.3 Cálculo da Potência e Energia Produzida

Para o cálculo da potência produzida, o sistema multiplicará uma amostra de tensão por uma amostra de corrente, ambos da 3ª camada do protocolo descrito acima. Assim, a potência calculada é referente a um período de 3 segundos, dada em  $kW$ .

$$
P_{3s} = \frac{V_{3s} \times I_{3s}}{10^3} \ [kW] \tag{3.12}
$$

O resultado obtido será armazenado seguindo o mesmo protocolo utilizado para tensão e corrente, a partir da 3ª camada.

Para o cálculo da energia acumulada, por sua vez, será realizado o somatório dos valores calculados de potência a cada 3 segundos, referentes ao período de 1 hora, visto que a unidade de medida é dada em  $kWh$ .

$$
E = \sum_{i=1}^{\infty} \frac{P_{3s}}{3.6 \times 10^3} \; kWh \tag{3.13}
$$

A energia acumulada será armazenada em uma variável do tipo *float*, atualizada conforme a Equações 3.13.

O tipo *float*, de 32*bits*, pode assumir valores absolutos entre 3*,* 4×10<sup>−</sup><sup>38</sup> a 3*,* 4×10<sup>38</sup> , aproximadamente. No geral, pode-se armazenar números com até 7 algarismos significativos, ou seja, para um número como 123456*,* 789 a variável o armazenará como 1*,* 2345676.

Considerando um cenário contínuo em que a medição estivesse no limite, ou seja, para:

$$
P_{3s} = \frac{500V \times 20A}{10^3} = 10kW
$$
\n(3.14)

e, logo,  $E_{1h} = 10KWh$ . O tempo, em anos, até que ocorresse *overflow* aritmético da variável de energia é de:

$$
T_{anos} = \frac{V_{MAX_{float}}}{E_{1h} \times 24 \times 30 \times 12} \approx 11,57 anos
$$
\n(3.15)

Onde  $V_{MAX_{float}}$  é a máxima energia armazenada pelo *float*, ou seja, aproximadamente 999*.*999*,* 9 *ℎ*.

# 3.2.4 Monitoramento de Vida Útil do DPS

Para o monitoramento da vida útil do DPS, será utilizado a topologia de circuito da Figura 29, tal que os terminais  $SW_+$  e  $SW_-$  são conectados a chave mecânica do DPS.

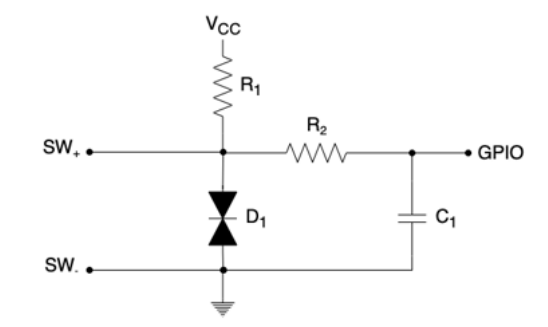

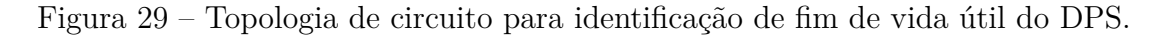

## 3.2.5 Seccionamento do Circuito

Para o seccionamento do circuito, serão utilizados componentes do tipo relé, controlados pelo microcontrolador na identificação de falhas no barramento C.C. ou via acionamento externo pelo usuário.

### 3.2.6 Microcontrolador

Como Unidade Central de Processamento (*CPU*), será utilizado o microcontrolador STM32G747RE, da *STMicroelectronics*.

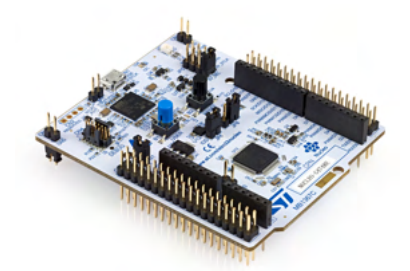

Figura 30 – Foto do *kit* de desenvolvimento *NUCLEO-G474RE*, da *STMicroelectronics*. (ST, 2020a)

Trata-se de um processador de alta performance *ARM® Cortex®-M4*, com arquitetura *RISC* de 32*bits* e frequência de até 170*MHz*. Conta com 512*Kbytes* de memória *Flash*, 96 Kbytes de memória *SRAM*, acelerador para funções matemáticas e aritméticas (*CORDIC* e *FMAC*), além de 5 módulos *ADC* de 12*bits*, 7 *timers* de 16*bits* e 2 de 32*bits* e diversas interfaces de comunicação (SPI, I2C, UxART, USB, CAN).

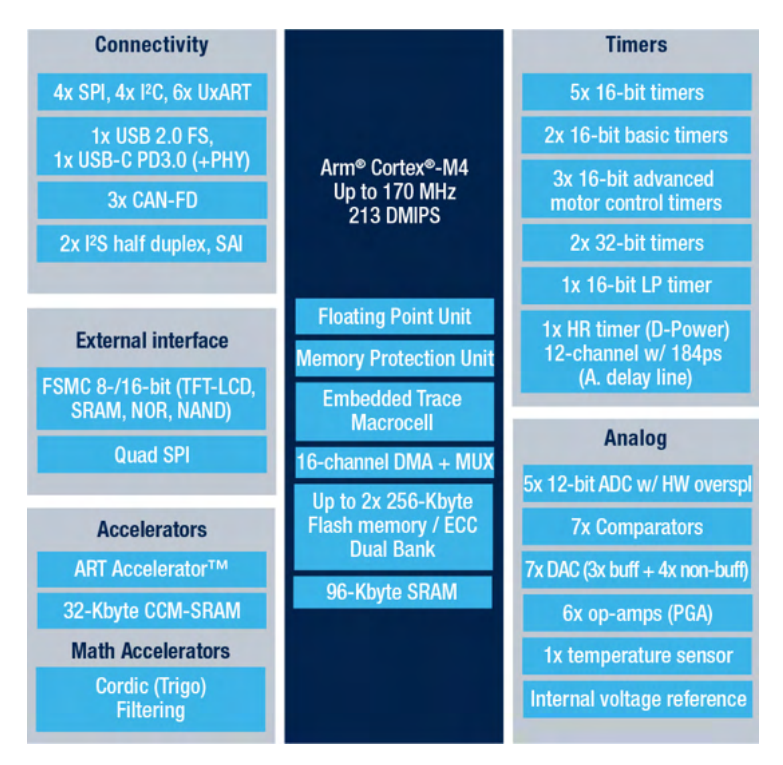

Figura 31 – Principais características do microcontrolador STM32G474RE. (ST, 2020b)

# 3.2.7 Gerenciamento de Eventos

O módulo de gerenciamento de eventos é baseado na ativação de *flags* identificadoras do estado do sistema. A Figura 32 apresenta o fluxograma geral do módulo, bem como os pontos de ativação de cada evento.

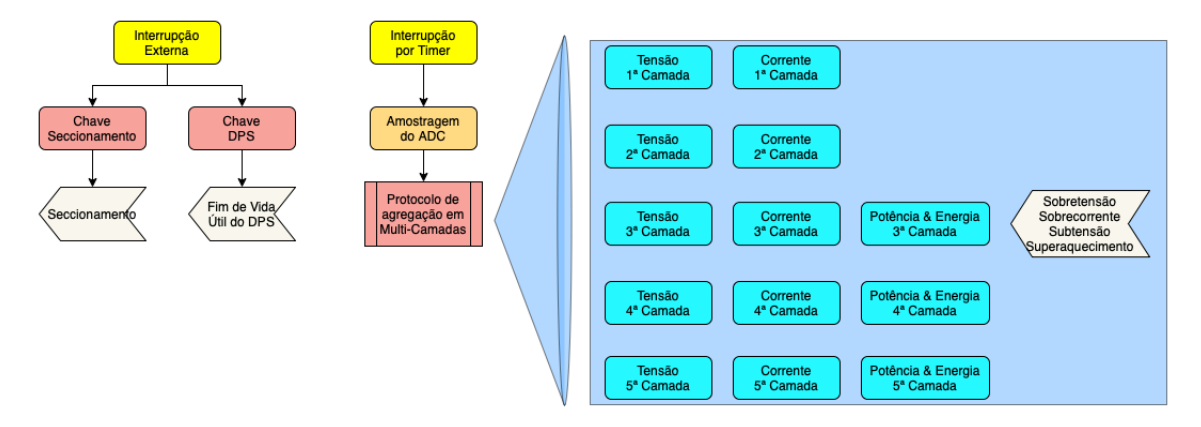

Figura 32 – Fluxograma do módulo gerenciador de eventos.

A seguir, são apresentados os eventos monitorados seguidos de suas respectivas ações de controle. Para eventos associados a medições de grandezas contínuas no tempo, foi utilizado um sistema de controle com histerese.

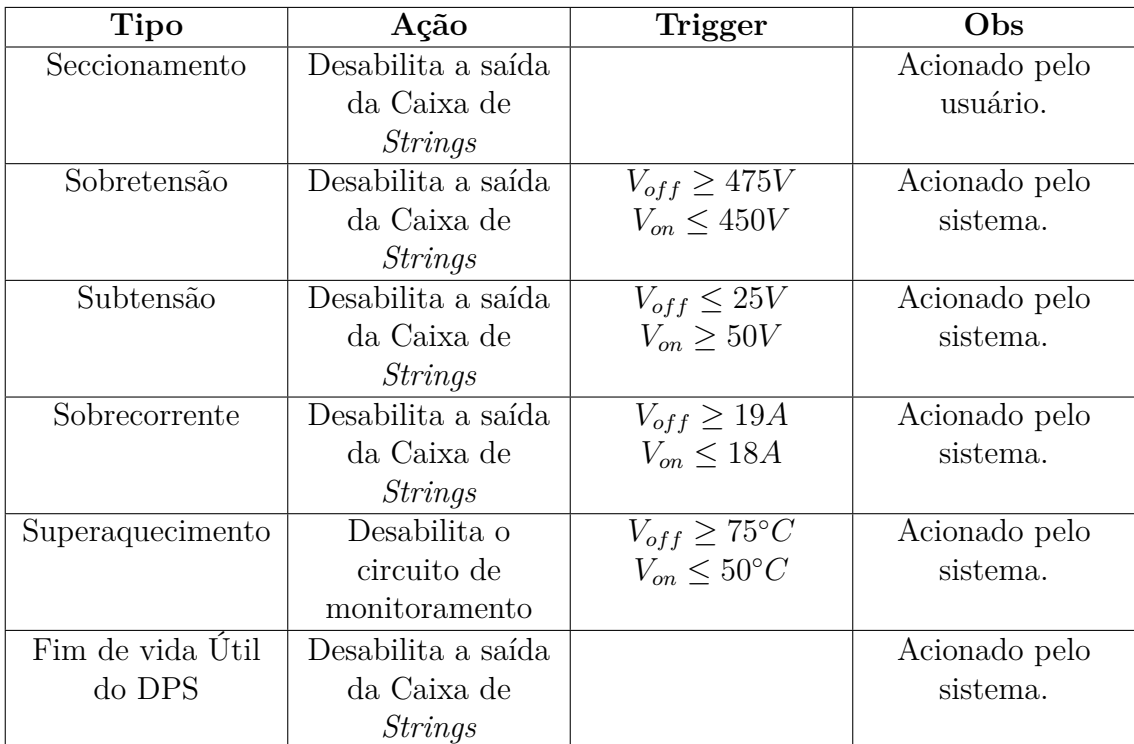

Tabela 5 – Identificação dos eventos e suas respectivas ações de controle, odernados por prioridade.

Por fim, o sistema conta com um módulo *debug*, para identificação dos eventos através de 3 *LED's*. A Tabela 6 apresenta a tabela verdade do módulo.

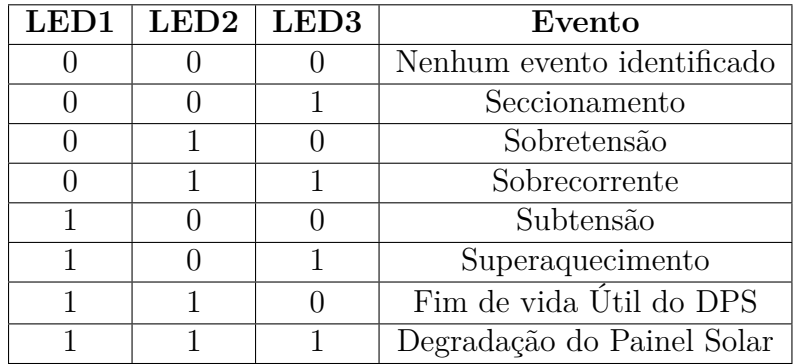

Tabela 6 – Tabela verdade do módulo *Debug*.

# 4 Resultados e Discussão

Neste capítulo, serão apresentados e discutidos os resultados relacionados aos procedimentos experimentais para validação do protótipo funcional.

# 4.1 Projeto de Hardware do Protótipo

# 4.1.1 Condicionamento de Tensão

A Figura 33 apresenta diagrama esquemático do circuito proposto para aquisição e condicionamento da tensão.

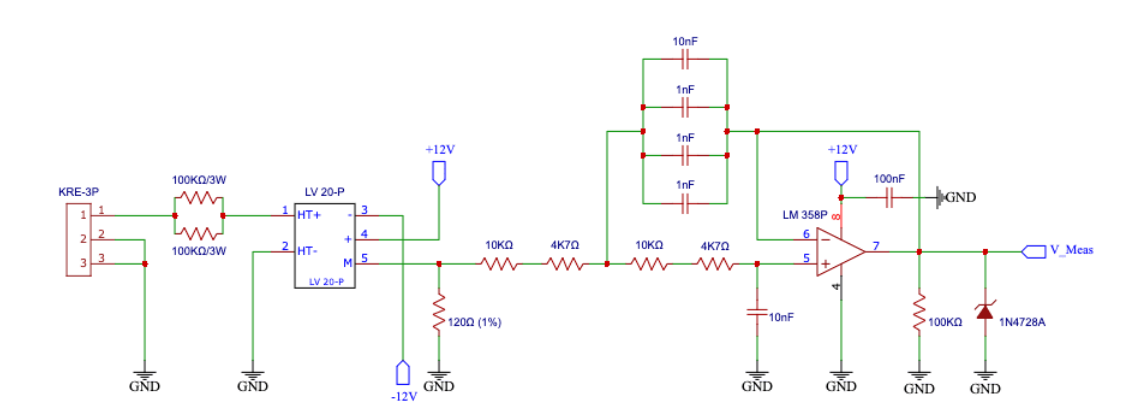

Figura 33 – Esquemático do circuito proposto para condicionamento e aquisição da tensão.

Tal que o circuito é composto por um limitador de corrente (resistores de  $100K\Omega$ por 3W) no primário do transdutor, um resistor *shunt* (resistor de 120Ω por 1/4W, com tolerância de 1%) no secundário do transdutor, seguido por um filtro passa-baixas de 2ª ordem.

### 4.1.1.1 Caracterização do Circuito de Condicionamento de Tensão

Para caracterização do circuito aquisição e condicionamento de tensão e, por consequência, determinação da relação entre os sinais de entrada e saída, foi realizado um ensaio experimental, o qual toma por base o esquema da Figura 34.

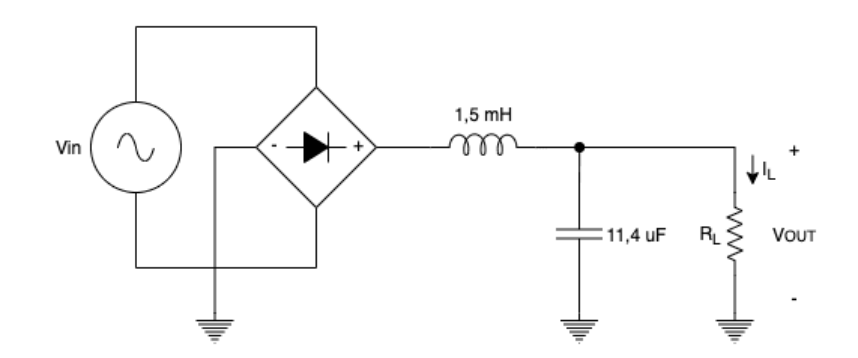

Figura 34 – Esquema do circuito montado para caracterização do circuito de condicionamento de tensão.

Para o ensaio, foi utilizado uma fonte controlada de tensão alternada  $(V_{IN})$ , um retificador de onda completa monofásico, um filtro indutivo-capacitivo e uma carga resistiva  $(R_L)$ . A seguir são apresentadas as premissas definidas para a realização do ensaio. A esquerda, o multímetro amarelo apresenta a tensão de saída do Varivolt e o multímetro vermelho apresenta a tensão do barramento C.C., já a direita, o segundo multímetro amarelo apresenta a tensão de saída do circuito de condicionamento.

- No ponto de medição, sobre a carga resistiva  $(R_L)$ , serão inseridos sinais de amplitude conhecidas;
- Em função das características do Varivolt utilizado, a máxima tensão aplicada foi de, aproximadamente,  $240V_{rms}$ ;
- Considerando que no laboratório em que foram realizados os testes não há um dispositivo padrão para calibração de medidores em eletricidade, a tensão do barramento C.C. foi aferida por meio de um multímetro *ICEL MD-6400*, do tipo 4 ½ dígitos;
- Outro ponto de medição, para controle do ensaio, foi a tensão de saída da fonte C.A., por meio de um multímetro *Hikari HM-1000* ;
- Por sua vez, a tensão de saída do circuito de condicionamento foi medida por um multímetro *Hikari HM-2090* ;
- Os testes foram realizados em temperatura ambiente  $(25 \text{ }^{\circ}C)$ ;

A seguir, as Figuras 35, 36, 37 e 38 apresentam fotos dos componentes utilizados ao longo dos ensaios experimentais.

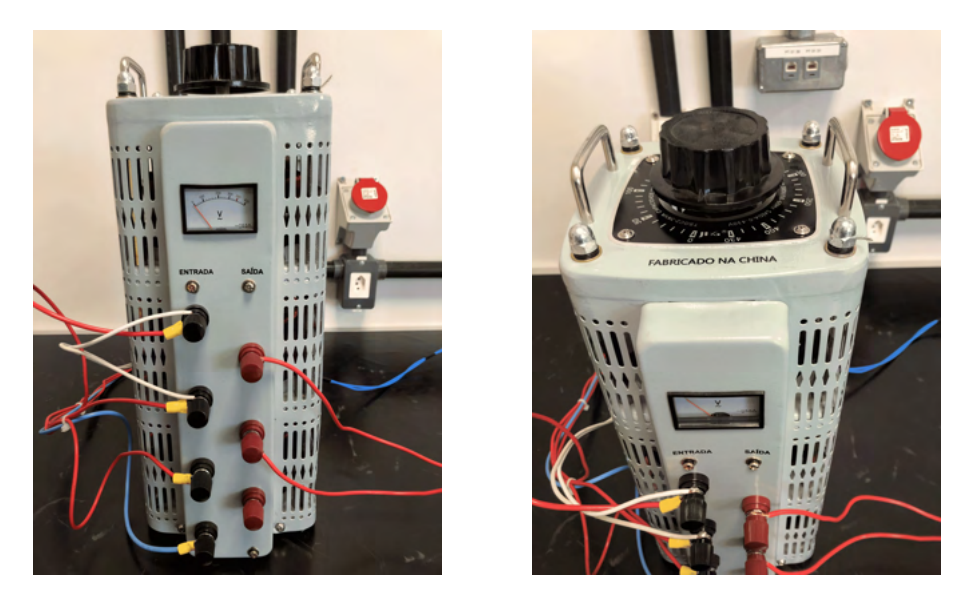

Figura 35 – Foto do Varivolt utilizado nos ensaios experimentais. Note que, apesar de o dispositivo ser trifásico, para o teste será utilizada somente uma fase.

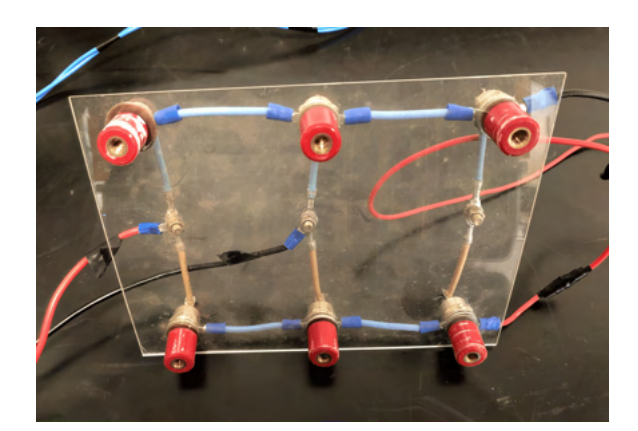

Figura 36 – Foto da ponte retificadora utilizada nos ensaios experimentais. Note que, novamente, a ponte retificadora é trifásica, porém, serão usados apenas 4 diodos para o ensaio.

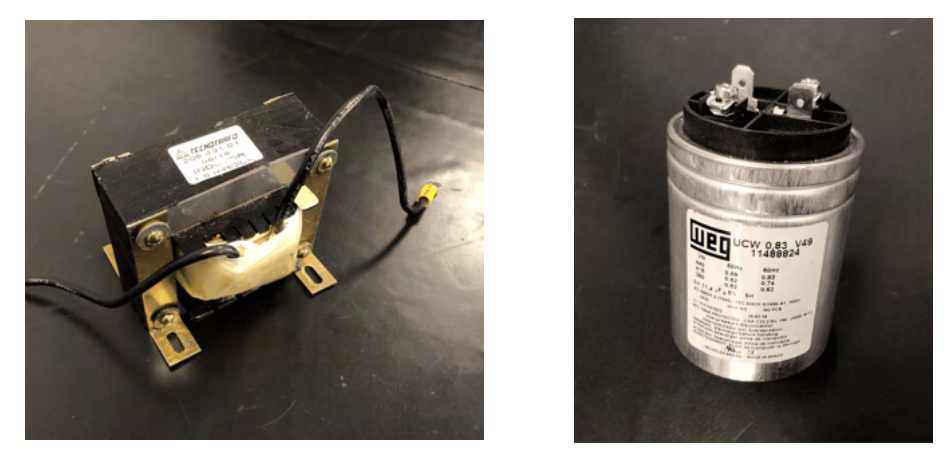

Figura 37 – Foto do filtro *LC* utilizado nos ensaios experimentais, tal que o indutor é de  $1, 5mH/20A$  e o capacitor é de  $11, 4uF/440V$ .

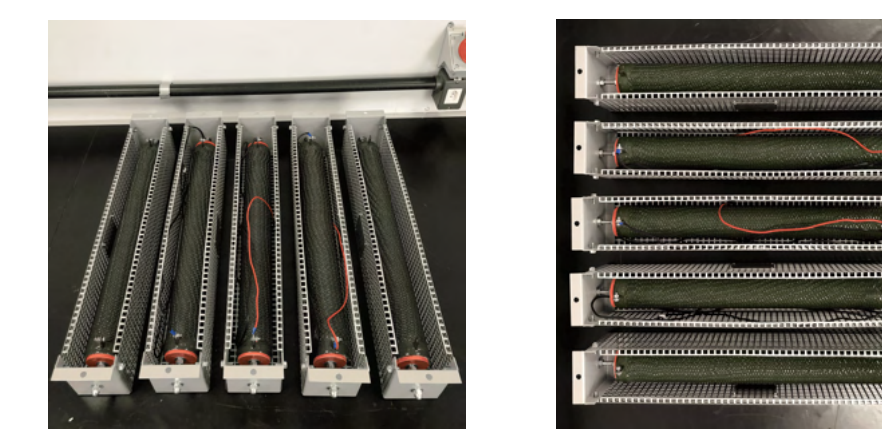

Figura 38 – Foto do banco de resistores utilizado nos ensaios experimentais. Resistência: 100Ω. Potência máxima:  $1KW$ .

Os resultados obtidos são apresentados a seguir, bem como a Tabela 7 apresenta o consolidado dos dados.

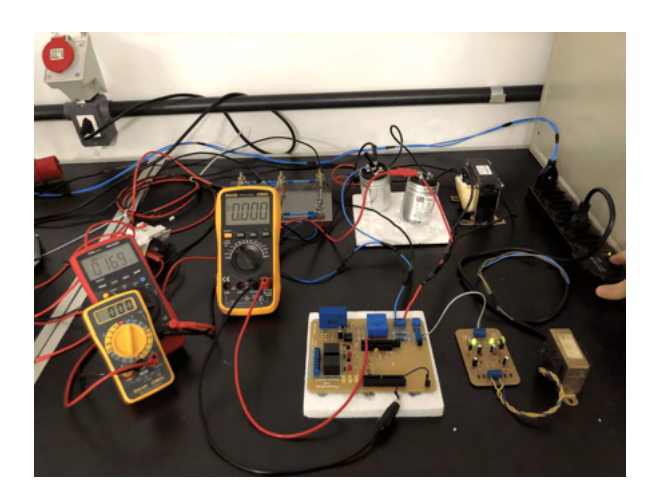

Figura 39 – Foto do ensaio de caracterização do circuito de condicionamento de tensão para condição inicial, ou seja, para um sinal de  $0V$ .

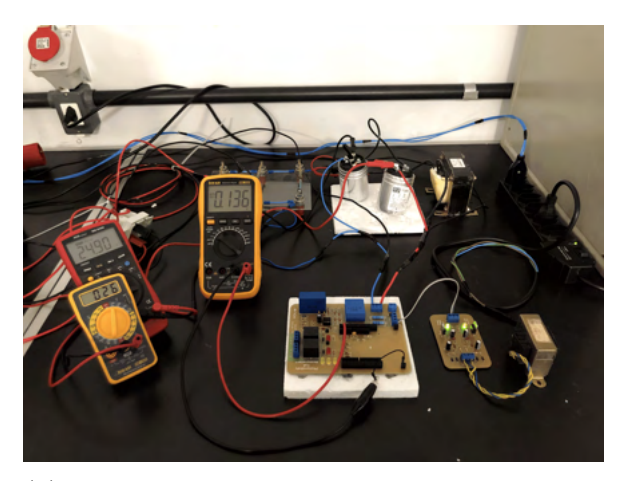

(a) Foto do ensaio de caracterização do circuito de condicionamento de tensão para um sinal de, aproximadamente, 25V.

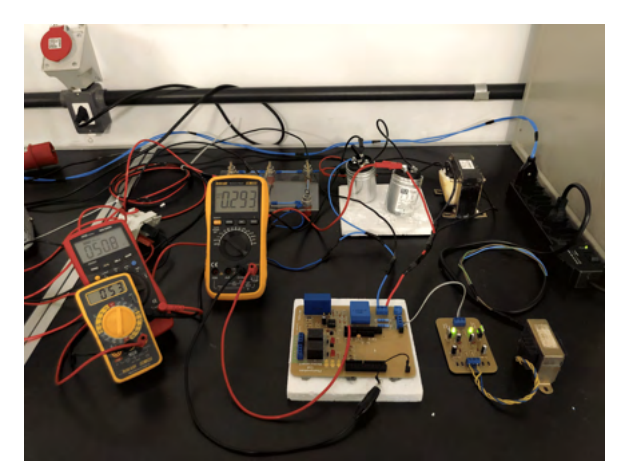

(b) Foto do ensaio de caracterização do circuito de condicionamento de tensão para um sinal de, aproximadamente, 50V.

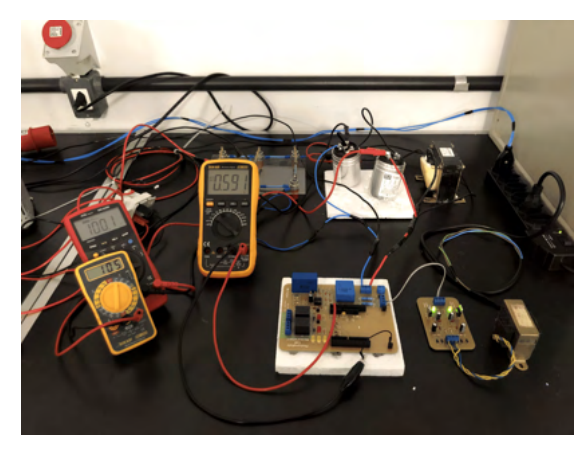

(c) Foto do ensaio de caracterização do circuito de condicionamento de tensão para um sinal de, aproximadamente, 100V.

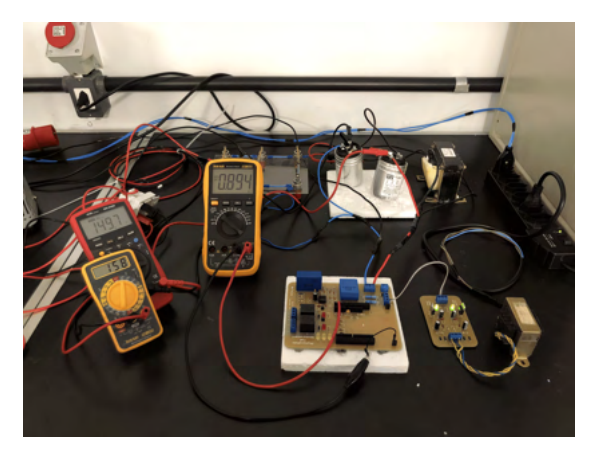

(d) Foto do ensaio de caracterização do circuito de condicionamento de tensão para um sinal de, aproximadamente, 150V.

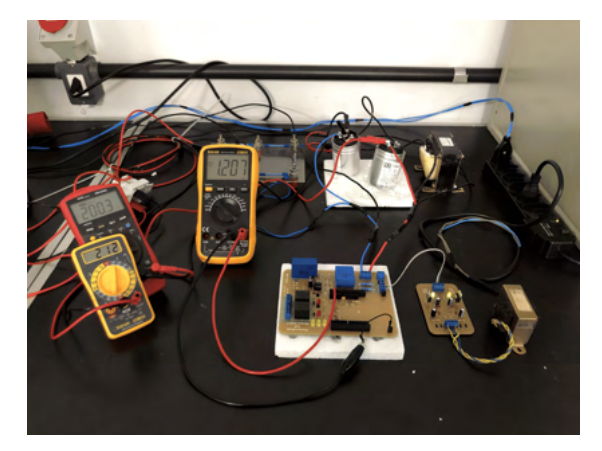

(e) Foto do ensaio de caracterização do circuito de condicionamento de tensão para um sinal de, aproximadamente, 200V.

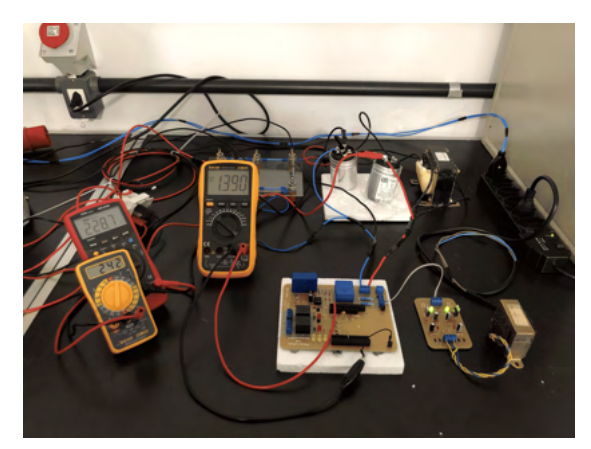

- (f) Foto do ensaio de caracterização do circuito de condicionamento de tensão para um sinal de, aproximadamente, 250V.
- Figura 40 Fotos dos resultados obtidos no ensaio de caracterização do circuito de condicionamento de tensão, para sinais entre 25V a 250V.

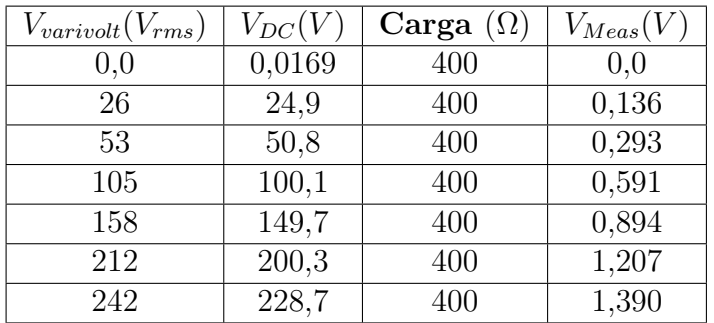

Tabela 7 – Resultado do ensaio de caracterização do circuito de condicionamento para medição de tensão.

Onde  $V_{varivolt}$  é a tensão de saída da fonte C.A.,  $V_{DC}$  é a tensão do barramento C.C. e  $V_{Meas}$  é a tensão medida na saída do circuito de condicionamento de tensão.

A partir dos resultados obtidos na Tabela 7, pode-se observar a linearidade do circuito de condicionamento de tensão, tal que é possível a obtenção da equação do ganho do circuito, conforme indicado na 41.

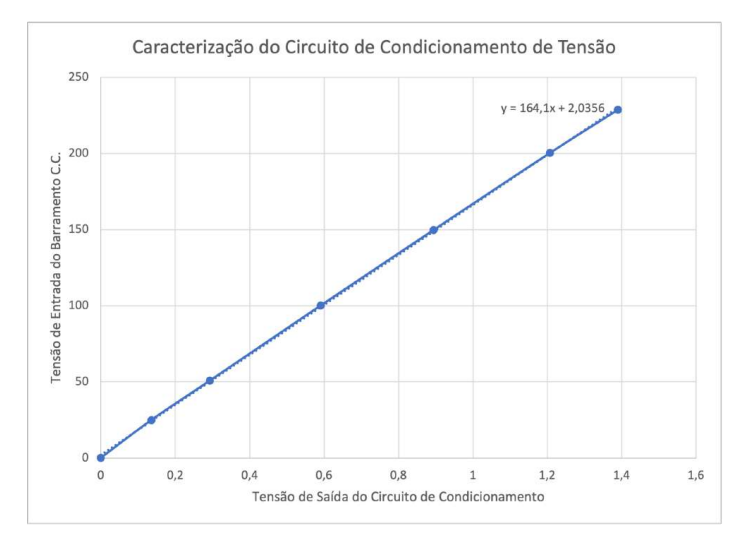

Figura 41 – Gráfico de dispersão dos resultados obtidos na caracterização do circuito de condicionamento de tensão.

$$
V_{DC} = 164, 1 \times V_{meas} + 2,0356
$$
\n
$$
(4.1)
$$

Onde, novamente,  $V_{meas}$  é a tensão medida na saída do circuito de condicionamento e  $V_{DC}$  é a tensão estimada na entrada do barramento C.C..

# 4.1.2 Condicionamento de Corrente

A Figura 42 apresenta o diagrama esquemático do circuito proposto para o condicionamento e aquisição de corrente.

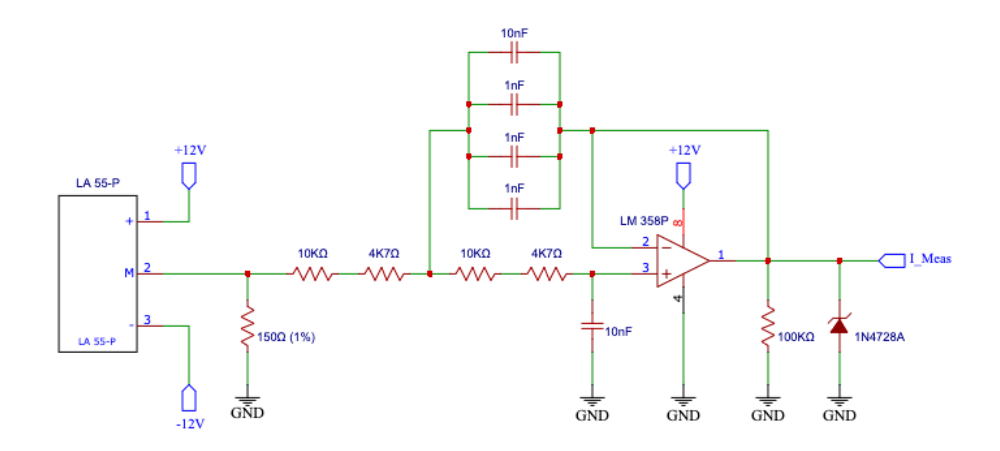

Figura 42 – Esquemático do circuito proposto para condicionamento e aquisição da corrente.

Tal que o circuito é composto por um resistor *shunt* (resistor de 150Ω por 1/4W, com tolerância de 1%) no secundário do transdutor, seguido por um filtro passa-baixas de 2ª ordem.

#### 4.1.2.1 Caracterização do Circuito de Condicionamento de Corrente

De forma semelhante ao circuito de condicionamento e aquisição de tensão, foi realizado um ensaio experimental para caracterização do circuito de condicionamento e aquisição de corrente, também baseado no circuito da Figura 34.

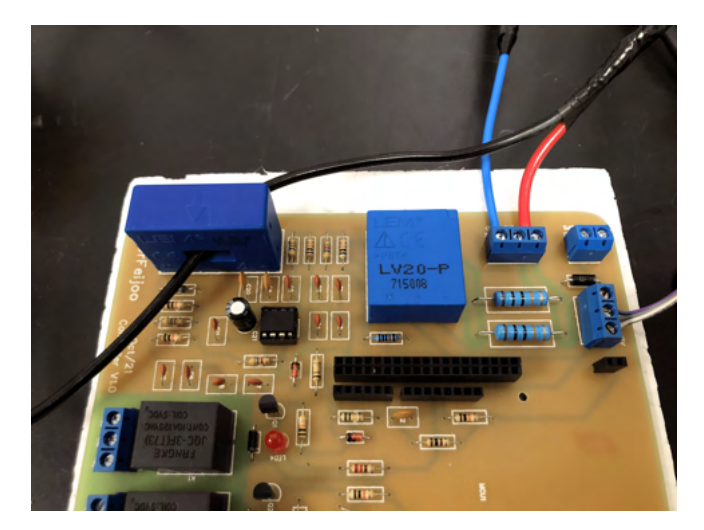

Figura 43 – Foto da conexão entre os circuitos de condicionamento de tensão e corrente e a fonte dos sinais monitorados.

Os resultados do ensaio são apresentados a seguir, bem como a Figura 45 apresenta o modelo linear ajustado ao circuito, para obtenção de seu ganho. Neste ensaio, a esquerda, o multímetro vermelho apresenta a tensão do barramento C.C., já a direita, o multímetro de cima apresenta a tensão de saída do circuito de condicionamento e o multímetro de baixo apresenta a corrente passada no banco de resistores.

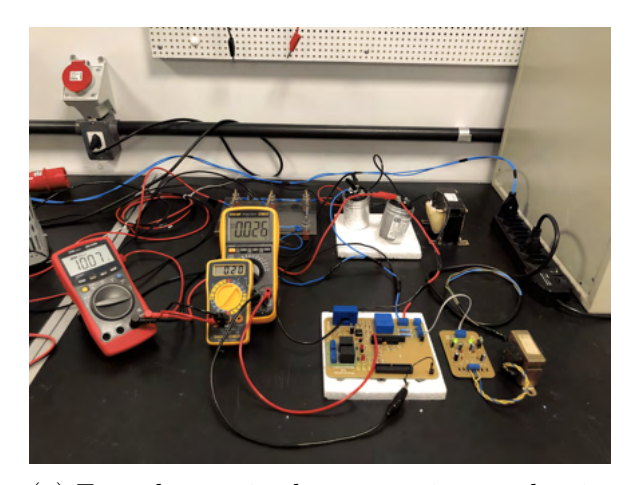

(a) Foto do ensaio de caracterização do circuito de condicionamento de corrente para um sinal de, aproximadamente, 0,2A.

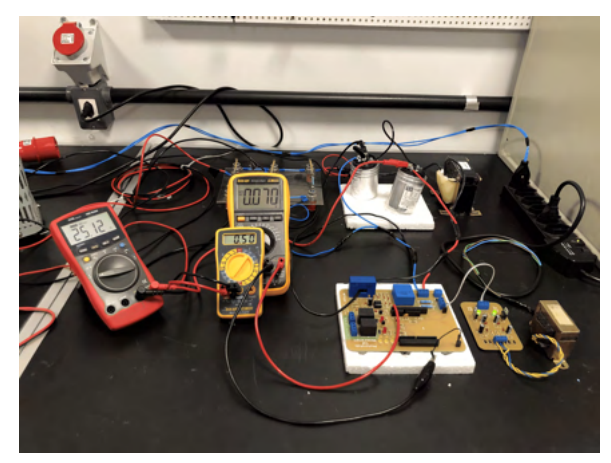

(b) Foto do ensaio de caracterização do circuito de condicionamento de corrente para um sinal de, aproximadamente, 0,5A.

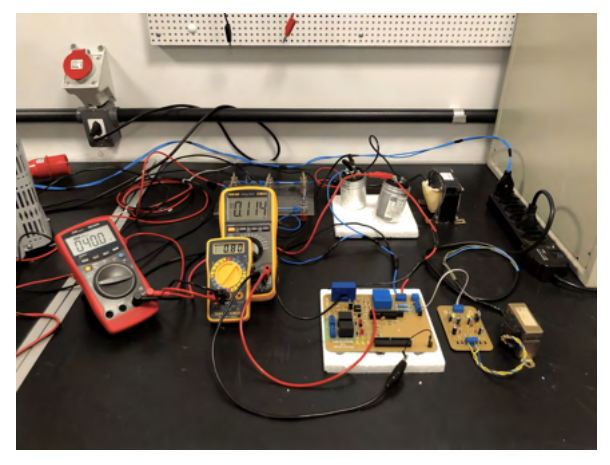

(c) Foto do ensaio de caracterização do circuito de condicionamento de corrente para um sinal de, aproximadamente, 0,8A.

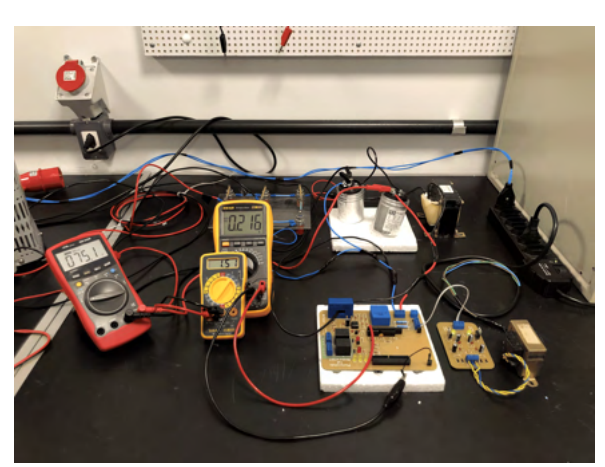

(e) Foto do ensaio de caracterização do circuito de condicionamento de corrente para um sinal de, aproximadamente, 1,5A.

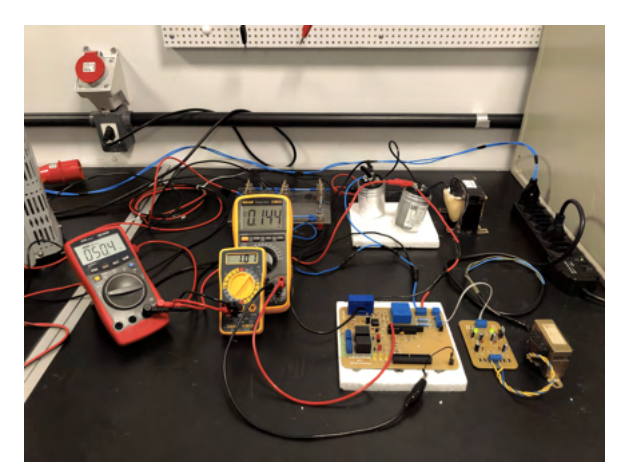

(d) Foto do ensaio de caracterização do circuito de condicionamento de corrente para um sinal de, aproximadamente, 1,0A.

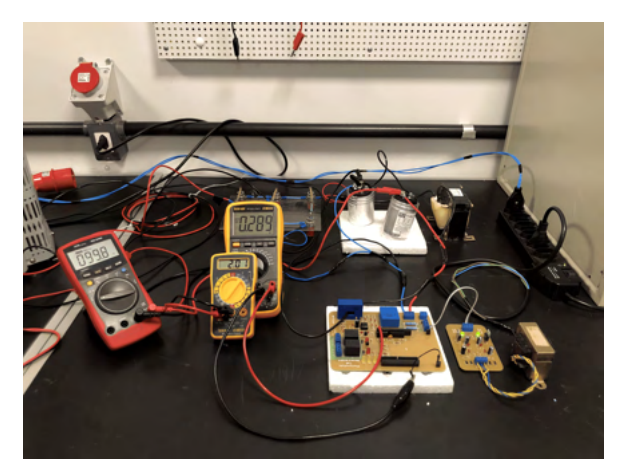

(f) Foto do ensaio de caracterização do circuito de condicionamento de corrente para um sinal de, aproximadamente, 2,0A.

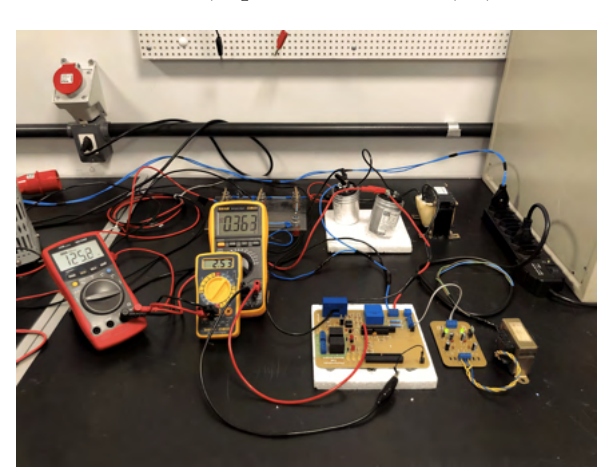

(g) Foto do ensaio de caracterização do circuito de condicionamento de corrente para um sinal de, aproximadamente, 2,5A.

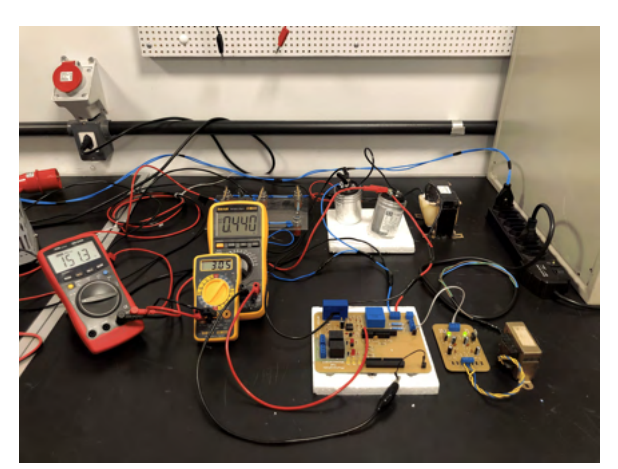

- (h) Foto do ensaio de caracterização do circuito de condicionamento de corrente para um sinal de, aproximadamente, 3,0A.
- Figura 44 Fotos do ensaio de caracterização do circuito de condicionamento de corrente, para sinais entre 0,2A a 3A.

Observe que o circuito de condicionamento de corrente se comporta como um transdutor, com uma entrada de corrente e uma saída de tensão. Dessa forma, a *label* é medida em *Volts*, possibilitando a medição por parte do microcontrolador.

| $V_{DC}(V)$ | Carga $(\Omega)$ | $I_{DC}(A)$ | $I_{Meas}(V)$ |
|-------------|------------------|-------------|---------------|
| 10,07       | 50               | 0,20        | 0,026         |
| 25,12       | 50               | 0,50        | 0,070         |
| 40,00       | 50               | 0,80        | 0,114         |
| 50,40       | 50               | 1,01        | 0,144         |
| 75,10       | 50               | 1,51        | 0,216         |
| 99,80       | 50               | 2,01        | 0,289         |
| 125,20      | 50               | 2,53        | 0,363         |
| 151,30      | 50               | 3,05        | 0,440         |

Tabela 8 – Resultado do ensaio de caracterização do circuito de condicionamento para medição de corrente.

Onde  $V_{DC}$  é a tensão do barramento C.C.,  $I_{DC}$  é a corrente que flui no barramento C.C. e $\mathcal{I}_{Meas}$  é a tensão medida na saída do circuito de condicionamento de corrente.

Novamente, a partir dos resultados obtidos na Tabela 8, é apresentado um modelo linear ajustado ao circuito de condicionamento de corrente, para obtenção da equação de ganho do circuito.

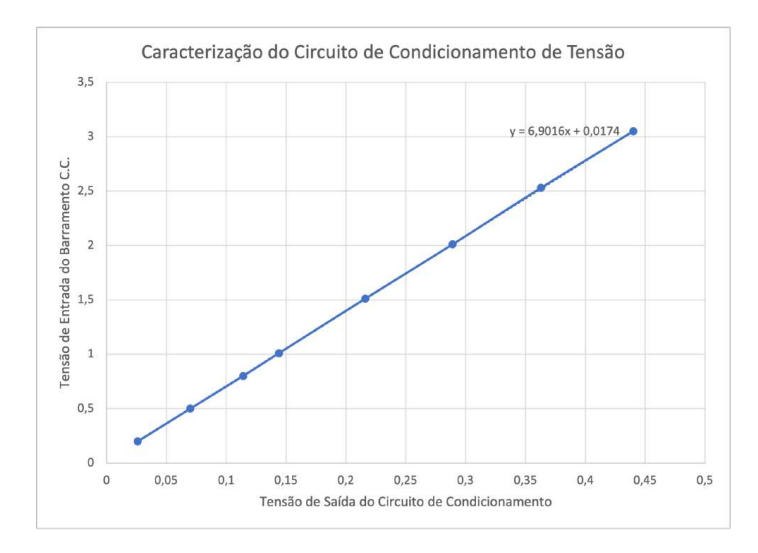

Figura 45 – Gráfico de dispersão dos resultados obtidos na caracterização do circuito de condicionamento de corrente.

$$
I_{DC} = 6,9016 \times I_{meas} + 0,0174
$$
\n
$$
(4.2)
$$

Onde  $I_{meas}$  é a tensão medida na saída do circuito de condicionamento e  $I_{DC}$  é a corrente estimada que circula no barramento C.C..

# 4.1.3 Monitoramento de Fim de Vida Útil do DPS

Para o monitoramento da vida útil do DPS, foi considerado uma string box com a linha de produtos *CLAMPER Front SR*, da fabricante *Clamper*, voltada para instalações em sistemas fotovoltaicos.

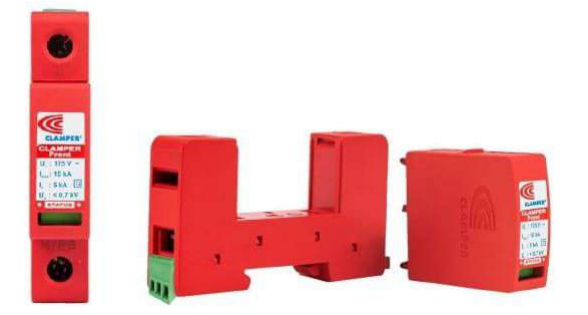

Figura 46 – Foto ilustrativa de um DPS da linha *CLAMPER Front SR*, voltado para instalações em sistemas fotovoltaicos, da fabricante *Clamper*. (CLAMPER, 2021a)

Esta linha de produtos possui um sistema para sinalização remota (SR) do estado de vida útil do dispositivo, a partir de três terminais: comum, normalmente aberto e normalmente fechado, conforme ilustrado na Figura 47.

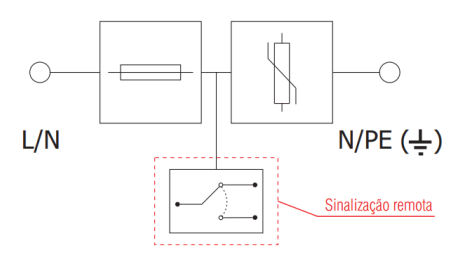

DPS com sinalização remota "/SR"

Figura 47 – Foto do esquema elétrico de dispositivos DPS voltados para instalações em sistemas fotovoltaicos, com sinalização remota, da fabricante *Clamper*. (CLAM-PER, 2021a)

A Figura 48 apresenta o diagrama esquemático do circuito proposto para o monitoramento da vida útil do DPS, em que o terminal 1 do conector deverá ser acoplado ao terminal comum e o terminal 2 do conector ao terminal normalmente aberto do dispositivo. Assim, utilizando lógica *pull-up*, um dispositivo funcional resultará em uma saída com nível lógico alto e um dispositivo com defeito resultará em uma saída com nível lógico baixo.

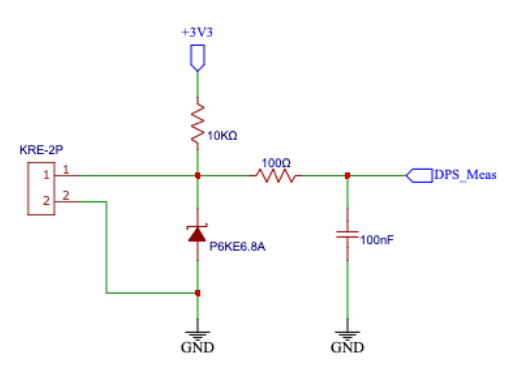

Figura 48 – Esquemático do circuito proposto para o monitoramento da vida útil do DPS.

# 4.1.4 Seccionamento do Circuito

Para fins de seccionamento do circuito, foi utilizado uma par de relés *JQC-3F*, da fabricante *Fangke*.

Este componente foi escolhido com base nos requisitos de tensão e corrente especificados para o trabalho. Entretanto, ele também poderá ser utilizado para acionamentos de seccionadoras de maior porte. A Figura 49 apresenta o diagrama esquemático deste circuito.

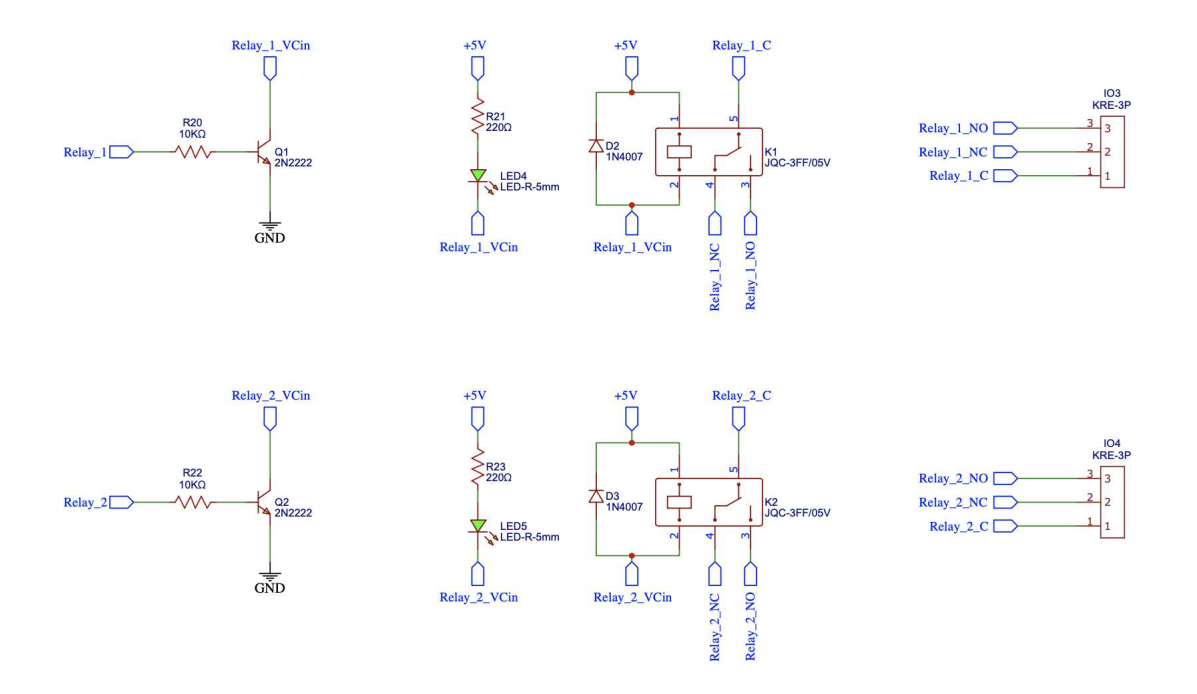

Figura 49 – Esquemático do circuito proposto para controle dos dispositivos relés, voltados para o seccionamento do circuito.

#### 4.1.5 Microcontrolador

Considerando o *kit* de desenvolvimento adotado (*NUCLEO-G474RE*), a Figura 50 apresenta a proposta de *pinout* do microcontrolador, considerando os demais circuito apresentados acima.

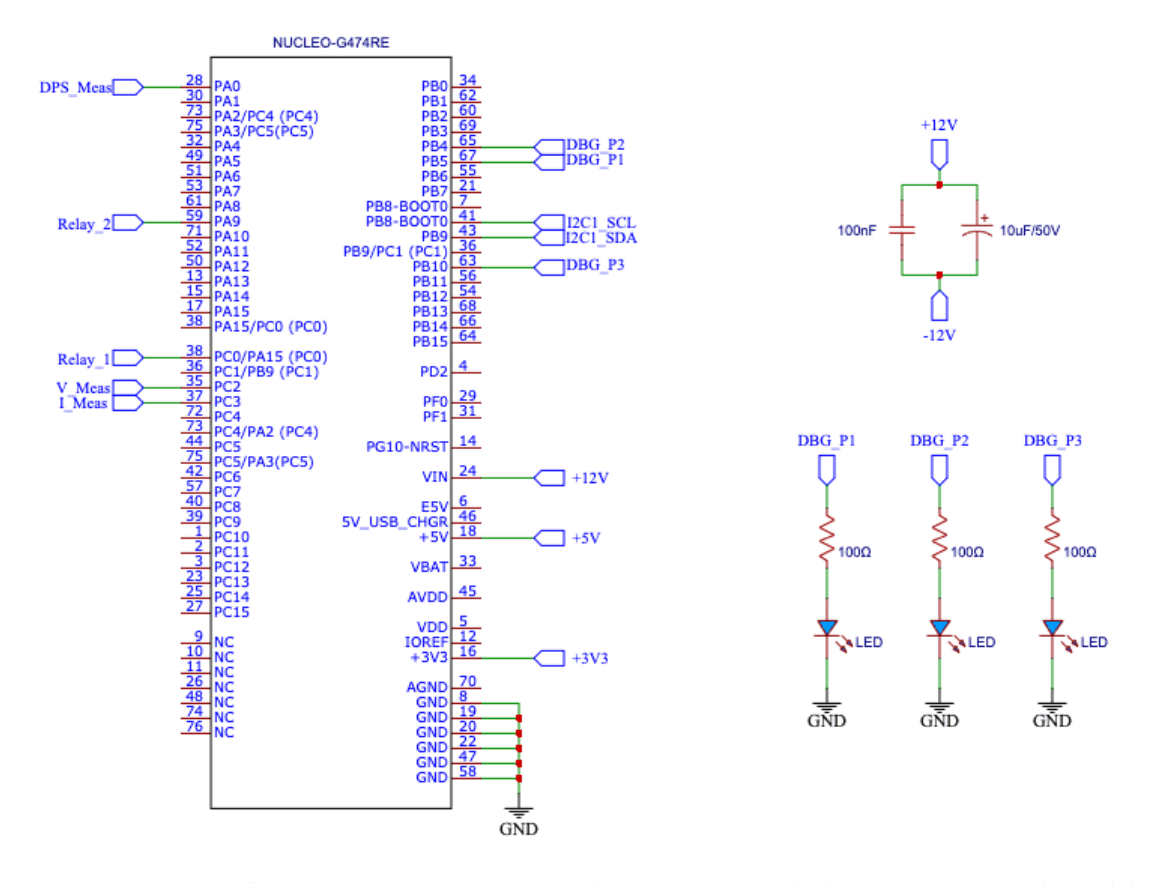

Figura 50 – Esquemático contendo o *pinout* do microcontrolador e os *LEDs* do módulo *debug*.

O módulo *debugg* é composto por três *LED's* (Figura 50), divididos em *Probe 1*, *Probe 2* e *Probe 3*, tal que a *Probe 1* representa o *bit* mais significativo, conforme descrito na Tabela 6.

# 4.1.6 Fonte de Alimentação

Para determinação do circuito da fonte de alimentação do sistema, foi considerado uma tensão nominal de 12V, bem como o consumo de corrente de cada circuito ou componente utilizado no protótipo.

A Tabela 9 apresenta a estimativa de consumo do circuito no pior cenário, ou seja, em que todos os circuitos e sub-circuitos estarão ligados.

| Circuito/Componente                  | Tensão $(V)$ | Corrente $(mA)$      |
|--------------------------------------|--------------|----------------------|
| Transdutor LV 20-P                   | 12           | 35                   |
| Transdutor LA 55-P                   | 12           | 60                   |
| Condicionamento de Tensão e Corrente | 12           | 5                    |
| Monitoramento de Vida Útil do DPS    | 12           | 5                    |
| Módulo Debuq                         | 12           | 45                   |
| Microcontrolador NUCLE-G474RE        | 12           | 250                  |
| Módulo de Seccionamento              | 12           | <b>200</b>           |
| <b>TOTAL</b>                         | 12 V         | $600 \; \mathrm{mA}$ |

Tabela 9 – Estimativa de consumo de corrente, considerando o pior cenário, ou seja, em que todos os circuitos e sub-circuitos estarão ligados.

Baseado no levantamento feito, o consumo crítico do sistema poderá chegar a, aproximadamente, 7,2*W* e, nesse sentido, foi adotado um fator de segurança de 1,65 no dimensionamento do circuito do sistema de alimentação.

Dessa forma, foi projetado uma fonte linear simétrica, de  $\pm 12V/1A$ , conforme circuito esquemático apresentado na Figura 51.

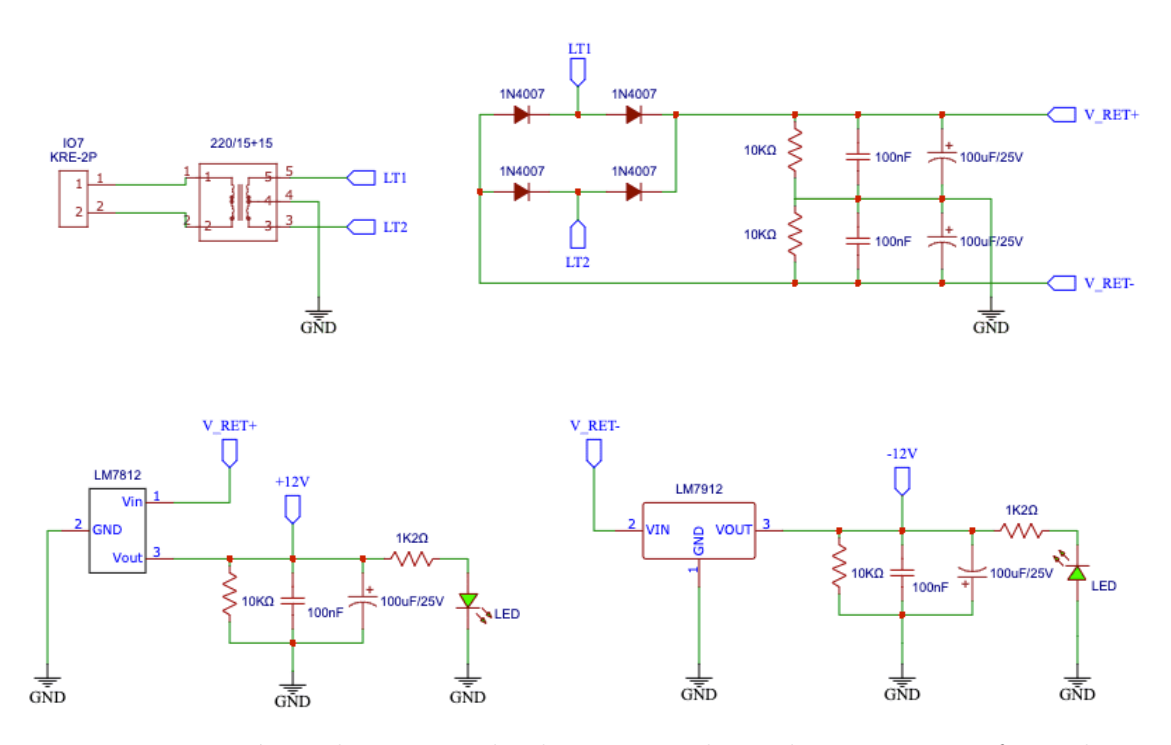

Figura 51 – Esquemático do circuito de alimentação, baseado em um transformador com *TAP* central, um retificador completo e reguladores lineares de tensão.

# 4.1.7 Placa de Circuito Impresso

Para o projeto da *PCI*, foram considerados os circuitos e componentes apresentados nos Anexos A e B, bem como alguns outros fatores para o correto dimensionamento da placa.

#### 4.1.7.1 Requisitos de Layout

Dentre os diversos aspectos a serem levados em conta no desenvolvimento de um *layout* para *PCIs*, destacam-se a largura e espaçamento entre as trilhas.

A largura da camada de cobre, em conjunto com sua espessura, determinam a capacidade de condução de corrente da trilha. A Tabela 10 apresenta uma referência para determinação da largura de trilha, em função de sua espessura e corrente nominal.

| Largura da Trilha <sup>1</sup> | Corrente $(A)$   |              |
|--------------------------------|------------------|--------------|
|                                | $1 \text{ oz}^2$ | $2 \alpha^2$ |
| 5 mils                         | 0,5              | 0,7          |
| 10 mils                        | 0,8              | 1,4          |
| 20 mils                        | 1,4              | $2{,}2$      |
| 30 mils                        | 1.9              | 3,0          |
| 50 mils                        | 2.5              | 4.U          |
| $100 \text{ miles}$            |                  |              |

Tabela 10 – Largura mínima de uma trilha, em função de sua espessura e corrente nominal. (LIMA, 2012)

O espaçamento entre as trilhas adjacentes, bem como o formato da trilha em si, pode resultar no mau funcionamento do circuito, causado por interferências eletromagnéticas e capacitâncias parasitas. A Tabela 11 apresenta uma referência para determinação do espaçamento mínimo entre as trilhas, em função da sua tensão nominal.

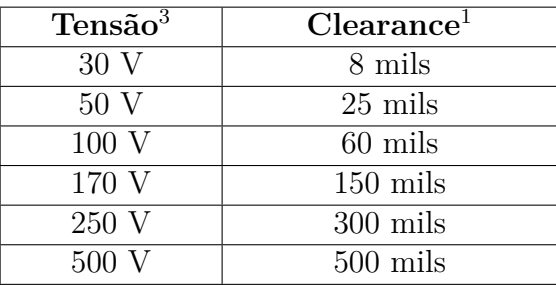

Tabela 11 – Espaçamento mínimo entre trilhas adjacentes, em função da diferença de potencial. (LIMA, 2012)

 $\frac{1}{1}$  1 mils = 0.0254 mm.

 $2 \text{ oz} = 28,35 \text{ g}.$ 

<sup>&</sup>lt;sup>3</sup> DC ou tensão de pico  $V_p$ .

# 4.1.8 Produção das PCIs

Como o circuito é voltado para quadros em corrente contínua, optou-se por modularizar o sistema em fonte de alimentação e sistema de controle. Os resultados obtidos são apresentados a seguir.

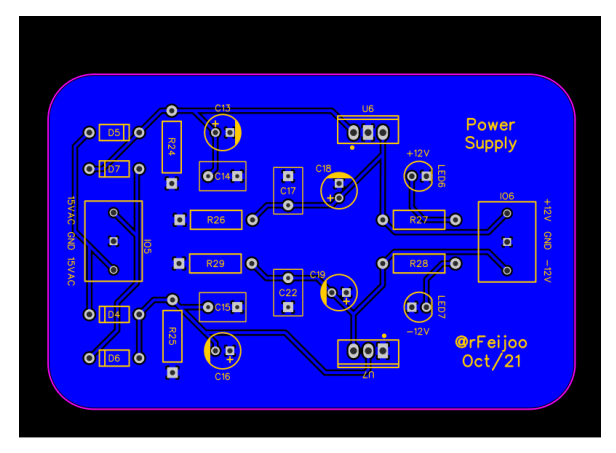

(a) *Layout* da placa de circuito impresso da fonte de alimentação do sistema.

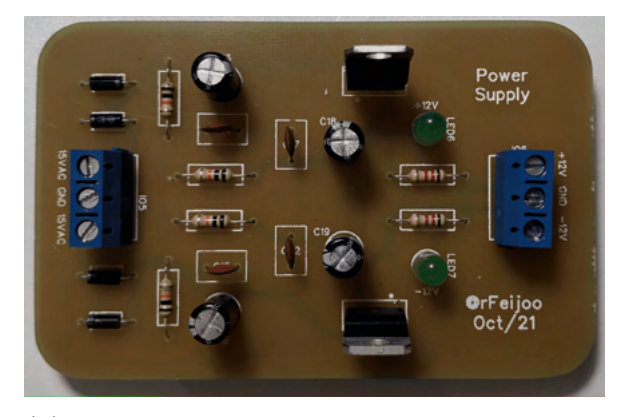

- (b) Foto da placa de circuito impresso com a fonte de alimentação montada.
- Figura 52 Foto do *layout* projetado e da placa montada do sistema de alimentação. Dimensões: 92x58,45mm

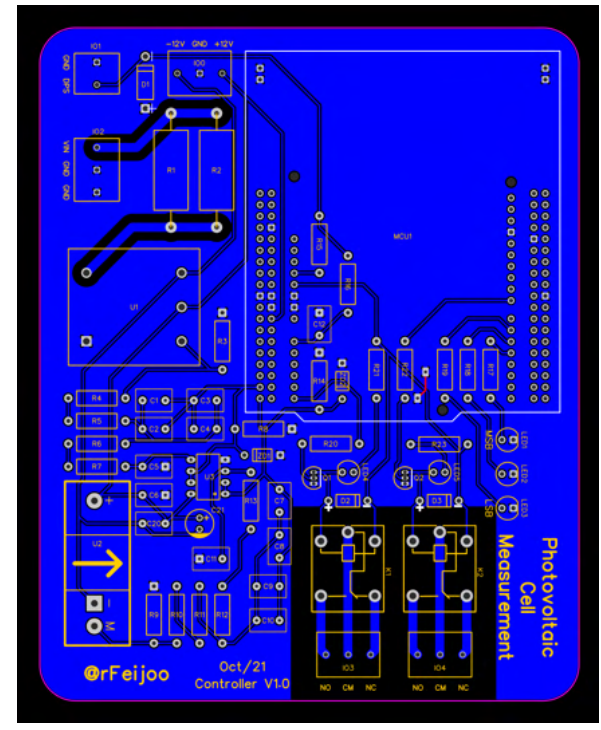

(a) *Layout* da placa de circuito impresso do sistema de controle.

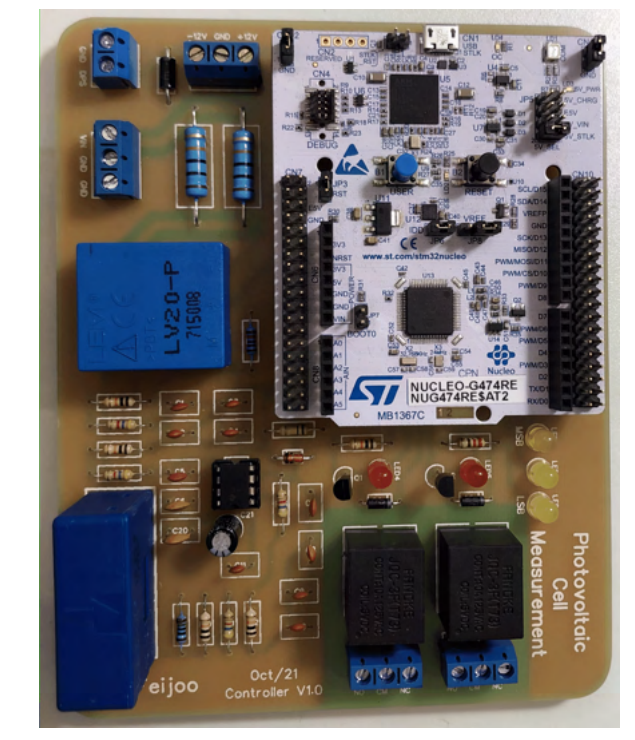

(b) Foto da placa de circuito impresso com o sistema de controle montado.

Figura 53 – Foto do *layout* projetado e da placa montada do sistema de controle. Dimensões: 120x150mm.

# 4.2 Desenvolvimento de Firmware do Protótipo Funcional

Tomando-se por base os requisitos do projeto, a Figura 54 apresenta o fluxograma global modelado para o *firmware* embarcado.

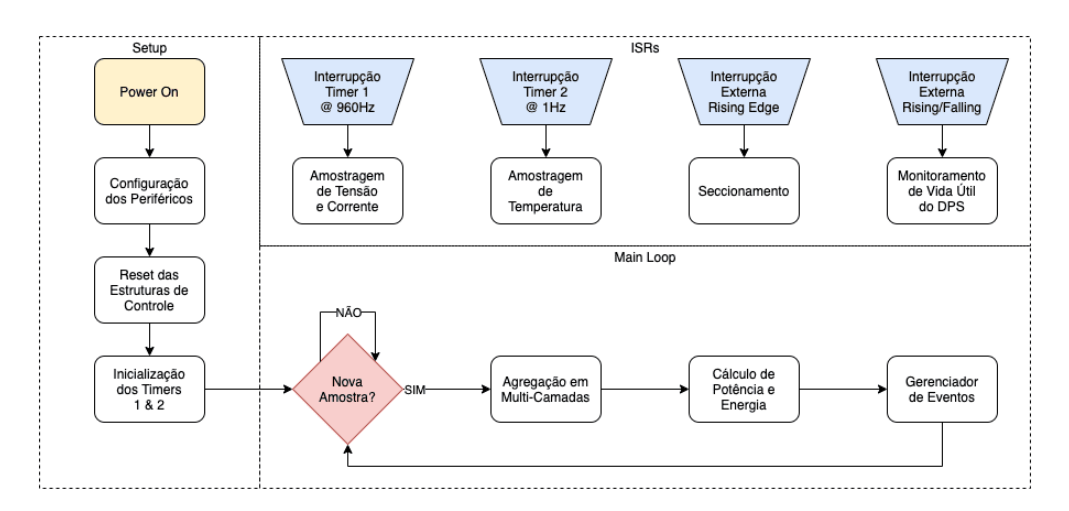

Figura 54 – Fluxograma global de execução do *firmware*.

# 4.2.1 Configurações Gerais do Firmware

Nesse contexto, para implementação do código, foi utilizado a plataforma de desenvolvimento *STM32 Cube IDE*, da *ST*, voltada para o desenvolvimento em C e C++. (STMICROELECTRONICS, 2021)

### 4.2.1.1 Configuração dos GPIOs

A Figura 55 apresenta a relação de configuração dos *GPIOs*, bem como a Tabela 12 apresenta suas respectivas funcionalidades.

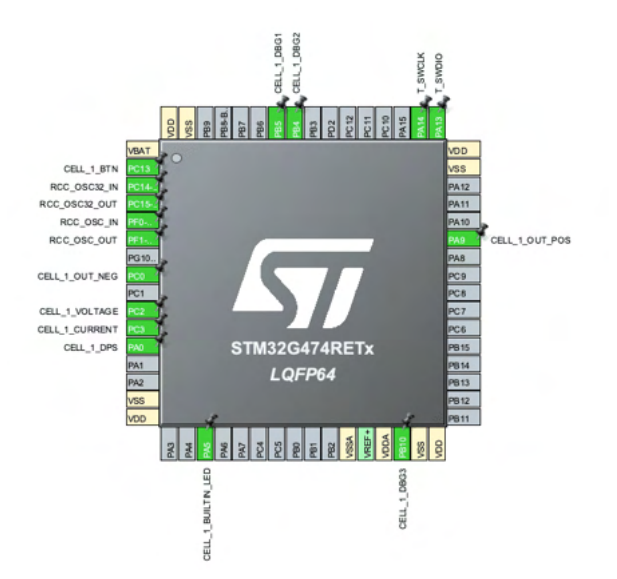

Figura 55 – Tela de configuração dos *GPIOs* na plataforma *Cube IDE*.

| ΠD                 | <b>GPIO</b>     | Observação                 |
|--------------------|-----------------|----------------------------|
| CELL 1 BTN         | PC13            | Botão para seccionamento   |
| CELL 1 Voltage     | PC2             | Monitoramento de tensão    |
| CELL 1 Current     | PC <sub>3</sub> | Monitoramento de corrente  |
| CELL 1 DPS         | PA <sub>0</sub> | Monitoramento de DPS       |
| CELL 1 OUT NEG     | PC0             | Relé de saída 1 (negativo) |
| CELL 1 OUT POS     | PA <sub>9</sub> | Relé de saída 2 (positivo) |
| CELL 1 BUILTIN LED | PA <sub>5</sub> | Status do acoplamento      |
| CELL 1 DBG1        | P <sub>B5</sub> | Debug Probe 1 (MSB)        |
| CELL 1 DBG2        | P <sub>B4</sub> | Debug Probe 2              |
| CELL 1 DBG3        | <b>PB10</b>     | Debug Probe 3 (LMSB)       |

Tabela 12 – Descrição dos *GPIOs* configurados na plataforma *Cube IDE*.

#### 4.2.1.2 Configuração dos Módulos ADC

Para este trabalho, foram utilizados 3 módulos ADC (ADC1, ADC2 e ADC5), voltados para amostragem de tensão, corrente e temperatura, respectivamente.

Visando tornar os cálculos de potência e energia mais precisos, a amostragem de tensão e corrente foi feita simultaneamente, justificando o uso de 2 módulos ADCs para tal função. A Figura 56 apresenta os parâmetros de configuração dos módulos ADC1 e ADC2.

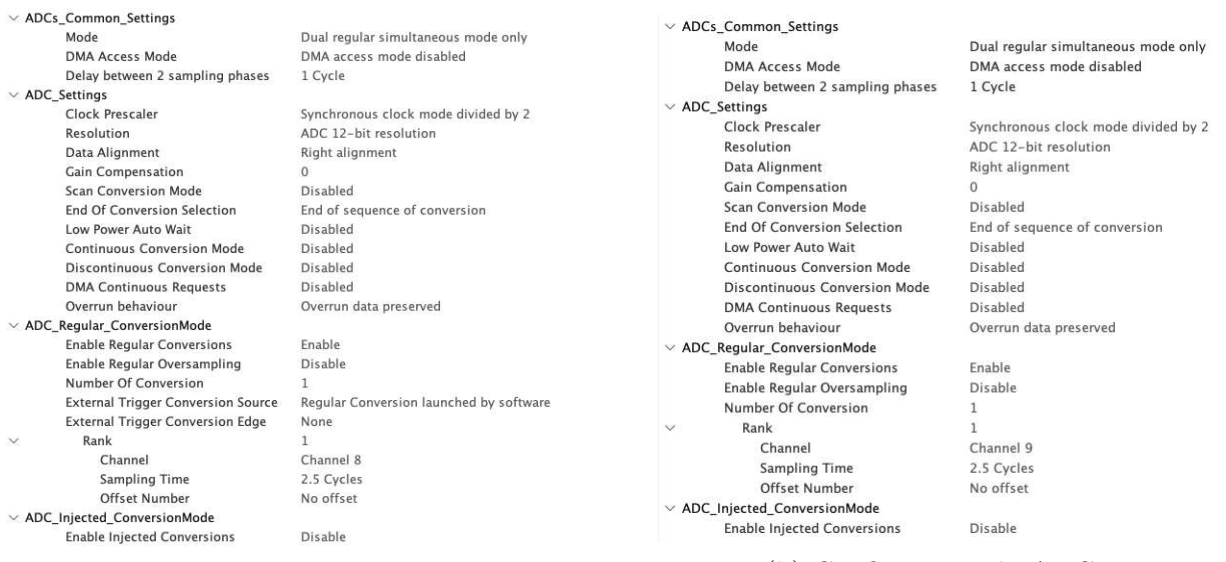

(a) Configuração do ADC1 (b) Configuração do ADC2

Figura 56 – Parâmetros de configuração dos módulos ADC1 e ADC2, respectivamente, para amostragem simultânea de tensão e corrente.

Nesse contexto, o terceiro módulo ADC (ADC5) surge da necessidade de amostrar a temperatura em uma taxa mais lenta, conforme parametrizado na Figura 57.

| Clock Prescaler                           | Synchronous clock mode divided by 2     |
|-------------------------------------------|-----------------------------------------|
| Resolution                                | ADC 12-bit resolution                   |
| Data Alignment                            | Right alignment                         |
| <b>Gain Compensation</b>                  | $\Omega$                                |
| Scan Conversion Mode                      | Disabled                                |
| <b>End Of Conversion Selection</b>        | End of single conversion                |
| Low Power Auto Wait                       | Disabled                                |
| Continuous Conversion Mode                | Disabled                                |
| Discontinuous Conversion Mode             | Disabled                                |
| <b>DMA Continuous Requests</b>            | Disabled                                |
| Overrun behaviour                         | Overrun data preserved                  |
| ADC_Regular_ConversionMode                |                                         |
| <b>Enable Regular Conversions</b>         | Enable                                  |
| Enable Regular Oversampling               | Disable                                 |
| Number Of Conversion                      |                                         |
| <b>External Trigger Conversion Source</b> | Regular Conversion launched by software |
| <b>External Trigger Conversion Edge</b>   | None                                    |
| Rank                                      | ı                                       |
| Channel                                   | Channel Temperature Sensor              |
| Sampling Time                             | 640.5 Cycles                            |
| Offset Number                             | No offset                               |
| ADC_Injected_ConversionMode               |                                         |
| <b>Enable Injected Conversions</b>        | Disable                                 |

Figura 57 – Parâmetros de configuração do módulo ADC5, para amostragem da temperatura interna do processador.

#### 4.2.1.3 Configuração dos Timers

Neste trabalho, o microcontrolador foi parametrizado para operar com um *clock* interno de 120 $MHz$ , tal que os módulos ADCs operem em máxima velocidade.

Nesse sentido, a Equação 4.3 demonstra como obter a frequência do *timer* em função do divisor de *clock* (PSC) e de seu contador (CNT). Na sequência, a Figura 58 apresenta a parametrização dos *timers* utilizados neste trabalho.

$$
Freq = \frac{120MHz}{(PSC + 1) \times CNT}
$$
\n(4.3)

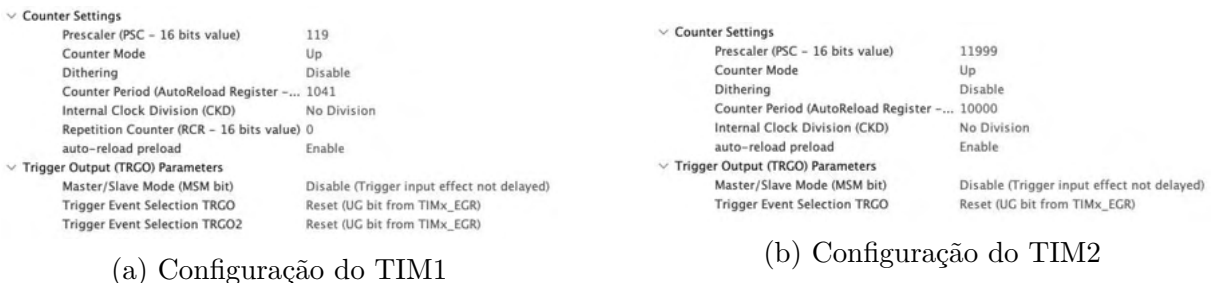

Figura 58 – Parâmetros de configuração dos módulos TIM1 e TIM2, com frequências de 960Hz e 1Hz, respectivamente.

## 4.2.2 Amostragem e Processamento de Corrente e Tensão

Uma vez inicializado o TIM1, o sistema irá gerar interrupções contínuas à  $960Hz$ . Por sua vez, cada chamada da *ISR* inicializa uma nova amostragem simultânea dos módulos ADC 1 e 2. Ao final da conversão, é gerado uma segunda interrupção para inserção do resultado nas devidas estruturas de dados.

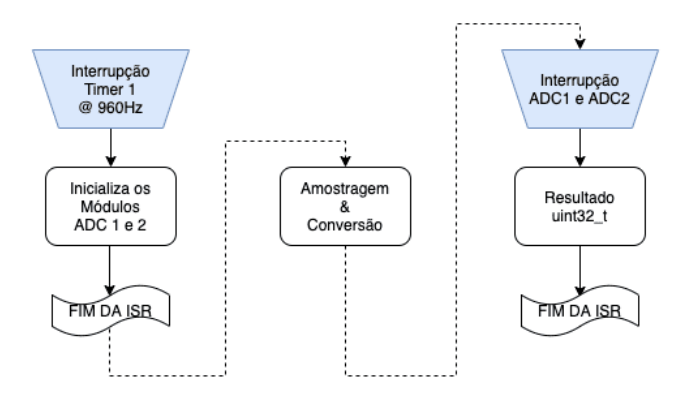

Figura 59 – Fluxograma do processo de conversão do módulo ADC via interrupções. Note que a linha tracejada indica o fluxo de atividades realizadas pelo módulo ADC, ou seja, sem demandar recursos do processador.

A Figura 60 apresenta a rotina de processamento, após a amostragem simultânea, em que uma dada amostra é dividida em tensão e corrente, seguida pela adição do ganho do módulo ADC.

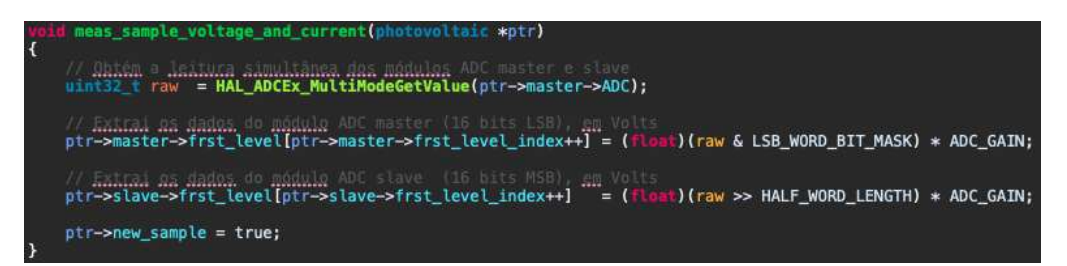

Figura 60 – Rotina chamada após o término de uma conversão dos módulos ADC 1 e 2. Note que o dado amostrado é retornado em uma única variável, do tipo *uint32\_t*, e, portanto, deve-se realizar operações lógicas para extração dos dados de tensão e corrente.

Onde *raw* é a variável do tipo *uint32\_t* que armazena o resultado da conversão, *LSB\_WORD\_BIT\_MASK* e *HALF\_WORD\_LENGTH* são macros utilizadas para separação das amostras de corrente e tensão, conforme apresentado a seguir:

$$
Voltage = raw \& 0xFFF
$$
\n
$$
(4.4)
$$

$$
Current = raw \gg 16 \tag{4.5}
$$

Inseridos os valores de tensão e corrente em suas respectivas estruturas de dados, a ISR é encerrada e, então, inicia-se o protocolo de agregação em multi camadas e o cálculo de potência e energia no *loop* principal, conforme apresentado no fluxograma a seguir.

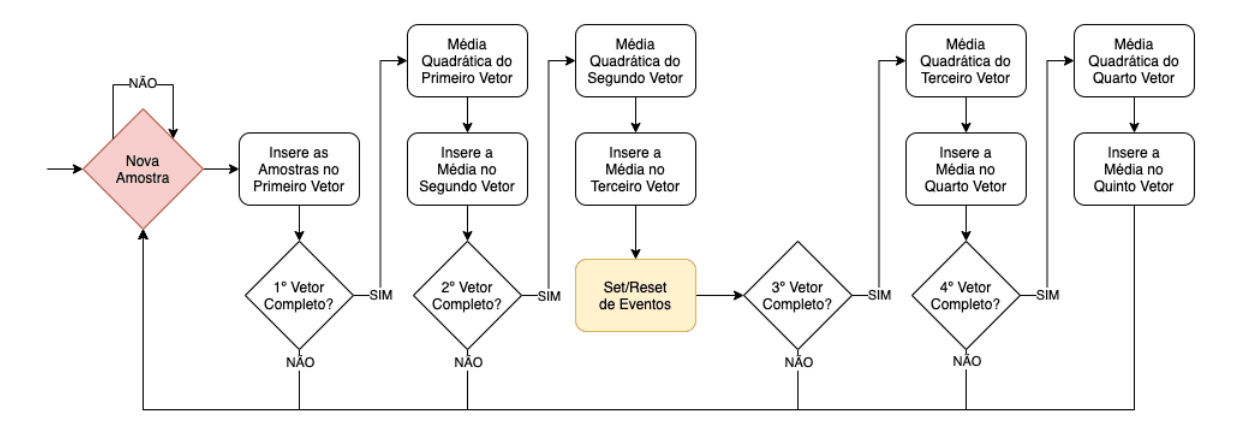

Figura 61 – Fluxograma da agregação em multi-camadas, após separação das amostras de corrente e tensão.

Note que, na terceira camada do protocolo, o sistema realiza a verificação dos limiares para *set/reset* dos eventos em regime permanente (sobretensão, sobrecorrente e subtensão).

### 4.2.3 Cálculo de Potência e Energia

Após o término da rotina de gerenciamento do protocolo de agregação das estruturas de corrente e tensão, o sistema executa a rotina de cálculo de potência e energia, conforme apresentado no fluxograma da Figura 54.

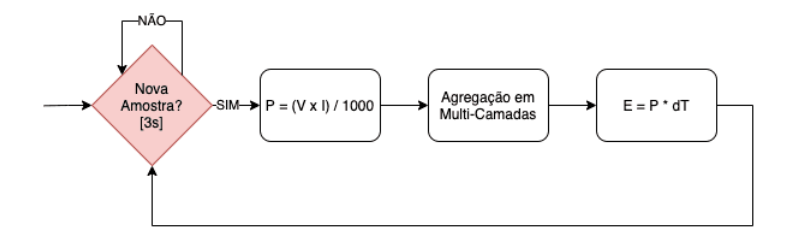

Figura 62 – Fluxograma da rotina de cálculo da potência e energia produzidas.

Tal que a potência calculada é dada em kW e, para obtenção da energia produzida em kWh, o sistema multiplica este resultado pelo intervalo de medição (*dT*), de 3 segundos.

# 4.2.4 Aquisição e Processamento da Temperatura Interna do Processador

Analogamente ao TIM1, uma vez inicializado o TIM5, o sistema irá gerar interrupções contínuas a uma taxa de  $1Hz$ , sendo esta a frequência de amostragem da temperatura interna do microcontrolador. A Figura 63 apresenta a rotina executada ao fim de uma nova conversão do módulo ADC.

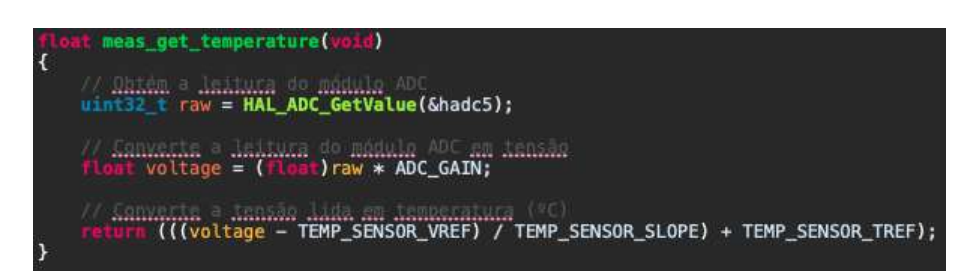

Figura 63 – *Printscreen* da rotina chamada após o término de uma conversão do módulo ADC 5.

Onde *raw* é a variável do tipo *uint32\_t* que armazena o resultado da conversão, *ADC\_GAIN* é o ganho do módulo ADC, *TEMP\_SENSOR\_VREF* é a tensão de referência interna do sensor (0,76 V), *TEMP\_SENSOR\_SLOPE* é o ganho do sensor (2,5 mV/°C) e *TEMP\_SENSOR\_TREF* é a temperatura de referência do sensor (30°C). (ST, 2020c)

### 4.2.5 Interrupções Externas

Tanto o seccionamento manual do circuito quanto o monitoramento do estado de operação do DPS foram configurados para gerarem interrupções na troca do estado lógico dos pinos, conforme apresentado na Figura 64.

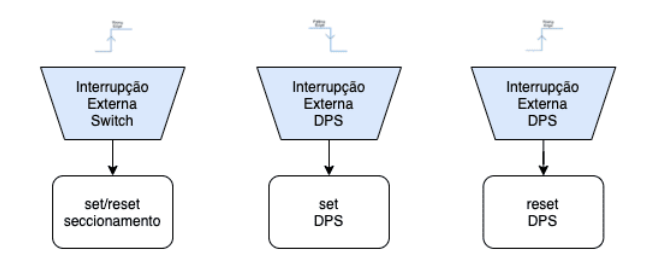

Figura 64 – Fluxograma das rotinas executadas após interrupção externa dos pinos voltados para seccionamento manual e monitoramento de vida útil do DPS.

A rotina de seccionamento manual do sistema é ativada apenas em *rising edge*, ou seja, o *switch* se comporta como botoeira de estado permanente (*latch switch*) e deve ser pressionada para cada troca de estado.

Por sua vez, a rotina de monitoramento de vida útil do DPS é ativada em ambos *rising edge* e *falling edge*, ou seja, o *switch* se comporta como botoeira de estado momentâneo (*momentary switch*), em que o estado lógico alto identifica um DPS funcional e o estado lógico baixo identifica um DPS defeituoso.

# 4.2.6 Gerenciador de Eventos

O *firmware* foi modelado utilizando a técnica *set/reset* das flags identificadoras dos eventos. Dessa forma, utilizou-se uma variável de 8*bits* para gerenciamento dos eventos, conforme descrito na Figura 65.

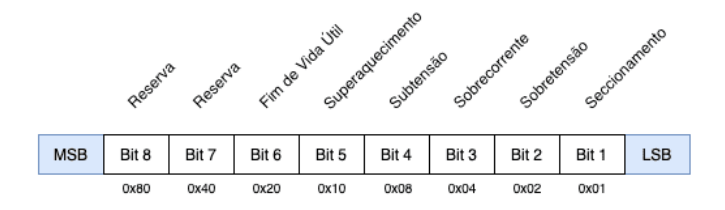

Figura 65 – Descritivo da variável utilizada para gerenciamento dos eventos.

Dessa forma, o módulo gerenciador de eventos utiliza operações lógicas para configuração de eventos e, consequentemente, consegue lidar facilmente com a ocorrência de eventos simultâneos, considerando a prioridade de cada evento (Tabela 5).

| events_change_state(photovoltaic *ptr, uint8_t event)                           |
|---------------------------------------------------------------------------------|
| (is_event_active(ptr->events_handler, event))<br>ptr->events handler &= ~event; |
| ptr->events_handler  = event;                                                   |

Figura 66 – Rotina de *set/reset* das flags identificadores dos eventos.

Onde *ptr* é o ponteiro para a célula fotovoltaica monitorada e *event* é a variável que contém a flag do evento manipulado.

#### 4.2.6.1 Módulo Debug

Considerando a lógica adotada para gerenciamento dos eventos, descrita acima, foi utilizado um multiplexador 8x3, em que os 6 eventos monitorados são apresentados nos 3 *LEDs* do módulo *Debug*.

| Evento                                   | Event's | Módulo |
|------------------------------------------|---------|--------|
|                                          | Handler | Debug  |
| Nenhum evento identificado               | 0x00    | 0x0    |
| Seccionamento                            | 0x01    | 0x1    |
| Sobretensão                              | 0x02    | 0x2    |
| Sobrecorrente                            | 0x04    | 0x3    |
| Subtensão                                | 0x08    | 0x4    |
| Superaquecimento                         | 0x10    | 0x5    |
| $\operatorname{Fim}$ de Vida Útil do DPS | 0x20    | 0x6    |

Tabela 13 – Resultado da multiplexação da variável de gerenciamento dos eventos para o módulo *debug*.

# 4.3 Análise de Desempenho do Sistema

Para análise de desempenho do sistema projetado, nesta seção são apresentados os resultados dos ensaios experimentais relacionados a medição ou monitoramento de cada funcionalidade. O *setup* de materiais utilizados nestes ensaios é o mesmo apresentado pela Figura 34.

Para os ensaios seguintes, o multímetro vermelho apresenta a tensão de saída do Varivolt  $(V_{rms})$ , o multímetro azul apresenta a temperatura (°C) de um sensor colado no microcontrolador, o multímetro amarelo de cima mostra a tensão do barramento C.C. e, o de baixo, a corrente que flui no barramento C.C..

# 4.3.1 Seccionamento Manual

Para o ensaio do seccionamento manual, o sistema foi submetido, inicialmente, a uma condição em regime permanente, ou seja, sem identificação de nenhum evento.

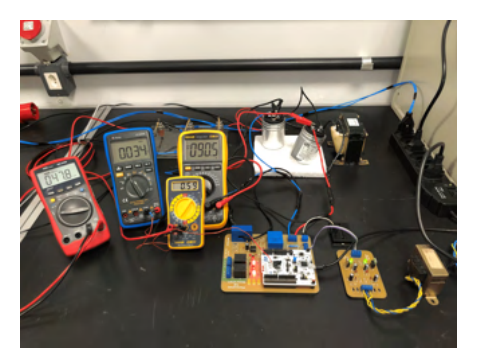

|                     |                                 | 发热:                             |
|---------------------|---------------------------------|---------------------------------|
| Expression          | Type                            | <b>Value</b>                    |
| $-5.00$             | photovoitaic."                  | 0x20000a68                      |
|                     | char *                          | Ox800985: "Photovoltaic Call 1" |
| $>$ $5.50$          |                                 |                                 |
| 20 new sample       | $_{300}$                        | false                           |
| D. master<br>ъ.     | rms_measurement."               | Dx20000ab0                      |
| b slave<br>٠        | ma_measurement."                | 0x20001198                      |
| D power_energy<br>٠ | power measurement. <sup>*</sup> | 0x20001880                      |
| D relay_1<br>×      | digital IOs *                   | 0x200009dll                     |
| $2$ relay $2$       | digital_IOs *                   | 0x200009f0                      |
| <b>5 status</b>     | digital_IDs *                   | 0x20000a00                      |
| 5 dtg_med           | debug_mod *                     | 0x20000a18                      |
| 20 voltage          | float                           | 88.4451904                      |
| 34 current          | float                           | 0.601268053                     |
| <b>Sid</b> · power  | float                           | 0.0531702678                    |
| 34 energy           | float                           | 0.00225550472                   |
| 1-1-temperature     | float                           | 39.9633636                      |
| 14 events handler   | uintil t                        | $0.70^{\circ}$                  |

(b) *Printscreen* da tela *live expressions* da CUBE IDE.

(a) Foto da bancada de ensaio.

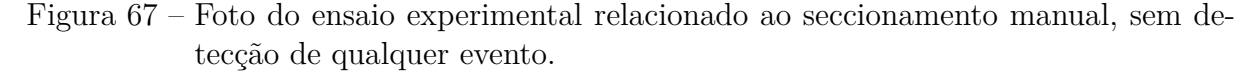

Note, na foto da esquerda, os *LEDs* do módulo *Debug* apagados e, na da direita, a variável *events\_handler* zerada, ou seja, para uma condição sem nenhum evento detectado.

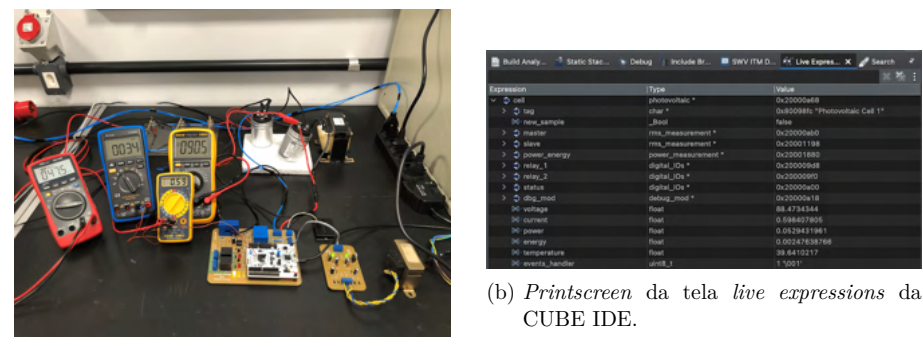

(a) Foto da bancada de ensaio.

Figura 68 – Foto do ensaio experimental após interação com a botoeira de seccionamento manual.
Após interação com o botão integrado do sistema, note na foto da esquerda os *LEDs* dos relés apagados, bem como os *LEDs* do módulo *debug* indicando seccionamento manual ativado. Note, também, na foto da direita a variável *events\_handler* caracterizando o evento.

## 4.3.2 Medição de Tensão e Corrente

Para o ensaio de medição de tensão e corrente, o sistema foi submetido a valores conhecidos de tensão para uma carga de 150Ω. Além disso, os limiares foram configurados conforme mostrado na Figura 69 e, na sequência, são apresentados os resultados obtidos.

| $/$ sick<br>* @brief Definicão dos limiares de tensão e corrente. |                                                                       |                |  |  |
|-------------------------------------------------------------------|-----------------------------------------------------------------------|----------------|--|--|
| $*$ /                                                             | #define OVERVOLTAGE HOLD LIMIT<br>#define OVERVOLTAGE RELEASE LIMIT   | 200.0<br>175.0 |  |  |
|                                                                   | #define UNDERVOLTAGE HOLD LIMIT<br>#define UNDERVOLTAGE RELEASE LIMIT | 25.00<br>50.00 |  |  |
|                                                                   | #define OVERCURRENT HOLD LIMIT<br>#define OVERCURRENT RELEASE LIMIT   | 1.35<br>1.00   |  |  |

Figura 69 – *Printscreen* das macros referente aos limiares para identificação dos eventos.

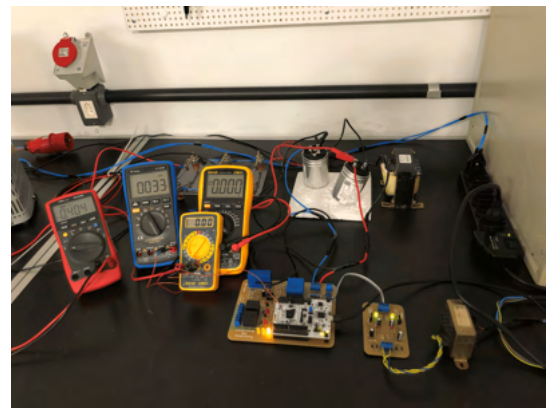

(a) Foto da bancada de ensaio.

| B Build Analy : Static Stac & Debug   Include Br 5 SWV ITM D For Live Expres X 3 Search |                     | ٠                               |
|-----------------------------------------------------------------------------------------|---------------------|---------------------------------|
|                                                                                         |                     | ※ 卷 日                           |
| Expression                                                                              | Type                | <b>Value</b>                    |
| $5$ cell                                                                                | photovoltaic *      | 0x20000a68                      |
| 5 <sub>tag</sub><br>s.                                                                  | char*               | 0x80098fc "Photovoltaic Cell 1" |
| <b>bil-new sample</b>                                                                   | Bool                | true                            |
| $5$ master<br>s.                                                                        | rms_measurement *   | 0x20000ab0                      |
| $5$ slave<br>ъ                                                                          | rms_measurement *   | 0x20001198                      |
| power_energy                                                                            | power_measurement * | 0x20001880                      |
| $p$ relay. 1<br>,                                                                       | digital_IOs *       | 0x200009d8                      |
| $\Rightarrow$ relay 2                                                                   | digital_IOs *       | 0x200009f0                      |
| $5$ status                                                                              | digital_IOs *       | 0x20000a00                      |
| o dbg_mod                                                                               | debug_mod *         | 0x20000a18                      |
| Int-voltage                                                                             | float               | 3.29610705                      |
| <b>Init</b> current                                                                     | float               | 0.0258168653                    |
| 14 power                                                                                | float               | 8.50951546e-05                  |
| int energy.                                                                             | float               | 7.09126269e-08                  |
| <sup>1</sup> temperature                                                                | float               | 38.0293121                      |
| Mi-events_handler                                                                       | uint8.t             | $B \nightharpoonup b'$          |

(b) *Printscreen* da tela *live expressions* da CUBE IDE.

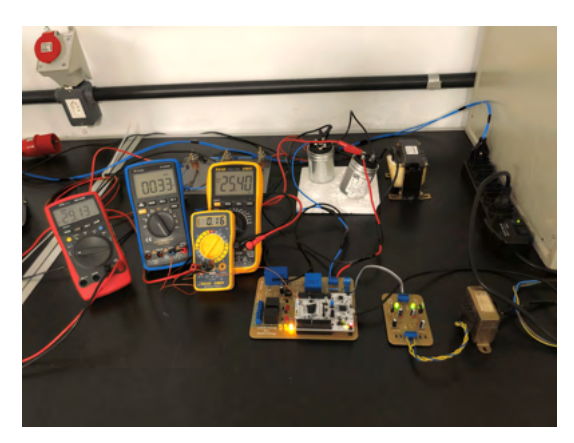

(c) Foto da bancada de ensaio.

|                        |                     | 30 卷 日                          |
|------------------------|---------------------|---------------------------------|
| Expression             | Type                | <b>Value</b>                    |
| $\vee$ 5 cell          | photovoltaic *      | 0x20000a68                      |
| $>$ $\frac{1}{2}$ tag  | char*               | 0x80098fc *Photovoltaic Cell 1* |
| 14-new sample          | <b>Bool</b>         | false                           |
| <b>D</b> master        | rms_measurement *   | 0x20000ab0                      |
| $D$ slave<br>ъ.        | rms_measurement *   | 0x20001198                      |
| D power_energy         | power_measurement * | 0x20001880                      |
| $5$ relay_1<br>>       | digital_IDs *       | 0x200009d8                      |
| $2$ relay 2            | digital_IDs *       | 0x200009f0                      |
| $5$ status             | digital_IDs *       | 0x20000a00                      |
| o dbg_mod              | debug_mod *         | 0x20000a18                      |
| <b>DO</b> voltage      | float               | 25.2009583                      |
| <sup>140</sup> current | float               | 0.160353407                     |
| ini-power              | float               | 0.00404105941                   |
| <b>Int-energy</b>      | float               | 3.23277454e-05                  |
| (iv) temperature       | float               | 37.7069473                      |
| DG events handler      | uint8 <sub>t</sub>  | 8 <sup>1</sup> b'               |

(d) *Printscreen* da tela *live expressions* da CUBE IDE.

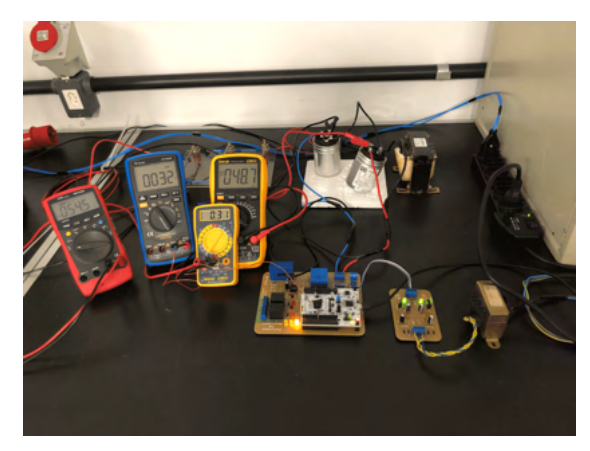

(e) Foto da bancada de ensaio.

| Expression               | Type                | <b>Value</b>                    |
|--------------------------|---------------------|---------------------------------|
| $\sim$ $5$ cell          | photovoltaic *      | 0x20000a68                      |
| $> 5$ tag                | char*               | 0x80098fc *Photovoltaic Cell 1* |
| bit-new_sample           | Bool                | false                           |
| $D$ master<br>ъ.         | rms_measurement *   | 0x20000ab0                      |
| $D$ slave<br>ь.          | rms_measurement *   | 0x20001198                      |
| p power_energy           | power_measurement * | 0x20001880                      |
| $5$ relay_1<br>y.        | digital_IOs *       | 0x200009dB                      |
| $2$ relay $2$<br>ъ.      | digital_IOs *       | 0x200009f0                      |
| $5$ status<br>ъ.         | digital_IOs *       | 0x20000a00                      |
| o dbg_mod                | debug_mod *         | 0x20000a18                      |
| <b>Di</b> voltage        | float               | 47.6171112                      |
| <b>Sidi-current</b>      | float               | 0.31596899                      |
| 14 power                 | float               | 0.0150455302                    |
| <b>bil-energy</b>        | float               | 0.000147083178                  |
| <b>bil</b> temperature   | float               | 37.3846054                      |
| <b>Di-events handler</b> | uint8.3             | $8 - b$                         |

(f) *Printscreen* da tela *live expressions* da CUBE IDE.

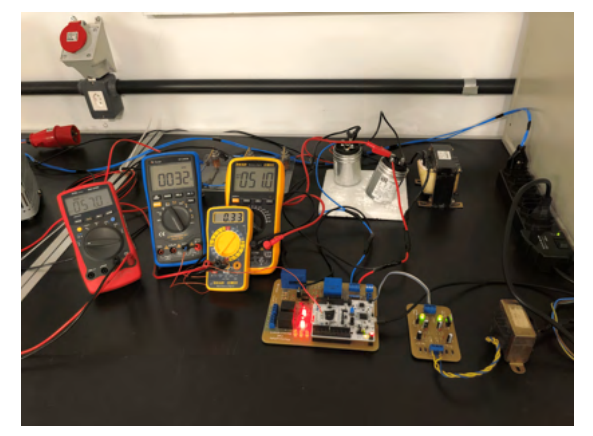

|                           |                     | ※ ※ :                           |
|---------------------------|---------------------|---------------------------------|
| Expression                | Type                | <b>Value</b>                    |
| $-5$ cell                 | photovoltalo *      | 0x20000a68                      |
| $>$ $\Rightarrow$ tag     | char *              | 0x80098fc "Photovoltaic Cell 1" |
| <b>14-new sample</b>      | Bool                | false                           |
| $\Rightarrow$ master      | rms_measurement *   | 0x20000ab0                      |
| $\Rightarrow$ slave<br>ъ. | rms_measurement *   | 0x20001198                      |
| power_energy              | power measurement." | 0x20001880                      |
| $p$ relay $1$             | digital_IOs *       | 0x200009d8                      |
| $\Rightarrow$ relay 2     | digital_IDs *       | 0x200009f0                      |
| $\Rightarrow$ status      | digital_IDs *       | 0x20000a00                      |
| o dbg_mod                 | debug_mod *         | 0x20000a18                      |
| i-1-voltage               | float               | 51.2742043                      |
| 14 current                | float               | 0.343266457                     |
| all-power                 | float               | 0.0176007133                    |
| the coergy                | float               | 0.000390301022                  |
| <b>bil-temperature</b>    | float               | 38.0293121                      |
| 34 events handler         | $u$ intili 1        | 0.501                           |

(h) *Printscreen* da tela *live expressions* da CUBE IDE.

(g) Foto da bancada de ensaio.

| Figura $70$ – Resultados dos ensaios de 0V até, aproximadamente, 50V. |  |  |  |  |
|-----------------------------------------------------------------------|--|--|--|--|
|-----------------------------------------------------------------------|--|--|--|--|

Note que, após *power on*, o sistema identificou corretamente o evento de subtensão tanto na variável *events\_handler* (0x08) quanto no módulo *Debug* (0x4). Somente acima dos 50V o evento foi finalizado.

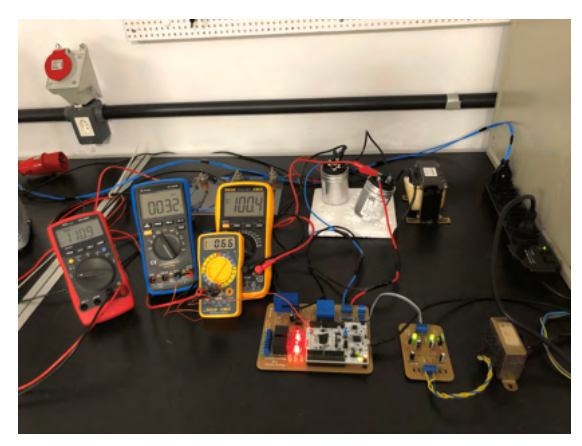

(a) Foto da bancada de ensaio.

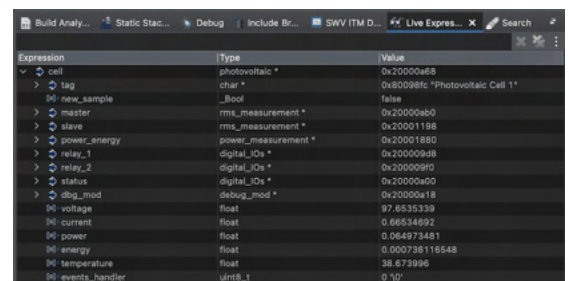

(b) *Printscreen* da tela *live expressions* da CUBE IDE.

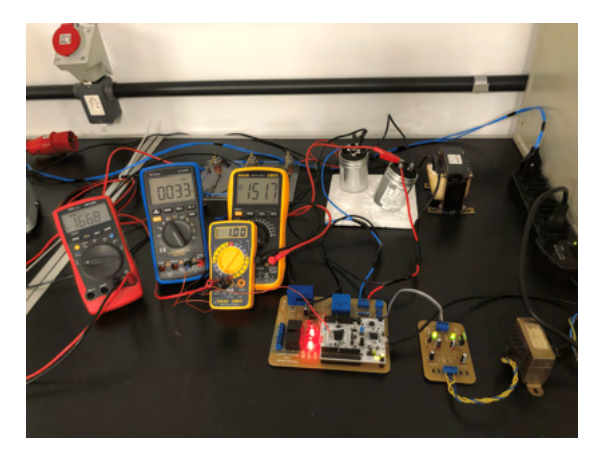

(c) Foto da bancada de ensaio.

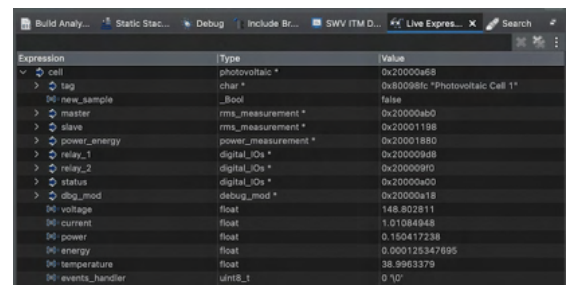

(d) *Printscreen* da tela *live expressions* da CUBE IDE.

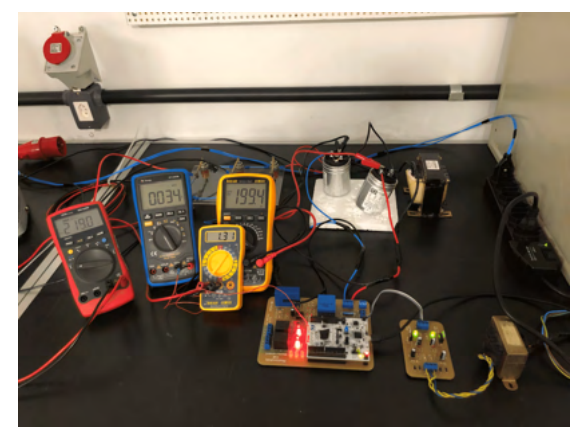

(e) Foto da bancada de ensaio.

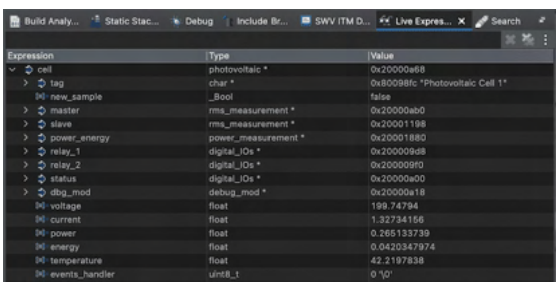

(f) *Printscreen* da tela *live expressions* da CUBE IDE.

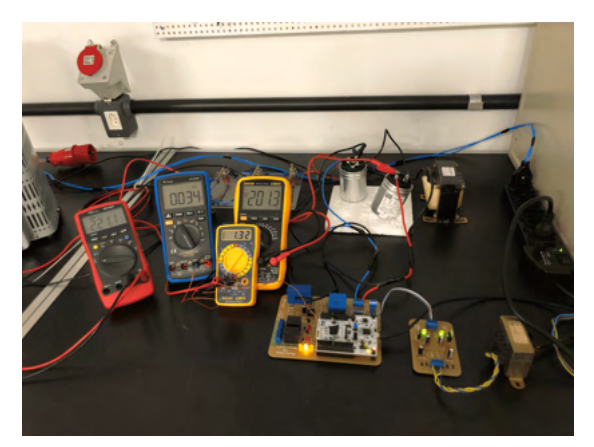

(h) *Printscreen* da tela *live expressions* da CUBE IDE.

(g) Foto da bancada de ensaio.

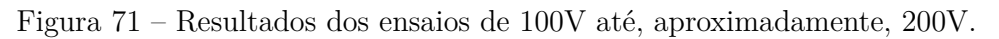

Desta vez, para tensões maiores que 50V e menores que 200V, o sistema não detectou nenhum evento. Em 201V, o sistema identificou corretamente o evento de sobretensão, tanto na variável *events\_handler* (0x02) quanto no módulo *debug* (0x2).

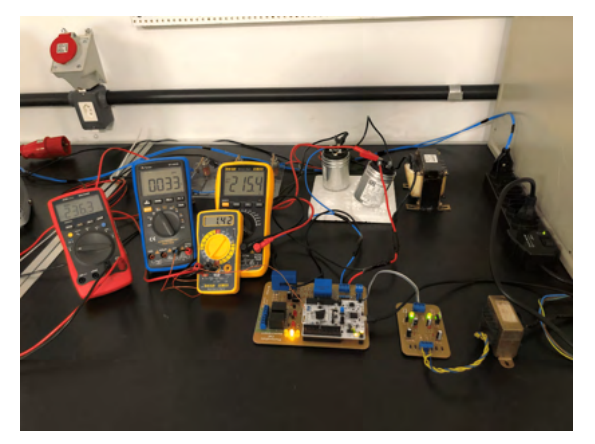

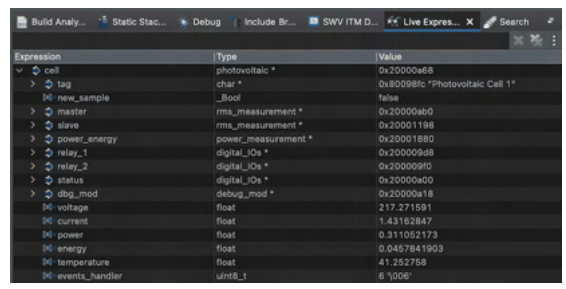

(b) *Printscreen* da tela *live expressions* da CUBE IDE.

(a) Foto da bancada de ensaio.

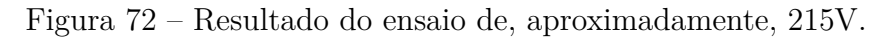

As Figuras 72a e 72b mostram, novamente, a identificação do evento de sobretensão. Note, ainda, que a corrente aplicada é de aproximadamente 1,4A, superior ao limiar para eventos de sobrecorrente. Entretanto, o evento não foi disparado pois o evento de sobretensão possui maior prioridade, conforme apresentado na Tabela 5.

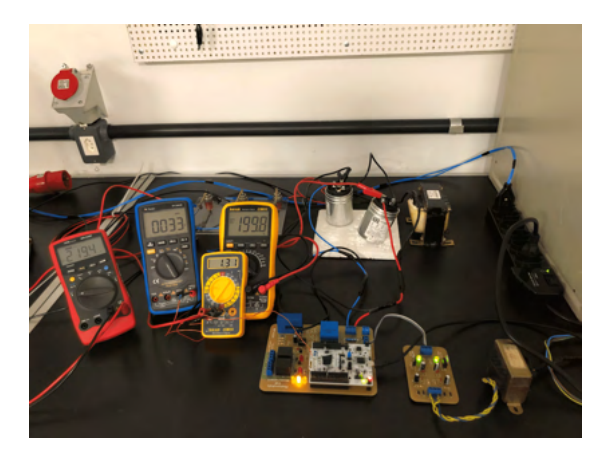

(a) Foto da bancada de ensaio.

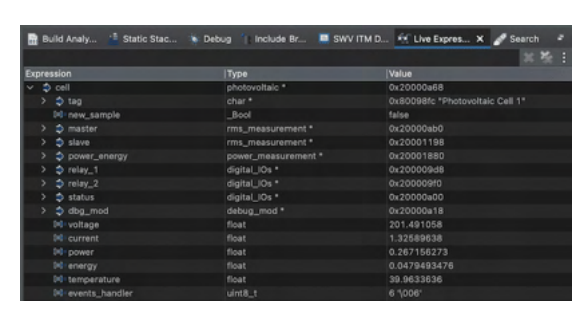

(b) *Printscreen* da tela *live expressions* da CUBE IDE.

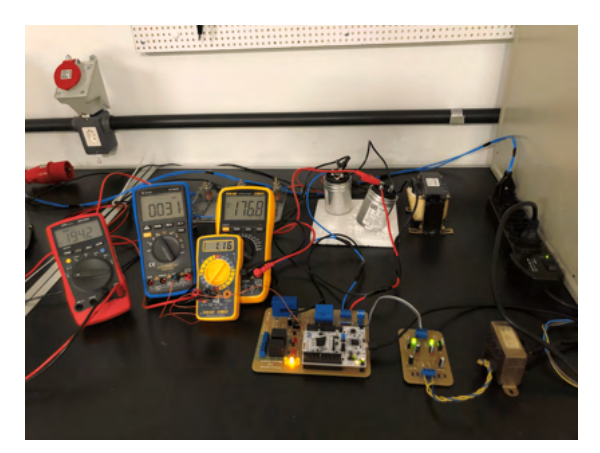

(c) Foto da bancada de ensaio.

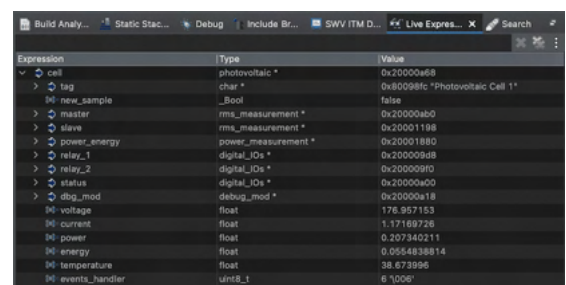

(d) *Printscreen* da tela *live expressions* da CUBE IDE.

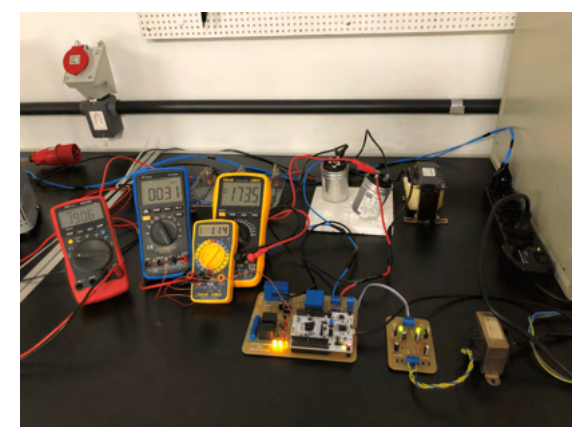

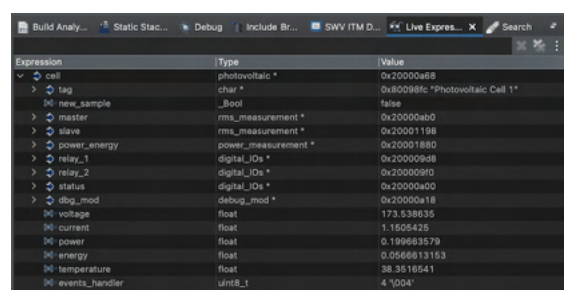

(f) *Printscreen* da tela *live expressions* da CUBE IDE.

(e) Foto da bancada de ensaio.

Figura 73 – Resultados dos ensaios de 200V até, aproximadamente, 175V.

Abaixo da faixa dos 175V, o sistema finalizou o evento de sobretensão e identificou o evento de sobrecorrente, que já estava ativo, como já dito anteriormente.

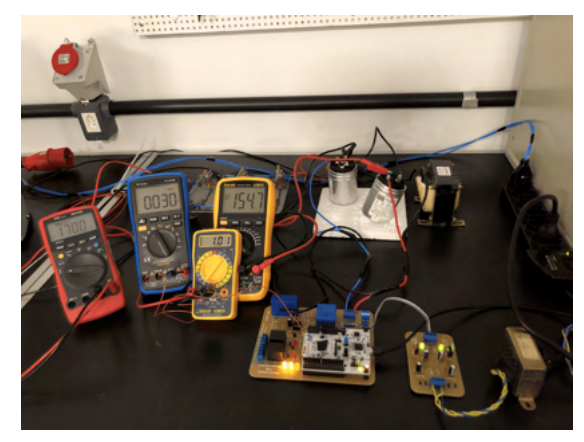

(a) Foto da bancada de ensaio.

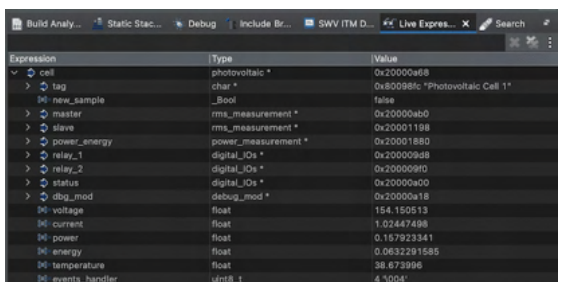

(b) *Printscreen* da tela *live expressions* da CUBE IDE.

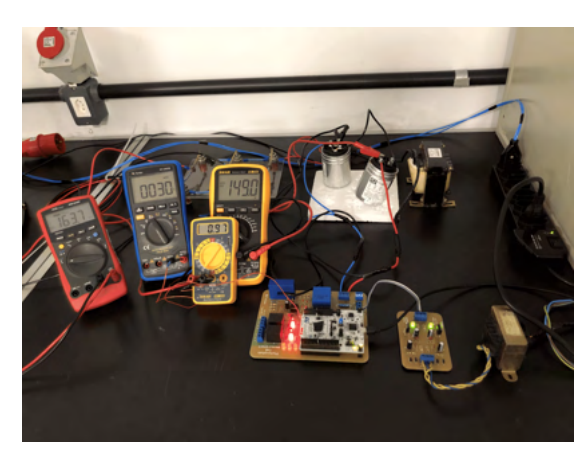

(d) *Printscreen* da tela *live expressions* da CUBE IDE.

(c) Foto da bancada de ensaio.

Figura 74 – Resultado do ensaio em, aproximadamente, 150V.

Com o evento de sobrecorrente ativo e uma corrente abaixo de 1A, o sistema volta para regime permanente, sem nenhum evento ativo.

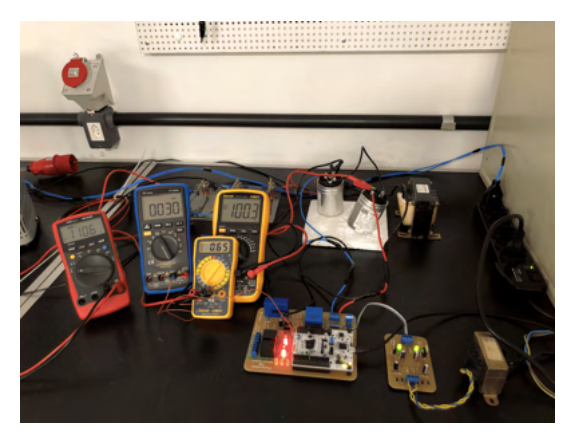

(a) Foto da bancada de ensaio.

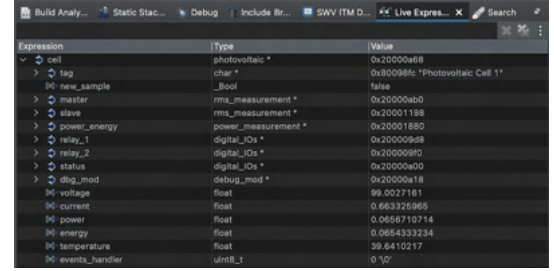

(b) *Printscreen* da tela *live expressions* da CUBE IDE.

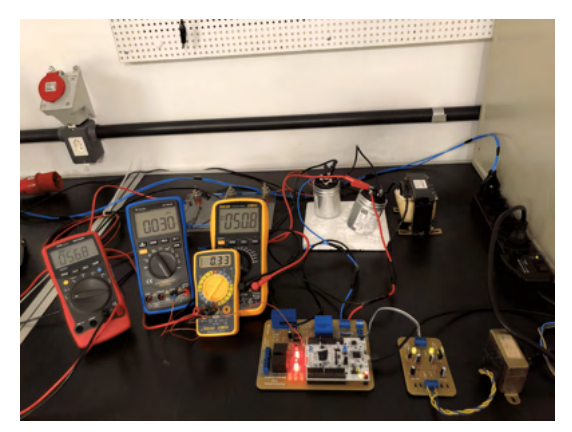

(c) Foto da bancada de ensaio.

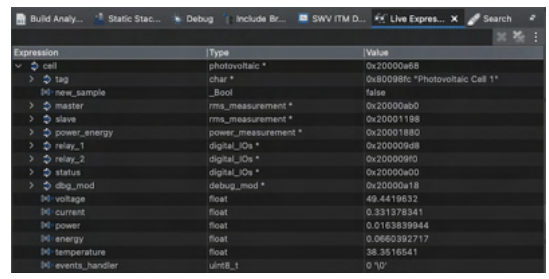

(d) *Printscreen* da tela *live expressions* da CUBE IDE.

 $\blacksquare$  SWV ITM D.

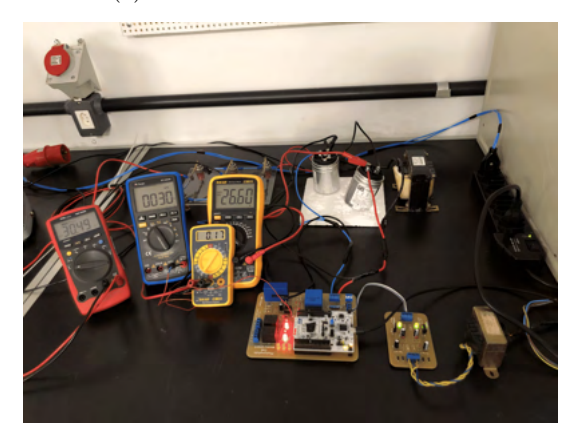

(e) Foto da bancada de ensaio.

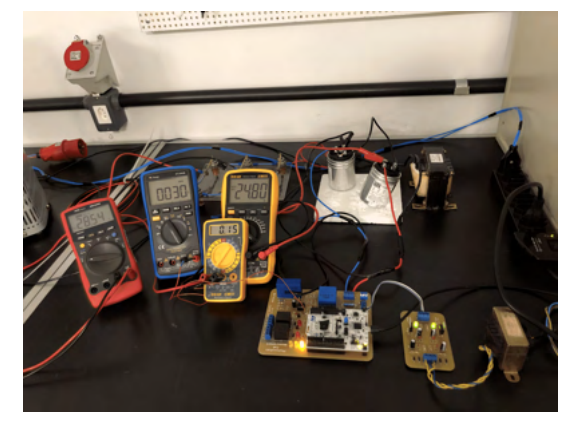

(g) Foto da bancada de ensaio.

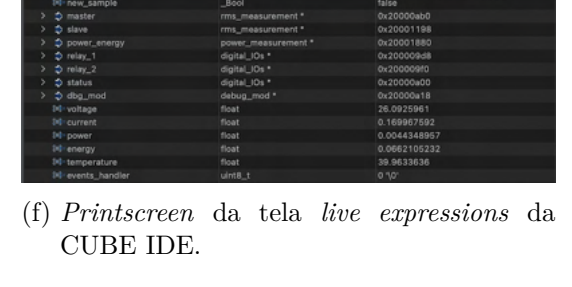

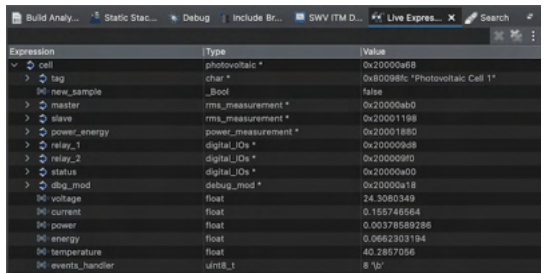

(h) *Printscreen* da tela *live expressions* da CUBE IDE.

Figura 75 – Resultados dos ensaios de 100V até, aproximadamente, 25V.

Por fim, ao abaixar a tensão da faixa dos 25V, o sistema identifica novamente o evento de subtensão.

A Tabela 14 apresenta o resultado consolidado do ensaio realizado acima, identificando o início e fim de cada evento detectado. Na sequência, as Figuras 76a e 76b apresentam o plote dos resultados obtidos através da medição de tensão e corrente, em função da quantidade de amostras obtidas.

| $V_{DC}$ | $I_{DC}$ | $V_{meas}$          | $I_{meas}$         | <b>Status</b>                                   |
|----------|----------|---------------------|--------------------|-------------------------------------------------|
| 0V       | 0A       | 3,3V                | 0,03A              | Início subtensão                                |
| 25,4V    | 0,16A    | 25,2V               | 0,16A              | Subtensão                                       |
| 48,7V    | 0,31A    | 47,6V               | 0,32A              | Subtensão                                       |
| 51,0V    | 0,33A    | 51,3V               | 0,34A              | Fim subtensão                                   |
| 100,4V   | 0,66A    | 97,7V               | 0,67A              | Nenhum evento detectado                         |
| 151,7V   | 1,00A    | 148,8V              | 1,01A              | Nenhum evento detectado                         |
| 199,4V   | 1,31A    | $\overline{199,7V}$ | 1,33A              | Nenhum evento detectado                         |
| 201,3V   | 1,32A    | 202,2V              | 1,34A              | Início Sobretensão                              |
| 215,4V   | 1,42A    | 217,3V              | $1,43\overline{A}$ | $Sobretensão + início sobrecorrente$            |
| 199,8V   | 1,31A    | 201,5V              | $1,33\overline{A}$ | Sobretensão + sobrecorrente                     |
| 176,8V   | 1,16A    | 176,9V              | 1,17A              | $\text{Fim sobretensão} + \text{sobrecorrente}$ |
| 173,5V   | 1,14A    | 173,5V              | 1,15A              | Sobrecorrente                                   |
| 154,7V   | 1,01A    | 154,2V              | 1,02A              | Sobrecorrente                                   |
| 149,0V   | 0,97A    | 148,0V              | 0,98A              | Fim sobrecorrente                               |
| 100,3V   | 0,65A    | 99,0V               | 0,66A              | Nenhum evento detectado                         |
| 50,8V    | 0,33A    | 49,4V               | 0,33A              | Nenhum evento detectado                         |
| 26,6V    | 0,17A    | 26,1V               | 0,17A              | Nenhum evento detectado                         |
| 24,8V    | 0,15A    | 24,3V               | 0,16A              | Início subtensão                                |
| 0V       | 0A       | 3,2V                | 0,03A              | Subtensão                                       |

Tabela 14 – Resultado consolidado do ensaio de análise de desempenho do sistema de medição de corrente e tensão.

Onde  $V_{DC}$  e  $I_{DC}$  são tensão e corrente, respectivamente, no barramento C.C. e  $V_{meas}$  e  $I_{meas}$  são a tensão e corrente medidas pelo sistema.

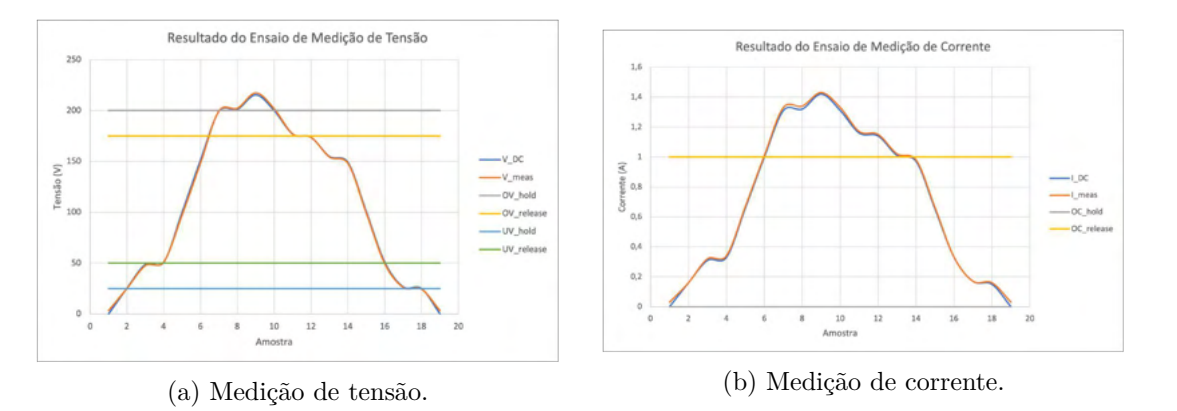

Figura 76 – Plote dos resultados obtidos na medição de tensão e corrente, respectivamente, em função do número de amostras do ensaio.

Em seguida, as Equações 4.6 e 4.7 apresentam o erro quadrático médio (EQM) estimado para cada circuito de medição.

$$
EQM_v \approx 2,68\ V \tag{4.6}
$$

$$
EQM_i \approx 0,22 \ mA \tag{4.7}
$$

#### 4.3.3 Medição de Potência e Energia

Para validação do cálculo da potência e energia gerada, o sistema foi submetido a uma tensão de 150V com carga de 150 $\Omega$ , durante um período de 15 minutos.

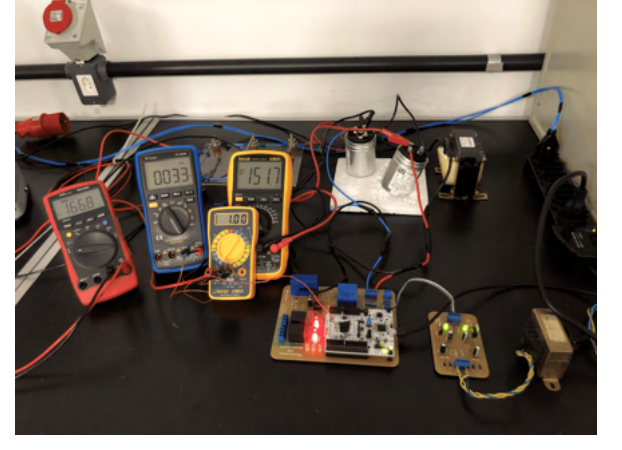

(a) Foto da bancada de ensaio.

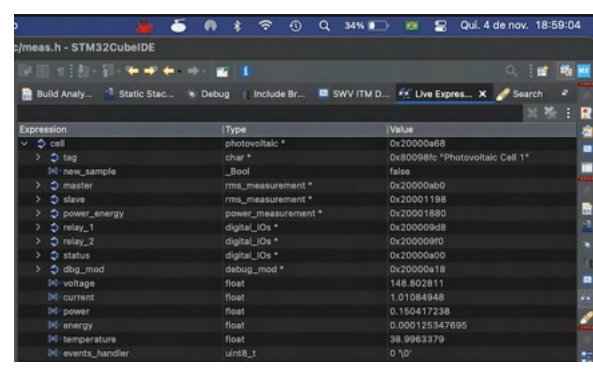

(b) *Printscreen* da tela *live expressions* da CUBE IDE.

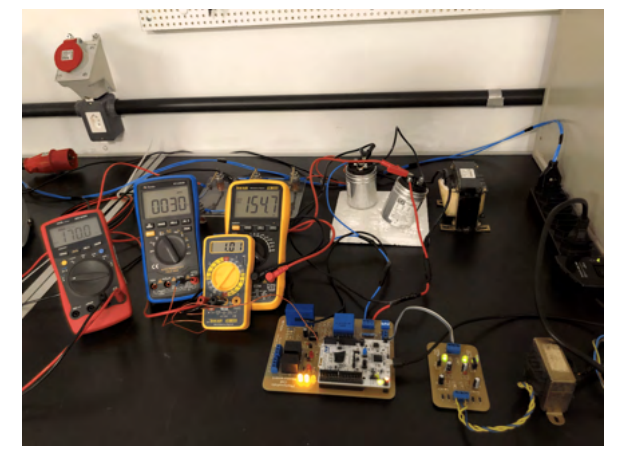

(c) Foto da bancada de ensaio.

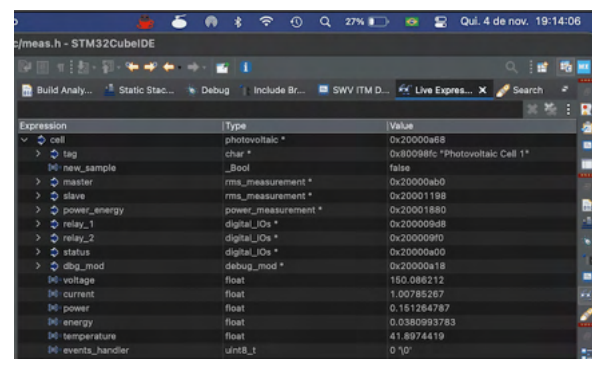

- (d) *Printscreen* da tela *live expressions* da CUBE IDE.
- Figura 77 Resultado do ensaio voltado para validação do cálculo da potência e energia gerada.

A Figura 77b apresenta o *printscreen* da tela *live expressions* logo após o sistema ser resetado para início do ensaio. Note uma tensão medida de 148,8V e corrente medida de 1,01A, resultando em uma potência de, aproximadamente, 0,15KW. Note, ainda, no topo da Figura 77b, o horário de início do ensaio, 18:59.

Já na Figura 77d, o resultado apresentado é ao fim dos 15 minutos, ou seja, as 19:14. Note uma pequena variação na medida de tensão e corrente, 150, 1V e 1,00A. Por fim, note a energia estimada, para o período, de 0,038*KWh* pelo sistema.

Dessa forma, a energia estimada apresentou erro inferior a 2%.

#### 4.3.4 Monitoramento da Temperatura Interna

Para validação da medição de temperatura interna do processador, o sistema foi submetido a uma condição em regime permanente e, posteriormente, foi submetido a um soprador térmico para avaliar seu comportamento. Os resultados do ensaio são apresentados a seguir.

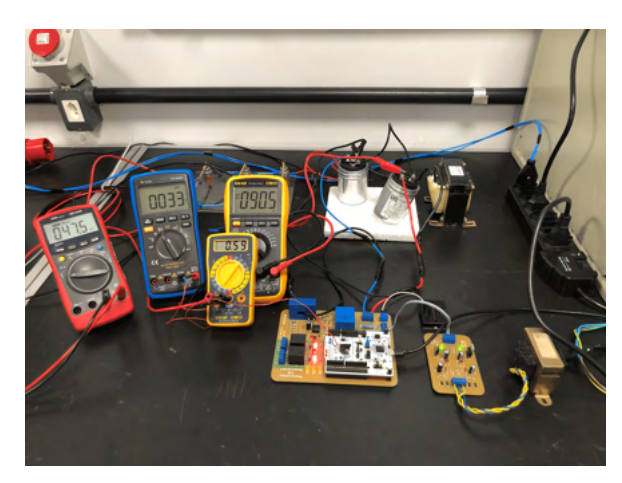

(a) Foto da bancada de ensaio.

|                           |                     | H                               |
|---------------------------|---------------------|---------------------------------|
| <b>Expression</b>         | Type                | <b>Value</b>                    |
| $\vee$ $\Rightarrow$ cell | photovoltaic *      | 0x20000a68                      |
| $2$ tag                   | char <sup>*</sup>   | 0x80098fc *Photovoltaic Cell 1* |
| 14 new sample             | Bool                | false                           |
| $\Rightarrow$ master      | rms measurement *   | 0x20000ab0                      |
| $5$ slave                 | rms_measurement *   | 0x20001198                      |
| power_energy              | power_measurement * | 0x20001880                      |
| $2$ relay $1$             | digital_IOs *       | 0x200009d8                      |
| $5$ relay $2$             | digital_IOs *       | 0x200009f0                      |
| $\Rightarrow$ status      | digital_IOs *       | 0x20000a00                      |
| $\Rightarrow$ dbg $mod$   | debug_mod *         | 0x20000a18                      |
| 14 voltage                | float               | 88.5824966                      |
| 14 current                | float               | 0.601371586                     |
| <b>10 power</b>           | float               | 0.0532709956                    |
| <b>Inthernetay</b>        | float               | 0.000133098816                  |
| <b>SO-temperature</b>     | float               | 38.0293121                      |
| 14 events handler         | $uint8_t$           | 0.101                           |

(b) *Printscreen* da tela *live expressions* da CUBE IDE.

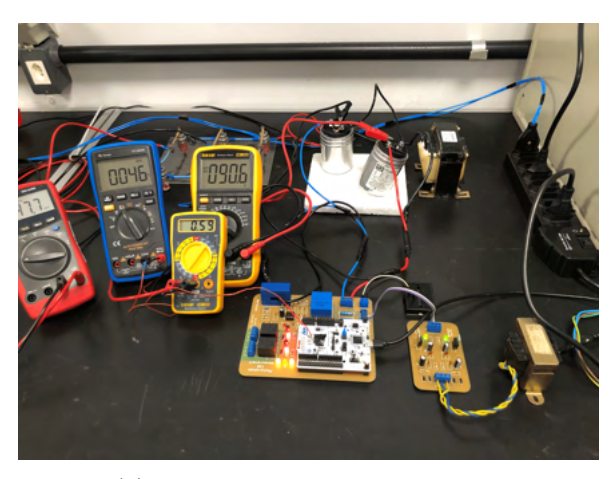

(c) Foto da bancada de ensaio.

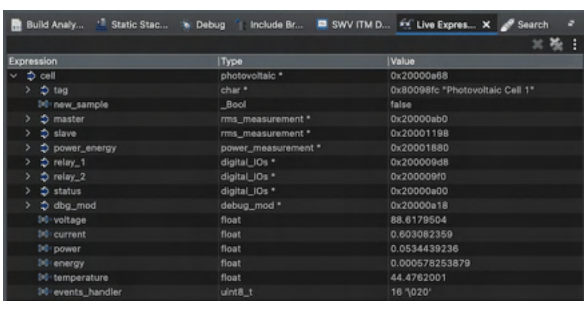

- (d) *Printscreen* da tela *live expressions* da CUBE IDE.
- Figura 78 Resultado do ensaio voltado para validação do monitoramento da temperatura interna do microcontrolador.

Note, nas Figuras 78a e 78b, que o sistema está em regime permanente, sem detecção de qualquer evento. No multímetro, foi aferida temperatura relativa de 33°C, já o sistema estimou uma temperatura relativa de 38°C. Esta diferença está associada muito ao fato de o sensor NTC, utilizado pelo multímetro, não estar devidamente em contato com o chip, resultando em uma má condutividade térmica e aumentado os erros associados a medição.

As Figuras 78c e 78d apresentam o resultado após aproximar o ar quente do microcontrolador. Note que o multímetro marca 46°C e o sistema 45°C. Note, ainda, que a variável *events\_handler* identificou o evento (0x10), bem como o módulo *Debug* (0x5).

## 4.3.5 Monitoramento da Vida Útil do DPS

O último evento monitorado é o fim de vida útil do DPS. Para validação da rotina deste evento, o sistema foi novamente submetido a uma condição em regime permanente e, a partir de uma chave táctil, foi simulado a condição de fim de vida útil do componente.

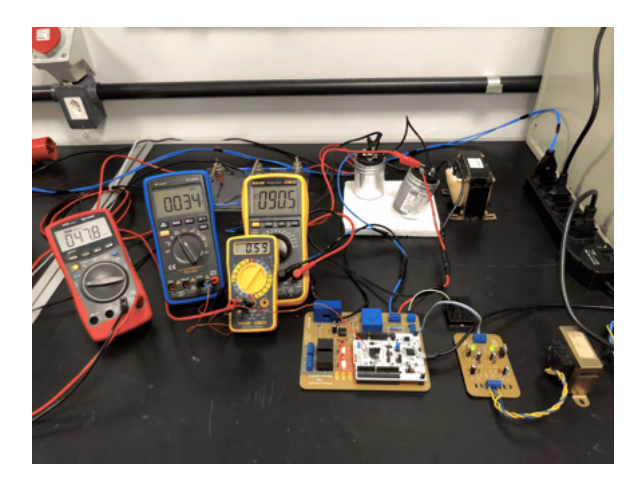

(a) Foto da bancada de ensaio.

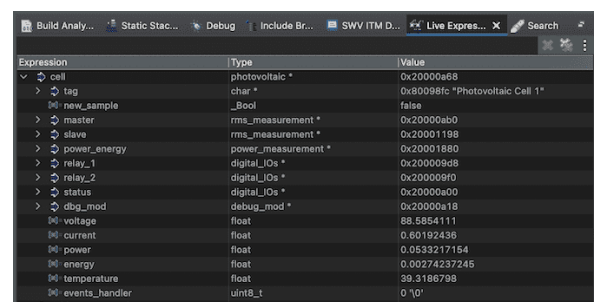

(b) *Printscreen* da tela *live expressions* da CUBE IDE.

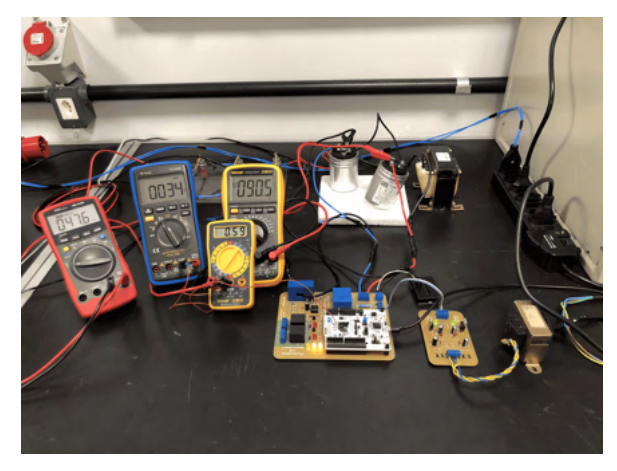

(c) Foto da bancada de ensaio.

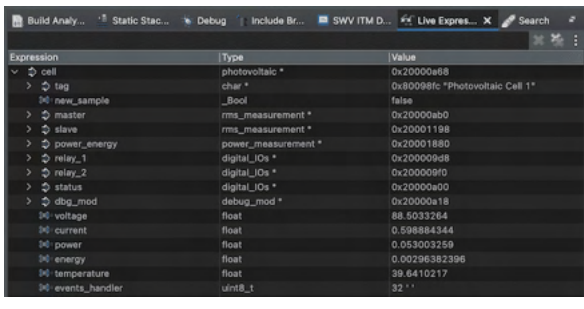

- (d) *Printscreen* da tela *live expressions* da CUBE IDE.
- Figura 79 Resultado do ensaio voltado para validação do monitoramento de vida útil do componente DPS.

Note, na Figura 79b, o sistema em regime permanente, ou seja, sem detecção de qualquer evento. Já as Figuras 79c e 79d apresentam o resultado ao pressionar a chave táctil, simulando o fim de vida útil do componente DPS. Note a identificação do evento através da variável *events\_handler* (0x20), bem como pelos *LEDs* do módulo *Debug* (0x6).

## 5 Considerações Finais

Conforme evidenciado ao longo do trabalho, a implantação de sistemas de geração solar fotovoltaica, seja no formato centralizado ou distribuído, tem apresentado um forte crescimento nos últimos anos e mantém perspectivas de crescimento contínuo para os anos seguintes. Nesse contexto, o estabelecimento de sistemas que assegurem a qualidade e segurança das instalações elétricas, automatizando o acompanhamento da operação e facilitando a manutenção das instalações, se mostram bastantes promissores.

Neste trabalho de conclusão de curso, abordou-se o desenvolvimento de um protótipo de *hardware* e *firmware* para automatização de caixas de junção aplicadas às instalações C.C. de um sistema fotovoltaico. Dentre as funcionalidades previstas neste sistema, destacam-se: medição de variáveis elétricas (tensão, corrente, potência e energia) nas entradas da caixa de junção, acompanhamento do estado operacional do Dispositivos de Proteção contra Surtos (DPS) e possibilidade de realização de manobras remotas do sistema. Tais funcionalidades foram definidas em função de um levantamento de requisitos para automatizar uma caixa de junção.

Em relação ao *hardware*, foram apresentadas as características do projeto, diagramas esquemáticos dos circuitos e desenvolvimento de placa de circuito impresso para validação do sistema. No desenvolvimento do *firmware*, concebeu-se uma arquitetura para aquisição e processamento dos sinais de tensão e corrente, identificação de eventos (sobretensão, sobrecorrente, seccionamento, superaquecimento etc.) e acionamento remoto com o usuário. Ressalta-se a utilização do microcontrolador STM32G473, visto que este atende a todas as necessidades do sistema, permite a fácil expansão do circuito quanto a quantidade de variáveis monitoradas. Por fim, procedeu-se a realização de uma série de experimentos, em ambiente laboratorial, para a caracterização dos circuitos e validação de funcionamento do sistema como um todo.

Tendo em vista a continuidade de desenvolvimento deste sistema, sugere-se os seguintes trabalhos futuros:

- Evolução do hardware, priorizando a compactação da placa por meio de componentes SMD, e integração a uma string box comercial;
- Desenvolvimento e integração de uma fonte chaveada ao *hardware*, na qual utilizamse os próprios circuitos C.C. das instalações fotovoltaicas como entrada;
- Integração de um sistema de comunicação Wi-fi;
- Integração de algoritmos no *firmware* para subsidiar a manutenção de módulos fotovoltaicos;
- Desenvolvimento de testes com sistemas fotovoltaicos reais.

Por fim, todos os respectivos arquivos estão disponibilizados no repositório do trabalho, bem como um vídeo demonstrativo para apresentação do funcionamento do sistema e seu comportamento aos diversos eventos monitorados.

# Referências

AGêNCIA NACIONAL DE ENERGIA ELéTRICA. *Resolução Normativa ANEEL nº 482/2012*. 2012. Disponível em: <http://www.aneel.gov.br/geracao-distribuida>. Acesso em: 19 Abr. 2021. Citado na página 20.

ASSOCIAçãO BRASILEIRA DE ENERGIA SOLAR FOTOVOLTAICA. *Panorama da solar fotovoltaica no Brasil e no mundo*. 2021. Disponível em: <https://www.absolar. org.br/mercado/infografico>. Acesso em: 19 Abr. 2021. Citado 3 vezes nas páginas 8, 19 e 20.

BAKER, B. C.; MICROCHIP. *Select the Right Operational Amplifier for your Filtering Circuits.* 2003. Disponível em: <https://ww1.microchip.com/downloads/en/DeviceDoc/ adn003.pdf>. Acesso em: 23 de Mai. 2021. Citado na página 30.

BARRETTO, A. C. *Circuito Integrado de Condicionamento de Sinais Analógicos utilizando Tecnologia 0,5 um para Sinais Industriais e Biomédicos*. 2011. Disponível em: <shorturl.at/mBLNR>. Acesso em: 23 de Mai. 2021. Citado 2 vezes nas páginas 8 e 29.

CLAMPER. *CLAMPER Front 15kA SR*. 2021. Disponível em: <https://www. lojaclamper.com.br/dps-clamper-front-15ka-sr/p#product-description>. Acesso em: 27 de Out. 2021. Citado 2 vezes nas páginas 10 e 58.

CLAMPER. *CLAMPER Solar SB*. 2021. Disponível em: <https://www.clamper.com. br/product/clamper-solar-dps-fotovoltaico-3>. Acesso em: 24 de Mai. 2021. Citado 2 vezes nas páginas 8 e 27.

ECOMAIS. *Energia Solar*. 2021. Disponível em: <http://www.ecomais.ind.br/ energia-solar>. Acesso em: 23 de Mai. 2021. Citado 2 vezes nas páginas 8 e 28.

EMPRESA DE PESQUISA ENERGéTICA. *Balanço Energético Nacional - Ano Base: 2019.* 2020. Disponível em: <https://www.epe.gov.br/sites-pt/ publicacoes-dados-abertos/publicacoes/PublicacoesArquivos/publicacao-479/ topico-528/BEN2020\_sp.pdf>. Acesso em: 20 Abr. 2021. Citado na página 19.

ENERGêS. *Guia Completo do Módulo Fotovoltaico*. 2020. Disponível em: <https: //energes.com.br/energia-solar/guia-completo-modulos-fotovoltaicos>. Acesso em: 5 de Mai. 2021. Citado 2 vezes nas páginas 8 e 24.

FRONTIN, S. de O. *Usina Fotovoltaica Jaíba Solar*. [S.l.]: Teixeira Gráfica e Editora LTDA., 2017. Citado 4 vezes nas páginas 8, 27, 28 e 38.

LATHI, B. P. *Sinais e Sistemas Lineares*. [S.l.]: Artmed Editora S.A., 2007. Citado 2 vezes nas páginas 29 e 30.

LIFE ENERGY MOTION. *Current Transducer LA 55-P*. 2014. Disponível em:  $\langle \text{https://www.lem.com/sites/default/files/products-datasets/la 55-p-e.pdf} \rangle.$ Acesso em: 12 de Mai. 2021. Citado 4 vezes nas páginas 9, 12, 40 e 41.

LIFE ENERGY MOTION. *Voltage Transducer LV 20-P*. 2014. Disponível em: <shorturl.at/stzBY>. Acesso em: 13 de Mai. 2021. Citado 4 vezes nas páginas 8, 12, 39 e 40.

LIMA, C. B. de. *AVR e Arduino. Técnicas de Projeto, 2 Ed.* São Paulo: Clube de Autores, 2012. Citado 2 vezes nas páginas 12 e 62.

MERCADO LIVRE. *String Box Cc Fotovoltaica 1000v - 2 Entradas 1 Saída*. 2021. Disponível em: <https://produto.mercadolivre.com.br/ MLB-980911721-string-box-cc-fotovoltaica-1000v-2-entradas-1-saida-\_JM>. Acesso em: 24 de Mai. 2021. Citado 2 vezes nas páginas 8 e 27.

PORTAL SOLAR. *Geração solar centralizada terá investimentos de* \$9*,* 5*ℎ*õ *até* 2025. 2020. Disponível em: <https://www.portalsolar.com.br/blog-solar/energia-solar/ geracao-solar-centralizada-tera-investimentos-de-r-95-bilhoes-ate-2025.html>. Acesso em: 20 Abr. 2021. Citado na página 20.

REIS, P. H. A. dos. *Projeto e Construção de um Sistema de Aquisição e Condicionamento de Sinais para Monitoramento da Qualidade de Energia*. Brasília, DF, 2018. Citado 2 vezes nas páginas 41 e 42.

SADIKU, M. N. O. *Fundamentos de Circuitos Elétricos*. [S.l.]: AMGH Editora Ltda., 2013. Citado 4 vezes nas páginas 8, 32, 33 e 42.

SEDRA, A. S. *Microelectronic Circuits*. [S.l.]: Oxford University Press, 2011. Citado 4 vezes nas páginas 8, 30, 31 e 32.

STMICROELECTRONICS. *Microcontrolador NUCLEO-WL55JC STM32*. 2020. Disponível em: <https://www.st.com/en/evaluation-tools/nucleo-wl55jc.html>. Acesso em: 20 de Mai. 2021. Citado 2 vezes nas páginas 9 e 45.

STMICROELECTRONICS. *NUCLEO-WL55JC STM32 User Manual*. 2020. Disponível em: <file:///Users/rfeijoo/Downloads/ um2505-stm32g4-nucleo64-boards-mb1367-stmicroelectronics.pdf>. Acesso em: 20 de Mai. 2021. Citado 2 vezes nas páginas 9 e 46.

STMICROELECTRONICS. *STM32G474 Datasheet*. 2020. Disponível em: <https: //www.st.com/resource/en/datasheet/stm32g474cb.pdf>. Acesso em: 20 de Mai. 2021. Citado na página 69.

STMICROELECTRONICS. *STM32 CubeIDE*. 2021. Disponível em: <https: //www.st.com/en/development-tools/stm32cubeide.html>. Acesso em: 1 de Nov. 2021. Citado na página 64.

UNIVERSITY OF CENTRAL FLORIDA. *Cells, Modules and Arrays*. 2014. Disponível em:  $\langle \text{http://www.fsec.ucf.edu/en/consumer/solar}-\text{electricity/basis/cells}-\text{modules} \rangle$ arrays.htm>. Acesso em: 6 de Mai. 2021. Citado 2 vezes nas páginas 8 e 26.

USF. *Processamento Digital de Sinais*. 2014. Disponível em: <http://pds-usf.blogspot. com/2014/05/sinais-e-sistemas-discretos.html>. Acesso em: 10 de Mai. 2021. Citado 2 vezes nas páginas 8 e 29.

VILLALVA, M. G. *Energia Solar Fotovoltaica. Conceitos e Aplicações*. São Paulo: Érica, 2015. Citado 5 vezes nas páginas 8, 23, 24, 25 e 26.

Anexos

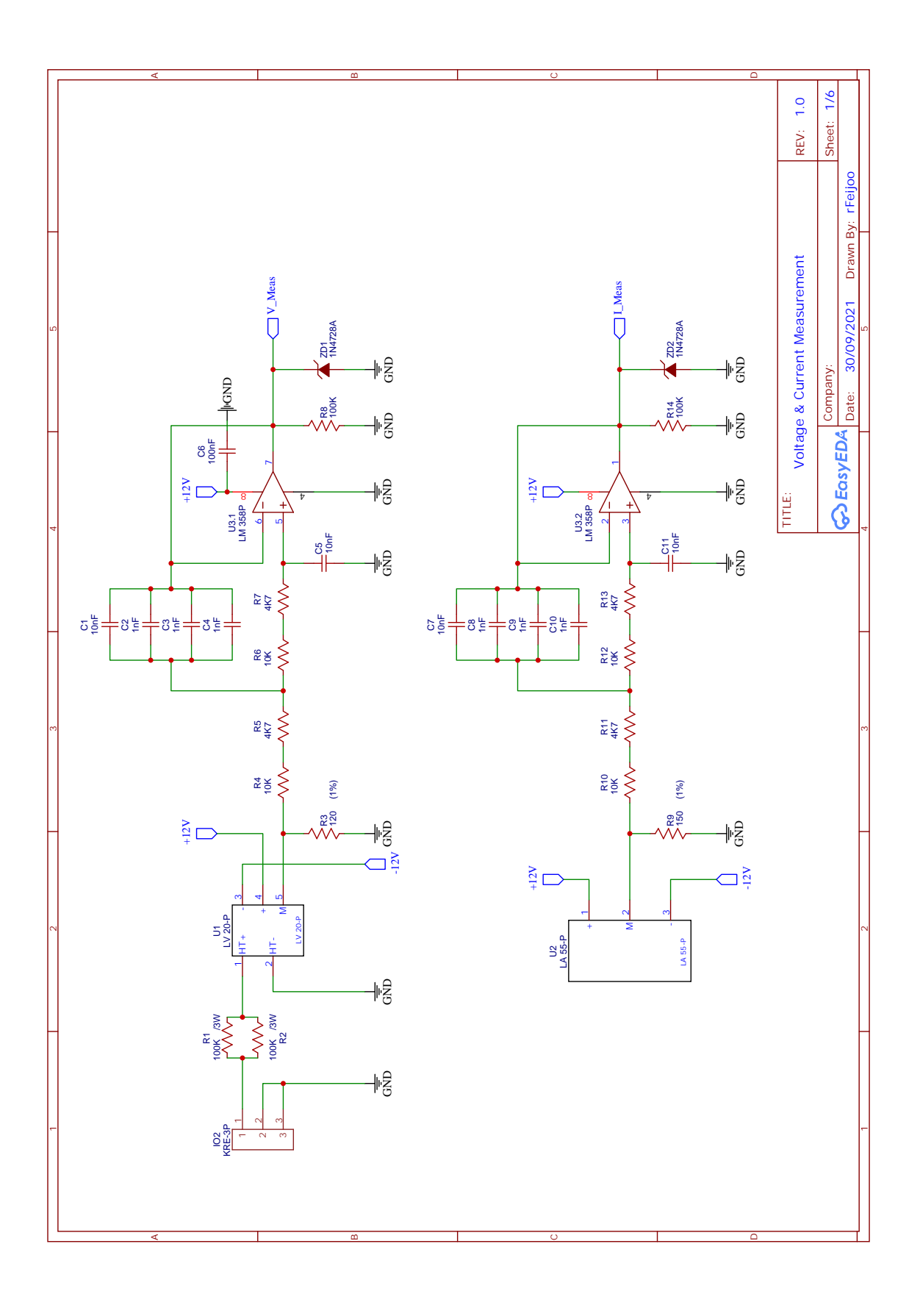

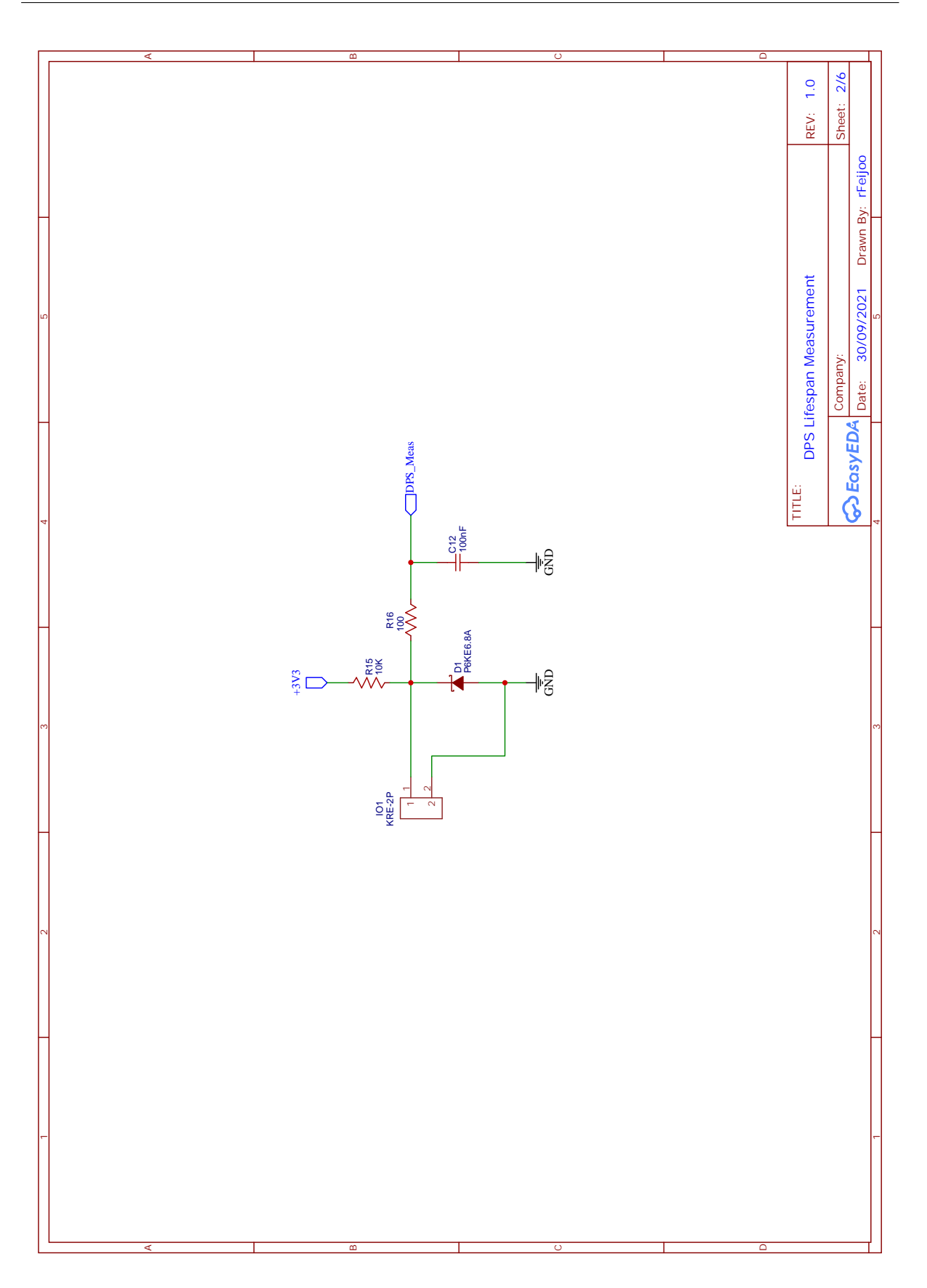

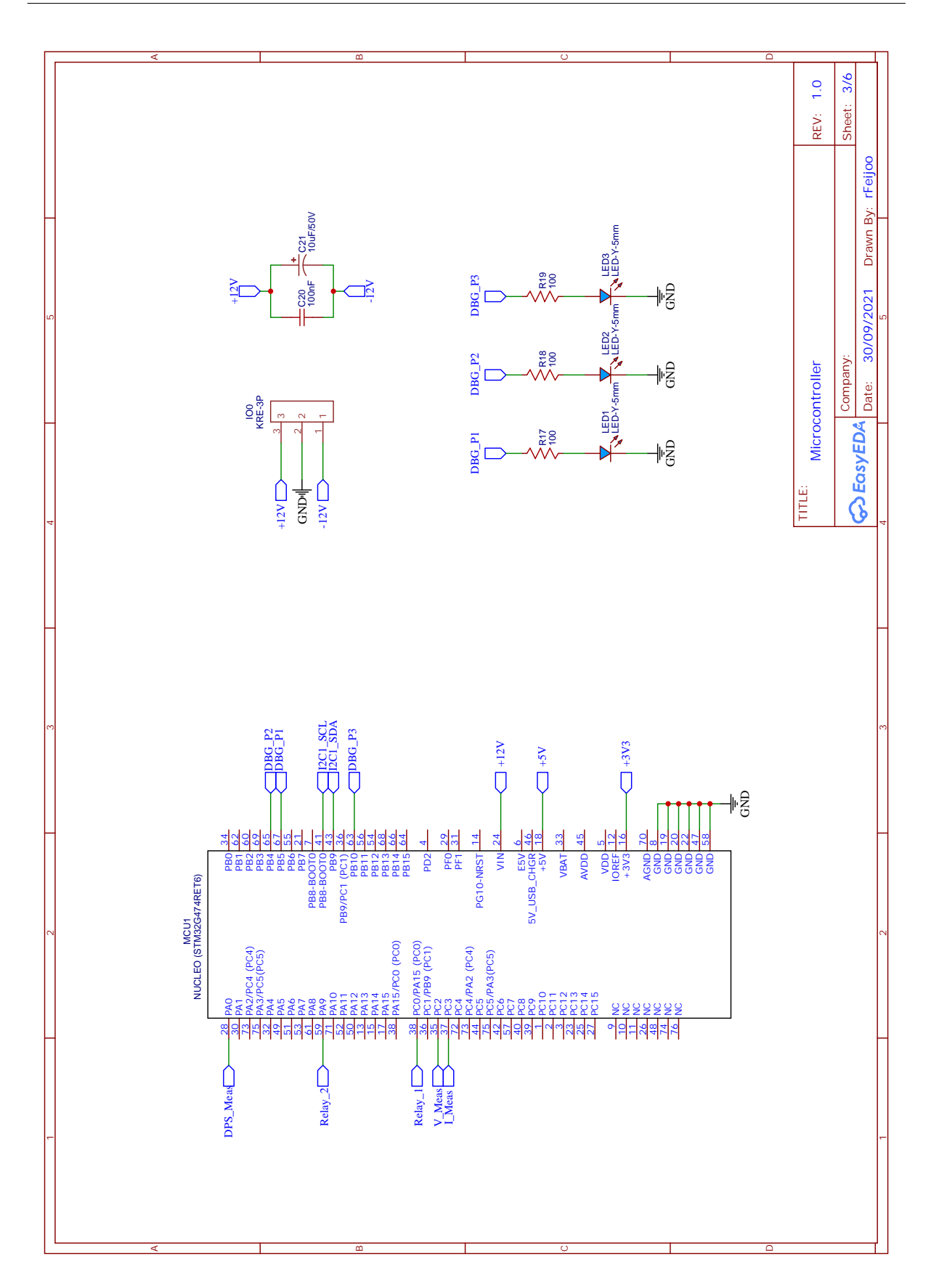

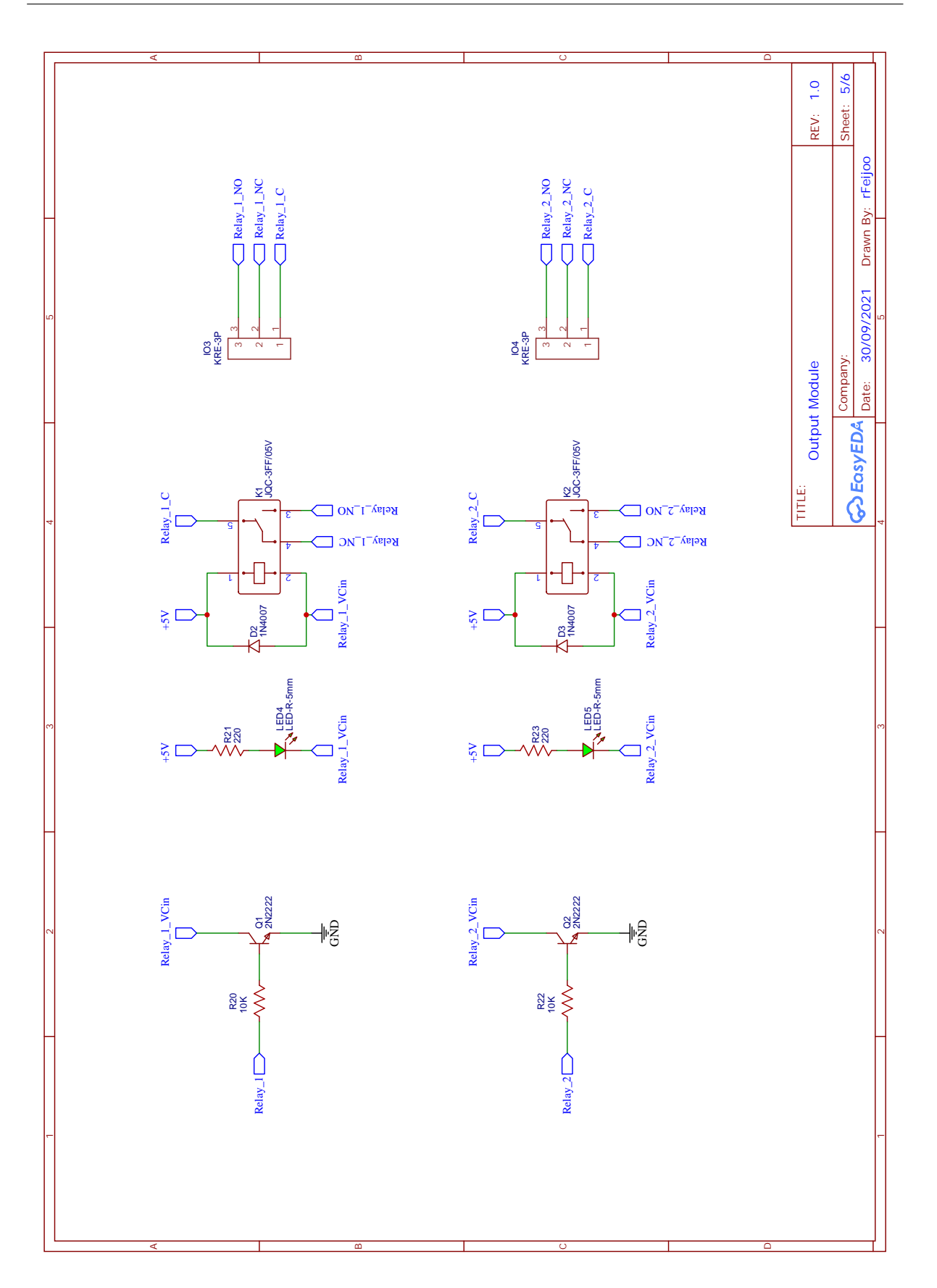

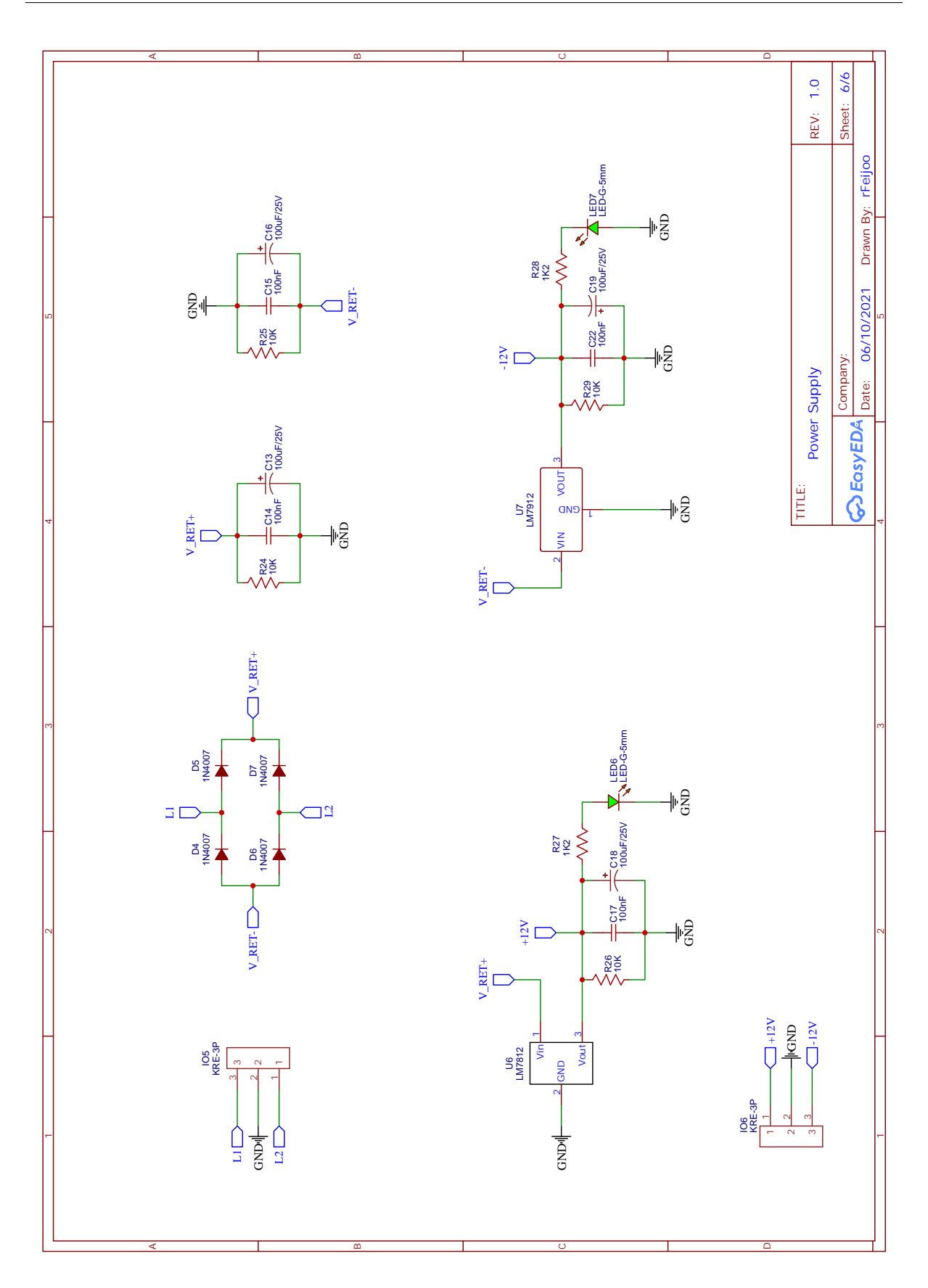

93

# ANEXO B – Lista de Materiais

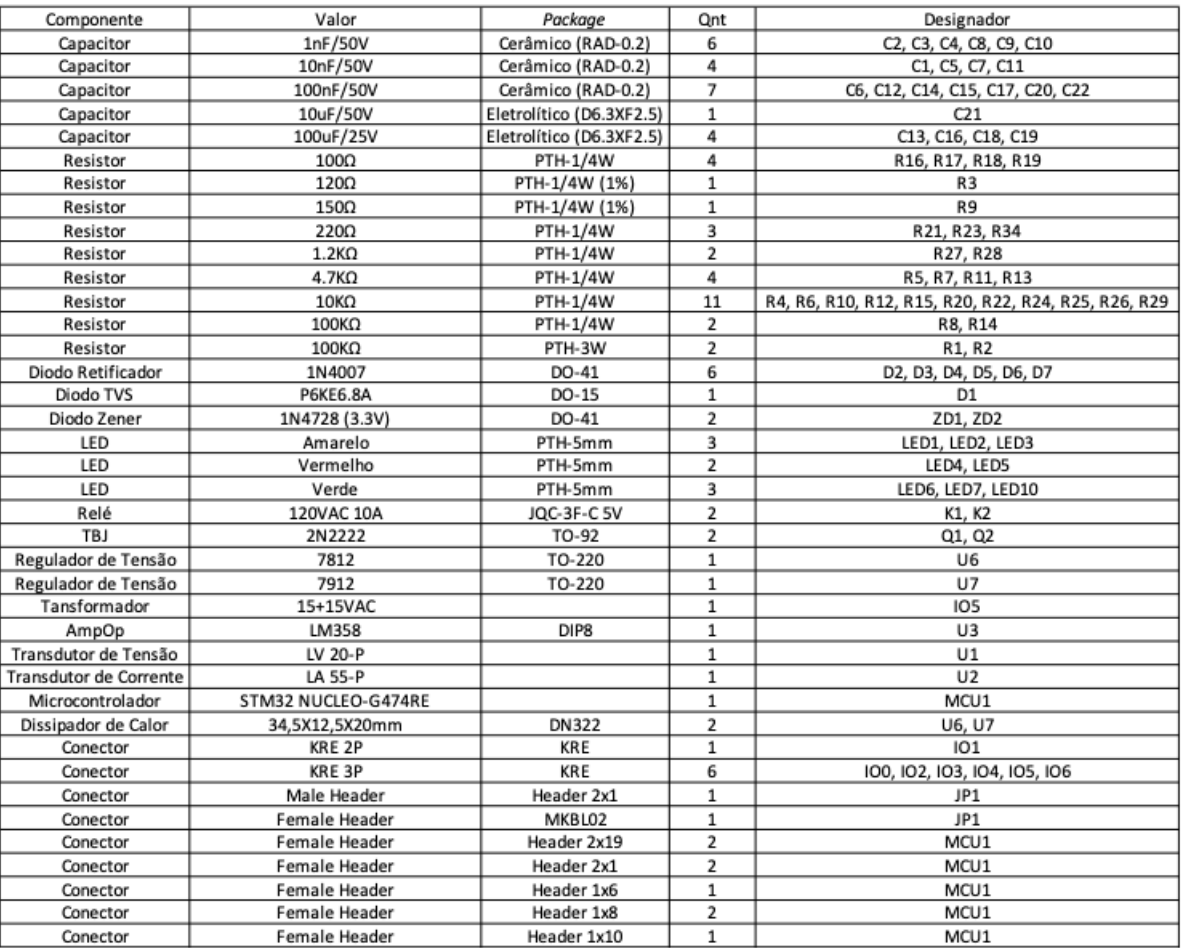